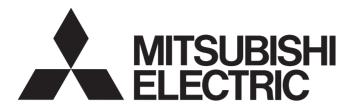

# Mitsubishi Programmable Controller

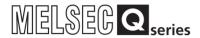

Insulation Monitoring Module User's Manual (Details)

QE82LG

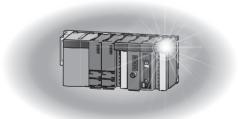

IB63564H

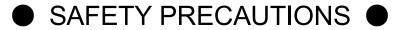

(Read these precautions before using this product.)

This manual contains important instructions for MELSEC-Q series QE82LG.

Before using this product, please read this manual and the relevant manuals carefully and pay full attention to safety to handle the product correctly.

The precautions given in this manual are concerned with this product only. For the safety precautions of the programmable controller system, refer to the user's manual of the CPU module used.

In this manual, the safety precautions are classified into two levels: "DANGER" and "CAUTION".

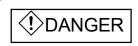

Indicates that incorrect handling may cause hazardous conditions, resulting in death or severe injury.

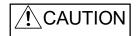

Indicates that incorrect handling may cause hazardous conditions, resulting in medium or slight personal injury or physical damage.

Under some circumstances, failure to observe the precautions given under " CAUTION" may lead to serious consequences.

Observe the precautions of both levels because they are important for personal and system safety.

Keep this manual in an accessible place for future reference whenever needed, and make sure it is delivered to the end user.

## [Precautions for Operating Environment and Conditions]

## **!** Caution

- Do not use this product in the places listed below. Failure to follow the instruction may cause malfunctions or decrease of product-life.
  - Places the Ambient temperature exceeds the range 0 °C to +55 °C.
  - Places the Relative humidity exceeds the range 5 % to 95 % or condensation is observed.
  - Altitude exceeds 2000 m.
  - Places exposed to rain or water drop.
  - Dust, corrosive gas, saline and oil smoke exist.
  - Vibration and impact exceed the specifications.
  - Installation on excluding the control board

## [Design Precautions]

# Danger

Do not write data into "System Area" in the buffer memory of the intelligent function module.
 Also, do not output (turn ON) the "use prohibited" signal in the output signal sent from the sequencer CPU to the intelligent function module.

Doing so may cause a malfunction to the sequencer system.

## **!** Caution

- Do not install the input signal wire together with the main circuit lines or power cables. Keep a distance of 300 mm or more between them. (Except for the terminal input part) Failure to do so may result in malfunction due to noise.
- This module can not be used as an Electric Leakage Relay.

## [Installation Precautions]

## **!** Caution

- Any person who is involved in the installation and the wiring of this Sequencer should be fully competent to do the work.
- Use the programmable controller in an environment that meets the general specifications in the User's manual of the CPU module used.
  - Failure to do so may result in electric shock, fire, malfunction, or damage to or deterioration of the product.
- To mount the module, while pressing the module-mounting lever located in the lower part of the module, fully insert the module fixing projection(s) into the hole(s) in the base unit and press the module until it snaps into place.
  - Incorrect mounting may cause a malfunction, failure or a fall of the module.
  - When using the Sequencer in an environment of frequent vibrations, fix the module with a screw.
- Tighten the screws within the specified torque range.
  - Fixing-Module screw (arranged by user): M3 x 12 mm
  - Tightening torque of the fixing-module screws 0.36 N•m to 0.48 N•m
  - When the screw tightening is loose, it causes a fall, short-circuit, and a malfunction.
  - Over-tightening can damage the screws and the module, and it may cause a fall, short-circuit, or a malfunction.
- Shut off the external power supply for the system in all phases before mounting or removing the module. Failure to do so may result in damage to the product.
- Do not touch directly any conductive parts and electronic parts of the module.
  - Doing so can cause a malfunction or failure of the module.

## [Wiring Precautions]

# Danger

• For installation and wiring works, make sure that the power source is shut off for all outside phases. If all phases are not turned off, it may cause an electric shock or product damages.

## **!** Caution

- FG terminal must be grounded according to the D-type ground (Type 3) dedicated for sequencer. Failure to do so may result in electric shock or malfunction.
- When using this product, make sure to use it in combination with Mitsubishi's zero-phase current transformer (ZCT). Please not to exceed the ratings of this product for input of zero phase transformer. For further details, please refer to zero phase transformer manual to maintain the functionality and the accuracy of this product.

| Codit to man 70T | CZ-22S , CZ-30S , CZ-55S                        |
|------------------|-------------------------------------------------|
| Split-type ZCT   | CZ-77S, CZ-112S                                 |
| Through-type ZCT | ZT15B, ZT30B , ZT40B , ZT60B , ZT80B , ZT100B , |
|                  | ZTA600A , ZTA1200A , ZTA2000A                   |

- This module and the zero-phase current transformer are used for less than 600 V circuit only. They are not used with exceeding 600 V circuit.
- Do not open the secondary side of the zero-phase current transformer.
- Take care not entering any foreign objects such as chips and wire pieces into the module. It may cause a fire, failure or a malfunction.
- In order to prevent the module from incoming foreign objects such as wire pieces during wiring
  work, a foreign-object preventive label is placed on the module. While a wiring work is performed,
  keep the label on the module. Before operating the system, peel off the label for heat release. If the
  foreign-object preventive label is not peeled and the system is in use, residual heat inside the
  module may reduce the product life.
- The wires to be connected to the module shall be put in a duct or fixed together by clamp. If not, the loosing and unstable wire or careless stretching results in poor contact of electric wires. That may cause a breakage of the module or wire or a malfunction.
- Use appropriate size of electric wires. If inappropriate size of electric wire is used, it may cause a
  fire due to generated heat. For appropriate size of electric wires, refer to 7.5.2 How to connect
  wires.
- In case using stranded wire, take measures so that the filament should not vary by using a bar terminal or by processing the point twisted. Use the bar terminal appropriated for the size of electric wires. If using inappropriate bar terminals, a wire breakage or a contact failure may cause a device malfunction, failure, a burnout or a fire.
- After wiring, confirm whether there is a wiring forgetting or a faulty wiring. They may cause a device malfunction, a fire, or an electric shock.
- When removing the wires connected to the module, do not pull wires as holding on their electric wire portions. Push the buttons on the terminal, and then remove the wire.
- If the wires connected to the module are strongly pulled off, it may cause a malfunction or a breakage to the module or the wire. (Tensile load: 22 N or less)
- Ensure the wiring to the module properly, checking the rated voltage and current of the product and the terminal pin assignment. If the input voltage exceed the rated voltage or the wiring is improper, it may cause a fire or a breakage.
- Do not exceed the specified voltage when doing an insulation resistance test and a commercial frequency withstand voltage test.

## [Start-up Precautions]

## **!** Caution

- Use the product within the ratings specified in this manual. When using it outside the ratings, it not only causes a malfunction or failure but also there is a fear of igniting and damaging by a fire.
- Before operating the product, check that active bare wire and so on does not exist around the product. If any bare wire exists, stop the operation immediately, and take an appropriate action such as isolation protection.
- Do not disassemble or modify the module. It may cause failure, a malfunction, an injury or a fire.
- Attaching and detaching the module must be performed after the power source is shut off for all outside phases. If not all phases are shut off, it may cause failure or a malfunction of the module.
- Do not touch the live terminal. It may cause a malfunction.

## [Maintenance Precautions]

## **!** Caution

- Cleaning and additional tightening of module-fixing screws must be performed after the input power source is shut off for all outside phases. If not all phases are shut off, it may cause failure or a malfunction of the module.
- Use a soft dry cloth to clean off dirt of the module surface.
- Do not let a chemical cloth remain on the surface for an extended period nor wipe the surface with thinner or benzene.

Check for the following items for using this product properly for long time.

- <Daily maintenance>
- (1) No damage on this product (2) No abnormality with LED indicators (3) No abnormal noise, smell or heat.
- <Periodical maintenance> (Once every 6 months to 1 year)
- (4) Confirm there is loosing in installation, wire connection to terminal blocks, and the connection of the connectors. (Check these items under the power failure condition.)

## [Storage Precautions]

## **!** Caution

- To store this product, turn off the power and remove wires, and put it in a plastic bag. For long-time storage, avoid the following places. Failure to follow the instruction may cause a failure and reduced life of the product.
  - Places the Ambient temperature exceeds the range -25 °C to +75 °C.
  - Places the Relative humidity exceeds the range 5 % to 95 % or condensation is observed.
  - Dust, corrosive gas, saline and oil smoke exist, and vibration and frequent physical impact occur.
  - Places exposed to rain or water drop.

## [Disposal Precautions]

## **!** Caution

• Dispose of the product as an industrial waste.

## Revision history

\* Manual number is provided at the bottom of the cover page.

| Printed date | * Manual number | Revision history                                                                                                    |
|--------------|-----------------|----------------------------------------------------------------------------------------------------|
|              |                 | ·                                                                                                    |
| Jan, 2011    | IB-63564        | First edition                                                                                                    |
| Sep, 2011    | IB-63564-A      | Correction SAFETY PRECAUTIONS, Section 4.2, Section 8.1, Section 8.3 Addition SAFETY PRECAUTIONS, Section 2.1, Section 3.2, Section 7.4, Section 9.3                                                                                                    |
| Aug. 2012    | IB-63564-B      | Correction Section 2.3, Section 7.6, Section 9.1                                                                                                    |
| Jul. 2013    | IB-63564-C      | Correction Section 2.3, Section 7.6, Section 7.7, Section 8.2, Section 9.3 Addition Section 1.1, Section 3.1, Section 4.2, Section 6.1, Section 6.3                                                                                                    |
| Nov. 2013    | IB-63564-D      | Correction Section 4.1, Section 4.2.5, Section 6.1, Section 6.2.2, Section 6.2.3, Section 6.3.1, Section 6.3.2, Section 6.3.4, Section 6.3.5, Section 6.4.1, Section 7.6.2, Section 7.6.4, Section 8.2, Section 9.1 Addition Section 6.1, Section 6.4.3, Appendix 3                                                          |
| Jan. 2016    | IB63564E        | Correction Cover, Back cover                                                                                                    |
| Jul, 2017    | IB63564F        | Correction  Compliance with the EMC and Low Voltage Directives, Section 2.1, Section 3.2, Section 6.2, Section 6.3, Section 6.4, Section 7.2, Section 7.5, Section 7.6, Section 8, Section 9.2, Appendix 2, Appendix 3, Back cover                                                                                           |
| Jan, 2021    | IB63564G        | Correction  Compliance with the EMC and Low Voltage Directives, Section 3.2, Back cover                                                                                                    |
| Dec, 2021    | IB63564H        | Correction Precautions for Operating Environment and Conditions, Installation Precautions, Storage Precautions, Compliance with the EMC and Low Voltage Directives, Section 3.1, Section 3.2, Section 4.1, Section 4.2, Section 6.1, Section 7.1, Section 7.4, Section 7.5, Section 7.6, Section 9.1, Appendix 2, Back cover |

This manual does not guarantee to protect or does not give a permission to any industrial property and any related rights. Also, our company shall not be held any responsible for any issues related to industrial properties due to product usage described in this manual.

## Table of Content

| SAFETY PRECAUTIONS ·····                                                    | ······ A-1 |
|-----------------------------------------------------------------------------|------------|
| Revision history·····                                                       | ····· A-5  |
| Table of content ·····                                                      | A-6        |
| Compliance with the EMC and Low Voltage Directives ······                   | A-8        |
| Names, abbreviations, terminology ······                                    |            |
| Product configuration ·····                                                 | ····· A-9  |
| Chapter 1: Overview                                                         | 1-1        |
| 1.1 Features ·····                                                          | 1-1        |
| Chapter 2: System Configuration                                             | 2-1 - 2-4  |
| 2.1 Applicable system·····                                                  | 2-1        |
| 2.2 Precautions for system configuration ·····                              | 2-3        |
| 2.3 How to check the function version, serial number, and module version    |            |
| Chapter 3: Specifications                                                   | 3-1 - 3-3  |
| 3.1 General specifications ······                                           | 3-1        |
| 3.2 Electrical and mechanical specifications ······                         | 3-2        |
| Chapter 4: Functions                                                        | 4-1 - 4-11 |
|                                                                             |            |
| 4.1 List of functions                                                       |            |
| 4.2 Functions in detail                                                     | 4-2        |
| Chapter 5: I/O signal to CPU module                                         | 5-1 - 5-7  |
| 5.1 List of I/O signals·····                                                | 5-1        |
| 5.2 Details of I/O signals ·····                                            |            |
|                                                                             |            |
| Chapter 6: Buffer memory                                                    | 6-1 - 6-13 |
| 6.1 Buffer memory assignment·····                                           | 6-1        |
| 6.2 Configurable sections (Un\G0 to Un\G1100, Un\G2000 to Un\G2100) ······  | 6-4        |
| 6.3 Measurable sections (Un\G1100 to Un\G1999, Un\G2100 to Un\G2999) ······ |            |
| 6.4 Common sections (Un\G3000 to Un\G4999) ·····                            |            |
| Chapter 7: Setting and procedure for operation                              | 7-1 - 7-25 |
| · · · · · · · · · · · · · · · · · · ·                                       |            |
| 7.1 Precautions for handling ······                                         |            |
| 7.2 Procedure for operation ······                                          |            |
| 7.3 Name and function of each part ······                                   | ····· 7-3  |
| 7.4 Attaching and removing the module ······                                | ····· 7-5  |
| 7.5 Connecting wires, wiring                                                |            |
| 7.6 Setting from GX Works2                                                  |            |
| 7.7 Setting from GX Developer                                               | ·····/-21  |

| Chapter 8: Programming                                           | 8-1 - 8-8                               |
|------------------------------------------------------------------|-----------------------------------------|
|                                                                  |                                         |
| 8.1 Programming procedure ·····                                  | 8-1                                     |
| 8.2 System configuration and usage conditions for sample program | 8-2                                     |
| 8.3 Sample programming ·····                                     | 8-4                                     |
| Chapter 9: Troubleshooting                                       | 9-1 - 9-8                               |
| 9.1 List of error codes ·····                                    | 9-1                                     |
| 9.2 Troubleshooting ·····                                        | 9-4                                     |
| 9.3 Q&A·····                                                     | 9-7                                     |
| Appendix                                                         | Appendix 1 - 7                          |
| Appendix 1: External dimensions ······                           | ····· Appendix-1                        |
| Appendix 2: Optional devices·····                                | Appendix-2                              |
| Appendix 3: Addition or change of functions                      | • • • • • • • • • • • • • • • • • • • • |
| Index                                                            | Index 1                                 |

### Compliance with the EMC and Low Voltage Directives

### (1) For programmable controller system

To configure a system meeting the requirements of the EMC and Low Voltage Directives when incorporating the Mitsubishi programmable controller (EMC and Low Voltage Directives compliant) into other machinery or equipment, refer to QCPU User's Manual (Hardware Design, Maintenance and Inspection).

The CE mark, indicating compliance with the EMC and Low Voltage Directives, is printed on the rating plate of the programmable controller.

## (2) For the product

For the compliance of this product with the EMC and Low Voltage Directives, refer to Section 7.5 Wiring.

In addition, attach ferrite cores to power line of power supply module.

Ferrite cores used in our testing is below.

KITAGAWA INDUSTRIES CO., LTD., RFC-10

## (3) CE marking conformity combination module

This module conforms to CE marking standard in a condition to make combination use with following zero-phase current transformer (ZCT) and cable.

| Split-type ZCT                                                              | CZ-22S , CZ-30S , CZ-55S<br>CZ-77S , CZ-112S                                                                                              |  |  |
|-----------------------------------------------------------------------------|----------------------------------------------------------------------------------------------------|--|--|
| Through-type ZCT ZT15B, ZT30B, ZT40B, ZT60B, ZT80B, ZT100 ZTA600A, ZTA1200A |                                                                                                    |  |  |
| cable                                                                       | CE marking cable (twisted pair cable ) Single wire: AWG24 to AWG17 (φ0.5 mm to 1.2 mm) Stranded wire: AWG20 to AWG16 (0.3 mm² to 1.3 mm²) |  |  |
| Max. cable length                                                           | 50m                                                                                                    |  |  |

## Names, abbreviations, terminology

In this manual, the following names, abbreviations, and terminology are used to explain the insulation monitoring module, unless otherwise specified.

| monitoring module, unless oth                                                                                                    | erwise specified.                                                                                                    |  |
|----------------------------------------------------------------------------------------------------|----------------------------------------------------------------------------------------------------|--|
| Names, abbreviations,<br>terminology                                                                                                    | Descriptions of names, abbreviations, terminology                                                                                                    |  |
| lo1                                                                                                    | Abbreviation for CH1 leak current.                                                                                                    |  |
| lor1                                                                                                    | Abbreviation for CH1 leak current for resistance.                                                                                                    |  |
| lo2                                                                                                    | Abbreviation for CH2 leak current.                                                                                                    |  |
| lor2                                                                                                    | Abbreviation for CH2 leak current for resistance.                                                                                                    |  |
| CH1 Alarm                                                                                                    | Collective term for Io1 1-step alarm, Io1 2-step alarm, Ior1 1-step alarm, and Ior1 2-step alarm.                                                                                                 |  |
| CH2 Alarm                                                                                                    | Collective term for lo2 1-step alarm, lo2 2-step alarm, lor2 1-step alarm, and lor2 2-step alarm.                                                                                                 |  |
| CH1 max. value  Collective term for Io1 max. value and its date/time of occurred and Ior1 max. value and its date/time of occurrence.                    |                                                                                                    |  |
| CH2 max. value                                                                                                    | Collective term for lo2 max. value and its date/time of occurrence, and lor2 max. value and its date/time of occurrence.                                                                          |  |
| Date/time of occurrence                                                                                                    | Collective term for the year of max. value occurrence, month and day of max. value occurrence, hour and minute of max. value occurrence, and second and day of the week of max. value occurrence. |  |
| Collective term for lo1 1-step alarm occurrence count, lo2 alarm occurrence count, lo1 1-step alarm occurrence count, lo2 2-step alarm occurrence count. |                                                                                                    |  |
| CH2 Alarm occurrence count                                                                                                    | Collective term for lo21 1-step alarm occurrence count, lo2 2-step alarm occurrence count, lor2 1-step alarm occurrence count, and lor2 2-step alarm occurrence count.                            |  |
| ZCT                                                                                                    | Abbreviation for zero-phase current transformer                                                                                                    |  |

## Product configuration

The following describes the product configuration.

|   | Model name | Product name                 | Quantity |
|---|------------|------------------------------|----------|
| I | QE82LG     | Insulation monitoring Module | 1        |

| Note |      |  |  |
|------|------|--|--|
|      |      |  |  |
|      |      |  |  |
|      |      |  |  |
|      |      |  |  |
|      |      |  |  |
|      |      |  |  |
|      |      |  |  |
|      |      |  |  |
|      |      |  |  |
|      |      |  |  |
|      |      |  |  |
|      |      |  |  |
|      |      |  |  |
|      |      |  |  |
|      |      |  |  |
|      |      |  |  |
|      |      |  |  |
|      |      |  |  |
|      |      |  |  |
|      |      |  |  |
|      | <br> |  |  |

## Chapter 1: Overview

This manual explains specifications, handling methods, and programming of Insulation Monitoring Module QE82LG (hereinafter, abbreviated as QE82LG) supporting MELSEC-Q series.

#### 1.1 Features

- (1) This enables to measure leak current for safety actions.
  By monitoring leak current (lo), risk for electric shock can be detected.
- (2) This enables constant monitoring of insulation for equipment.
  By monitoring leak current for resistance (lor), deterioration of equipment insulation can be tracked.
- (3) This enables 2-level alarm monitoring during monitoring for each measuring element.
  - For each leak current (Io) and leak current for resistance (Ior), 2-level alarm monitoring can be performed without a sequence.
- (4) This enables to measure two circuits, using one device. At the power source with the same-phase wire system, a single device can measure two circuits.
- (5) This enables to measure sensitive.
  By changing setting to high sensitivity mode, this enables to measure from 0.01mA.

## Chapter 2: System Configuration

## 2.1 Applicable system

The following describes applicable systems.

- (1) Applicable module and the quantity of attachable pieces
  - (a)When mounted with CPU module

CPU module to which QE82LG can be attached and the number of attachable pieces are shown below.

Depending on the combination of the attached module and the number of attached pieces, lack of power capacity may occur.

When attaching the module, please consider the power capacity.

If the power capacity is insufficient, reconsider the combination of modules to be attached.

Since the number of attachable modules are limited by the power module which used, please refer to the notes on the 2.2 precautions for system configuration.

| used, please refer to the notes on the 2.2 precautions for system configuration. |                         |                          |            |         |
|----------------------------------------------------------------------------------|-------------------------|--------------------------|------------|---------|
| Attachable CPU Module                                                            |                         |                          | Attachable | Remarks |
| CPl                                                                              | J Type                  | CPU Model                | quantity.  |         |
|                                                                                  | Basic model             | Q00JCPU                  | 16         |         |
|                                                                                  | QCPU                    | Q00CPU                   | 24         |         |
|                                                                                  | Q01 0                   | Q01CPU                   |            |         |
|                                                                                  |                         | Q02CPU                   |            |         |
|                                                                                  | High performance        | Q02HCPU                  |            |         |
|                                                                                  | model QCPU              | Q06HCPU                  | 64         |         |
|                                                                                  |                         | Q12HCPU                  |            |         |
|                                                                                  |                         | Q25HCPU                  |            |         |
|                                                                                  |                         | Q02PHCPU                 |            |         |
|                                                                                  | Process CPU             | Q06PHCPU                 | 64         |         |
|                                                                                  | 1 100000 01 0           | Q12PHCPU                 |            |         |
|                                                                                  |                         | Q25PHCPU                 |            |         |
|                                                                                  | Redundant CPU           | Q12PRHCPU                | 53         |         |
|                                                                                  |                         | Q25PRHCPU<br>Q00UJCPU    | 16         |         |
|                                                                                  |                         | Q00UCPU                  | 10         |         |
| Programmable controller                                                          |                         | Q01UCPU                  | 24         |         |
| CPU                                                                              |                         | Q02UCPU                  | 36         |         |
| 01 0                                                                             |                         | Q03UDCPU                 | - 00       |         |
|                                                                                  |                         | Q04UDHCPU                |            |         |
|                                                                                  | Universal model<br>QCPU | Q06UDHCPU                |            |         |
|                                                                                  |                         | Q10UDHCPU                |            |         |
|                                                                                  |                         | Q13UDHCPU                |            |         |
|                                                                                  |                         | Q20UDHCPU                |            |         |
|                                                                                  |                         | Q26UDHCPU                |            |         |
|                                                                                  |                         | Q03UDECPU                | 64         |         |
|                                                                                  |                         | Q04UDEHCPU               |            |         |
|                                                                                  |                         | Q06UDEHCPU               |            |         |
|                                                                                  |                         | Q10UDEHCPU<br>Q13UDEHCPU |            |         |
|                                                                                  |                         | Q20UDEHCPU               | -          |         |
|                                                                                  |                         | Q26UDEHCPU               | 1          |         |
|                                                                                  |                         | Q50UDEHCPU               | 1          |         |
|                                                                                  |                         | Q100UDEHCPU              | -          |         |
|                                                                                  | 1                       |                          | ı          |         |

| Attachable CPU Module |                         |              | Attachable | Remarks |
|-----------------------|-------------------------|--------------|------------|---------|
| CPU Type              |                         | CPU Model    | quantity.  |         |
|                       |                         | Q03UDVCPU    |            |         |
|                       |                         | Q04UDVCPU    |            |         |
|                       |                         | Q06UDVCPU    |            |         |
| Programmable          | High-Speed              | Q13UDVCPU    |            |         |
| controller            | Universal model<br>QCPU | Q26UDVCPU    | 64         |         |
| CPU                   |                         | Q04UDPVCPU   | -<br>-     |         |
|                       |                         | Q06UDPVCPU   |            |         |
|                       |                         | Q13UDPVCPU   |            |         |
|                       |                         | Q26UDPVCPU   |            |         |
|                       | -                       |              |            |         |
| C Controller module   |                         | Q06CCPU-V-B  | 64         |         |
|                       |                         | Q12DCCPU-V   |            |         |
|                       |                         | Q24DHCCPU-LS |            |         |
|                       |                         | Q24DHCCPU-V  |            |         |
|                       |                         |              |            |         |

### (b) When mounted with MELSECNET/H remote I/O station

The table below shows the network modules applicable to the QE82LG and the number of network modules to be mounted.

Depending on the combination with other modules or the number of mounted modules, power supply capacity may be insufficient.

Pay attention to the power supply capacity before mounting modules, and if the power supply capacity is insufficient, change the combination of the modules.

| Applicable Network Module | Number of modules | Remarks |
|---------------------------|-------------------|---------|
| QJ72LP25-25               |                   |         |
| QJ72LP25G                 | 64                |         |
| QJ72BR15                  |                   |         |

## (c) The base unit can be mounted

QE82LG can be installed to any I/O slot of main base unit and extension base unit.

- \*1 In case of redundant CPU, can be mounted to the extension base unit only. Mounted to the main base unit is not allowed.
- \*2 Limited within the range of I/O points for the CPU module.

## (2) For multiple CPU system

The function version of the first released CT input module is C, and the CT input module supports multiple CPU systems.

When using the CT input module in a multiple CPU system, refer to the following. \*QCPU User's Manual (Multiple CPU system)

(3) Applicable software package

QE82LG supported software packages are as follows:

(a) Software package for sequencer

| Product name             | Model name    | Remarks                                |
|--------------------------|---------------|----------------------------------------|
| GX Works2                | SWnDNC-GXW2   | iQ Platform compatible programmable    |
| OX WOINS2                | OWIDING OXIVE | controller engineering software        |
| GY Doveloper             | SWnD5C-GDDW   | MELSEC sequencer programming software. |
| GX Developer SWnD5C-GPPW |               | "n" in the model name is 4 or larger.  |

## 2.2 Precautions for system configuration

- (1) When attaching it to an expansion base without a power module If QE82LG is attached to an expansion base without a power module, refer to the user's manual of the sequencer CPU to be used in order to select the power module and expansion cable.
- 2.3 How to check the function version, serial number, and module version
  - (1) How to check the serial number and module version It can be checked with the serial number label (placed on the right side of QE82LG).

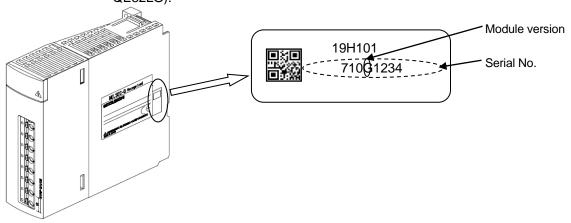

- (2) How to check the function version and serial number
  - (a) Checking on the front of the module.

The serial number and function version on the rating plate is shown on the front (at the bottom) of the module.

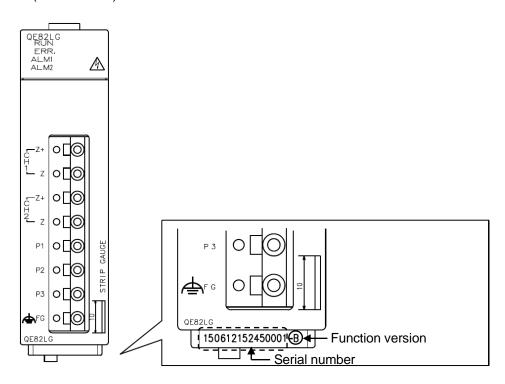

(b) Checking on the System monitor dialog box (Product Information List)
To display the system monitor, select [Diagnostics] → [System monitor] and click the Product Information List button of GX Developer.

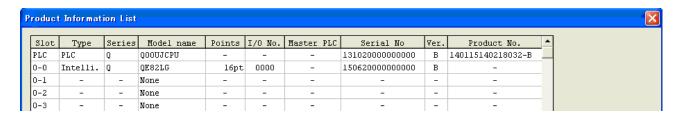

## Point

The serial number displayed on the Product Information List dialog box of GX Developer may differ from that on the rating plate and on the front of the module.

- The serial number on the rating plate and front part of the module indicates the management information of the product.
- The serial number displayed on the Product Information List dialog box of GX Developer indicates the function information of the product.
   The function information of the product is updated when a new function is

added.

QE82LG

## Chapter 3: Specifications

## 3.1 General specifications

| Item                                          |                             |                                                                                                    | Specifications                                                                                                    |                                             |  |
|-----------------------------------------------|-----------------------------|----------------------------------------------------------------------------------------------------|----------------------------------------------------------------------------------------------------|---------------------------------------------|--|
| Phase-wire system                             |                             |                                                                                                    | single-phase 2-wire / single-phase 3-wire / three-phase 3-wire                                                                                                    |                                             |  |
| Ratings                                       | Voltage<br>circuit<br>*1,*2 | single-phase<br>2-wire,<br>three-phase<br>3-wire                                                              | 110 V AC , 220 V AC                                                                                                    |                                             |  |
|                                               |                             | single-phase<br>3-wire                                                                                        | 110 V AC (1 - 2 line, 2 - 3 lin                                                                                                    | ne) 220 V AC (1 - 3 line)                   |  |
| Leak current circuit                          |                             | 1 A AC (Zero-phase current transformer (ZCT) is used. It indicates the primary current value of ZCT.)         |                                                                                                    |                                             |  |
|                                               | Frequen                     | су                                                                                                    | 50Hz to 60 Hz                                                                                                    |                                             |  |
| Measuring r                                   | ange                        |                                                                                                    | Low sensitivity mode High sensitivity mode                                                                                                    | : 0 mA to 1000 mA<br>: 0.00 mA to 100.00 mA |  |
| Resolution                                    |                             |                                                                                                    | Low sensitivity mode High sensitivity mode                                                                                                    | : 1 mA<br>: 0.01 mA                         |  |
| Allowable tolerance of module (excluding ZCT) |                             | Low sensitivity mode  High sensitivity mode                                                                   | : Leak current : ±2.5 % (10 % to 100 % range of Ratings) : ±2.5 mA (0 % to 10 % range of Ratings) : Leak current for resistance : ±2.5 % (10 % to 100 % range of Ratings) : ±2.5 mA (0 % to 10 % range of Ratings) : Leak current : ±2.5 mA : Leak current for resistance : ±2.5 mA |                                             |  |
| Measurable circuit count                      |                             | 2 circuits*3                                                                                                  |                                                                                                    |                                             |  |
| Data update cycle                             |                             | Leak current<br>Leak current for resistance                                                                   | : 2 seconds or less<br>: 10 seconds or less                                                                                                    |                                             |  |
| Backup for electric blackout                  |                             | Nonvolatile memory is used. (Items: Settings, Max. value and date/time of occurrence, Alarm occurrence count) |                                                                                                    |                                             |  |
| I/O occupation                                |                             |                                                                                                    | 16 points (I/O assignment: intelligence 16 points)                                                                                                    |                                             |  |

<sup>\* 1:110</sup> V, 220 V direct connection is possible. Above 440 V voltage transformer outside (VT) is required.

<sup>\* 2:</sup>In case of measuring leakage current for resistance, it is possible on single-phase 2-wire, single-phase 3-wire, three-phase 3-wire delta circuit.

<sup>\* 3:</sup>The measurement of two circuits is possible at one module in the same system in the same trans.

QE82LG

## 3.2 Electrical and mechanical specifications

| Item                           |                    | Specifications                                                                 |                  |                                                              |                                     |                |                    |  |
|--------------------------------|--------------------|--------------------------------------------------------------------------------|------------------|--------------------------------------------------------------|-------------------------------------|----------------|--------------------|--|
| Consumption Voltage            |                    | Each phase 0.1 VA (at 110 V AC), Each phase 0.2 VA (at 220 V AC)               |                  |                                                              |                                     |                |                    |  |
| VA                             | circuit            |                                                                                |                  |                                                              |                                     |                |                    |  |
| Internal curre<br>(5 V DC)     | ent consumption    | 0.17 A                                                                         | 0.17 A           |                                                              |                                     |                |                    |  |
| Operating te                   | mperature          | 0 °C to +55 °C (Av                                                             | erage daily temp | perature +35 °                                               | C or below)                         |                |                    |  |
| Operating hu                   |                    | 5 % to 95 % RH (N                                                              | No condensation) | )                                                            |                                     |                |                    |  |
| Storage tem                    | perature           | -25 °C to +75 °C                                                               |                  |                                                              |                                     |                |                    |  |
| Storage hum                    | idity              | 5 % to 95 % RH (N                                                              | No condensation) | )                                                            |                                     |                |                    |  |
| Operating all                  | titude             | 2000 m or below                                                                |                  |                                                              |                                     |                |                    |  |
| Installation a                 | rea                | Inside a control pa                                                            | nel              |                                                              |                                     |                |                    |  |
| Operating er                   | vironment          | No corrosive gas                                                               |                  |                                                              |                                     |                |                    |  |
| Vibration res                  | istance            | Conforms to JIS B 3502,                                                        |                  | Frequency                                                    | Constant acceleration               | Half amplitude | Sweep<br>time      |  |
|                                |                    | IEC 61131-2                                                                    | Intermittent     | 5 Hz to 8.4 Hz                                               | -                                   | 3.5 mm         | XYZ<br>each        |  |
|                                |                    |                                                                                | vibration        | 8.4 Hz to<br>150 Hz                                          | 9.8 m/s <sup>2</sup>                | -              | direction 10 times |  |
|                                |                    |                                                                                | Continuous       | 5 Hz to 8.4 Hz                                               | -                                   | 1.75 mm        | -                  |  |
|                                |                    |                                                                                | vibration        | 8.4 Hz to                                                    | 4.9 m/s <sup>2</sup>                | _              |                    |  |
| Ii                             |                    | Conforma to IIC D                                                              | 150 HZ           |                                                              |                                     |                |                    |  |
| Impact resist                  |                    | Conforms to JIS B 3502, IEC 61131-2 (147 m/s², XYZ each direction 3 times)     |                  |                                                              |                                     |                |                    |  |
| Over voltage Pollution deg     |                    | II or less 2 or less                                                           |                  |                                                              |                                     |                |                    |  |
| Equipment c                    |                    | Class I                                                                        |                  |                                                              |                                     |                |                    |  |
| Applicable                     | ZCT Input          | Single wire                                                                    |                  |                                                              |                                     |                | 1.2 mm)            |  |
| wire                           | terminal           | Stranded wire*4                                                                |                  |                                                              | AWG20 to AWG16 (0.5 mm² to 1.3 mm²) |                |                    |  |
| (Usable                        | (Z+, Z terminal)*3 |                                                                                |                  |                                                              | `                                   |                | ,                  |  |
| electric                       | Voltage input      | Single wire                                                                    |                  | AWG24 to                                                     | AWG17 (φ                            | 0.5 mm to      | mm to 1.2 mm)      |  |
| wire)                          | terminal           | Stranded wire *4                                                               | AWG20 to         | AWG20 to AWG16 (0.5 mm <sup>2</sup> to 1.3 mm <sup>2</sup> ) |                                     |                |                    |  |
| Tightening to                  | orque              | Module-fixing scre                                                             | 0.36 N·m         | 0.36 N·m to 0.48 N·m                                         |                                     |                |                    |  |
| Commercial withstand vo        | •                  | Between voltage/leak current input terminals – FG terminal 2210 V AC 5 sec     |                  |                                                              |                                     |                |                    |  |
|                                | 9                  | Between voltage/leak current input terminals – sequencer 2210 V AC             |                  |                                                              |                                     |                | 0 V AC             |  |
| Inculation registance          |                    | power source and GND terminal 5 sec 5 MΩ or more (500 V DC) at locations above |                  |                                                              |                                     |                |                    |  |
| Insulation resistance Standard |                    | EMC: EN61131-2:2007, EN61326-1:2013                                            |                  |                                                              |                                     |                |                    |  |
| Standard                       |                    | LVD: EN61131-2:2007, EN61010-1:2010                                            |                  |                                                              |                                     |                |                    |  |
|                                |                    | UL Standards: UL508                                                            |                  |                                                              |                                     |                |                    |  |
|                                |                    | c-UL Standards: CSA 22.2No.142                                                 |                  |                                                              |                                     |                |                    |  |
|                                |                    | KC Marking                                                                     |                  |                                                              |                                     |                |                    |  |
| External dimensions            |                    | 27.4 mm (W) x 98 mm (H) x 90.5 mm (D), excluding protruding portions           |                  |                                                              |                                     |                |                    |  |
| Mass                           |                    | 0.1 kg                                                                         |                  |                                                              |                                     |                |                    |  |

QE82LG

- \*1. This indicates the assumed area of electric distribution to which the device is connected, the area ranging from public distribution to factory machinery. The category II applies to the device power-supplied from fixed facility. The surge voltage of this product is 2500 V up to the rated voltage of 300 V.
- \*2. The index indicates the level of conductive substance at the device's operating environment. Contamination level 2 means only non-conductive substance. However, occasional condensation may lead to temporary conduction.
- \*3. At the connection between ZCT secondary terminal and this module terminal (Z+, Z), each wire has to be twisted for usage.
- \*4. If stranded wire is used, a bar terminal must be used.

  Recommended bar terminal: TGV TC-1.25-11T (Made by Nichifu)
- \*5. The module can be fixed easily to the base unit, using the hook on top of the module. However, if it is used under a vibrating environment, we strongly recommend that the module be fixed with screws.

## Chapter 4: Functions

## 4.1 List of functions

Functions of QE82LG are provided in Table 4.1-1.

Table 4.1-1 List of functions

| No. | Function               | Descriptions                                                                                                    | Reference section         |
|-----|------------------------|----------------------------------------------------------------------------------------------------|---------------------------|
| 1   | Measurement            | It enable measures lo1, lor1, lo2, and lor2, and stores the records into a buffer memory as needed.                                                                                                    | Section<br>4.2.1          |
|     |                        | It changes a low sensitivity mode (0 mA to 1000 mA) and high sensitivity mode (0.00 mA to 100.00 mA) and can measure an leak current. *1                                                                                                    | Section<br>7.6.2<br>7.7.2 |
| 2   | Hold max. values       | For Io1, Ior1, Io2, and Ior2, each maximum values and date of occurrence are stored in the buffer memory as needed.  Even if the power source reset occurs, maximum values and date of occurrence are retained.                                                                                                    | Section<br>4.2.2          |
| 3   | Alarm monitoring       | It can monitor the upper limit for lo1, lor1, lo2, and lor2. In addition, you can set 2 steps of alarm values for each monitored element, and they can be used in such way to release cautious alarm and real alarm. When the value exceeds and continues to be over the monitoring value for alarm delay time, a specified input signal is turned on. | Section<br>4.2.3          |
| 4   | Alarm occurrence count | For each alarm monitored element, it counts the frequency of the alarms, which will be stored in the buffer memory as needed.  It can count up to 9999 times of Alarm occurrence count. If the count exceeds 9999 times, Alarm occurrence count remains 9999 times.  Even if the power source reset occurs, the count of alarm occurrence is retained. | Section<br>4.2.4          |
| 5   | Test                   | The intelligent function module switch enables pseudo-storage of the specified value into the buffer memory, even with non-existence of voltage and current (sensor) input.  Using this module, you can create a sequence, etc.                                                                                                    | Section<br>4.2.5          |

<sup>\*1:</sup> High sensitivity mode can be used QE82LG whose serial number (upper six digits, shown on the front (at the bottom) of the module) is 150612 or later.

### 4.2 Functions in detail

## 4.2.1 Measuring functions

### (1) Measured items

Measured items and measured ranges are described as follows:

| Measured items       |                                                |  |  |  |
|----------------------|------------------------------------------------|--|--|--|
|                      | Details                                        |  |  |  |
| CH1 leak current     | Present value (Un\G1100)                       |  |  |  |
|                      | Max. value (Un\G1101)                          |  |  |  |
|                      | Date/time of occurrence (Un\G1102 to Un\G1105) |  |  |  |
| CH1 leak current for | Present value (Un\G1150)                       |  |  |  |
| resistance           | Max. value (Un\G1151)                          |  |  |  |
|                      | Date/time of occurrence (Un\G1152 to Un\G1155) |  |  |  |
| CH2 leak current     | Present value (Un\G2100)                       |  |  |  |
|                      | Max. value (Un\G2101)                          |  |  |  |
|                      | Date/time of occurrence (Un\G2102 to Un\G2105) |  |  |  |
| CH2 leak current for | Present value (Un\G2150)                       |  |  |  |
| resistance           | Max. value (Un\G2151)                          |  |  |  |
|                      | Date/time of occurrence (Un\G2152 to Un\G2155) |  |  |  |

### (2) Resolution of measured data

Resolution of measured data is described as follows:

## - Leak current, leak current for resistance

| Measured items | Mode                  | Mode Resolution          |        | Measuring range      |
|----------------|-----------------------|--------------------------|--------|----------------------|
| lo1<br>lor1    | Low sensitivity mode  | Integer                  | 1 mA   | 0 mA to 1000 mA      |
| lo2<br>lor2    | High sensitivity mode | Two<br>decimal<br>places | 0.01mA | 0.00 mA to 100.00 mA |

## (3) Restrictions for measuring data

- Measurement cannot be performed immediately after the power loading to the sequencer system (while Module ready (Xn0) is under the OFF condition).
  - After checking that Module ready (Xn0) is ON, obtain measuring data.
- Measurement cannot be performed immediately after operating conditions are set up to this module. After checking that Operating condition setting completion flag (Xn9) becomes ON, obtain measuring data.
- Behaviors during operation are as follows:

| Measured items             | Behavior of this module                                                                                                    |
|----------------------------|----------------------------------------------------------------------------------------------------|
| lo1<br>lor1<br>lo2<br>lor2 | When the input current is less than 1 mA in low sensitivity mode or 0.01 mA in high sensitivity mode, it becomes 0 mA.  When the input current is less than 80 V, it becomes 0 mA.  In the case of abnormal frequency (when it is less than 44.5 Hz or over 66.5 Hz), it becomes 0 mA. |

#### 4.2.2 Max. values hold function

It memorizes the max. value for each measured element, and retains it until the max. value is cleared.

#### (1) Max. value memory

- 1) It memorizes the max. value for the following measured element.
  - CH1 leak current
  - CH1 leak current for resistance
  - CH2 leak current
  - CH2 leak current for resistance
- 2) It memorizes the date and time of occurrence (year/month/day/hour/minute/second/day of the week) together with the max. value.
- 3) The max. value and the date and time of occurrence are stored in the nonvolatile memory, so that these max. values can be retained even at a power source reset.

#### (2) How to clear the max. value

- 1) You can use the I/O signal to clear the max. value.
- 2) The max. value immediately after clearing will be the present value and the date of occurrence will be the present date and time.
- 3) The following data can be cleared upon CH1 max. value clear request (YnA). However, the following data cannot be cleared individually.
  - Io1 max. value (Un\G1101)
  - Io1 date and time of occurrence (Un\G1102 to Un\G1105)
  - Ior1 max. value (Un\G1151)
  - Ior1 date and time of occurrence (Un\G1152 to Un\G1105)
- 4) The following data can be cleared upon CH2 max. value clear request (YnC). However, the following data cannot be cleared individually.
  - lo2 max. value (Un\G2101)
  - lo2 date and time and time of occurrence (Un\G2102 to Un\G2105)
  - Ior2 max. value (Un\G2151)
  - lor2 date and time of occurrence (Un\G2152 to Un\G2105)
- 5) The following describes how to clear CH1 max. value. (CH2 max. value follows the same procedure using CH2 max. value clear request (YnC).)
  - (i) Check that CH1 max. value clear request (YnA) is OFF.
  - (ii) Set CH1 max. value clear request (YnA) to ON.
    Max. values and dates and times of occurrence of CH1 leak current and CH1 leak current for resistance are cleared, and then CH1 max. value clear completion flag (XnA) is turned ON.
  - (iii) Check that CH1 max. value clear completion flag (XnA) is ON, and then set CH1 max. value clear request (YnA) to OFF.

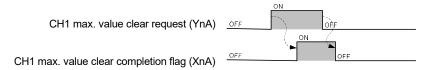

Figure 4.2.2-1 Procedure for clearing max. value

## 4.2.3 Alarm monitoring function

For monitoring each measured item, you can set max. 2 points of upper limit alarm to perform monitoring. During the alarm monitoring, the module can monitor the input signal to check for the occurrence.

### (1) Setting the alarm monitoring

1) Setting items and setting range for the alarm monitoring are described below.

| Setting item       | Setting range                                                                                  | Description                                                                                                    |
|--------------------|------------------------------------------------------------------------------------------------|----------------------------------------------------------------------------------------------------|
| Alarm value        | Low sensitivity mode 1 to 1000 (mA) High sensirivity mode 0.01 to 100.00 (mA) 0: No monitoring | The value is for monitoring the target measured element.  Alarm is released when the present value exceeds alarm value and the situation continues for alarm delay time.  Also, in the case of 2-step monitoring, the 1-step and secondary alarm values can be configured regardless of their size. |
| Alarm reset method | 0: Self-retention 1: Auto reset                                                                | You can set whether or not the alarm-occurrence condition should be retained if the value goes back to the alarm value after the alarm is released.                                                                                                    |
| Alarm delay time   | 0 to 300 (seconds)                                                                             | Alarm is released when the present value exceeds the alarm value and the situation continues for alarm delay time.                                                                                                    |

- 2) Setting procedures are as follows:
  - (i) Check that Operating condition setting request (Yn9) is OFF.
  - (ii) Set alarm value, alarm reset method, and alarm delay time. For the address of buffer memory corresponding to each measured element, refer to Chapter 6.
  - (iii) Set Operating condition setting request (Yn9) to ON. Operation starts at each set value, and then Operating condition setting completion flag (Xn9) is turned OFF.
  - (iv)Check that Operating condition setting completion flag (Xn9) becomes OFF, and then set Operating condition setting request (Yn9) to OFF.

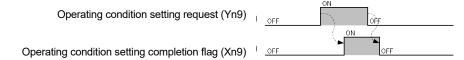

Figure 4.2.3-1 Time chart of alarm monitoring setting

3) Each item of the alarm monitoring is stored in the nonvolatile memory, so that set values can be retained even at a power source reset.

#### (2) Alarm flag (Xn1 to Xn8) and behavior of ALM1 LED and ALM2 LED

- 1) There are 4 statuses of alarm for each alarm monitoring element.
  - (a) Alarm non-occurrence status

The present value is under alarm value or the present value exceeds alarm value but the situation continues for less than alarm delay time.

## (b) Alarm occurrence status

The present value exceeds alarm value and the situation exceeds alarm delay time.

(c) Self-retention status (Only when the alarm reset method is set to "self-retention")

The present value has changed from the alarm occurrence status to be under alarm value.

#### (d) Alarm reset status

Alarm reset request (Yn1, Yn5) is released under the alarm occurrence status, and the present value is still over alarm value.

\* In order to state the alarm, alarm monitoring must be less than the value once during the alarm reset state.

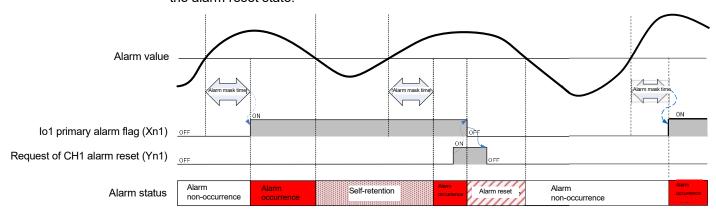

Figure 4.2.3-2 Example of alarm status (alarm reset method = "self-retention")

- 2) Relationship between the alarm status and Alarm flag (Xn1 to Xn8)
  - (a) Alarm non-occurrence status

    Under the alarm non-occurrence status, Alarm flag (Xn1 to Xn8) is OFF.
  - (b) Alarm occurrence status

    Under the alarm occurrence status, Alarm flag (Xn1 to Xn8) is ON.
  - (c) Self-retention status
    Under the self-retention status, Alarm flag (Xn1 to Xn8) is ON.
  - (d) Alarm reset status
    Under the alarm reset status, Alarm flag (Xn1 to Xn8) is OFF.

- 3) Behaviors of ALM1 LED and ALM2 LED
  - (a) The indication of ALM1 LED changes according to status of CH1 Alarm.

Io1 primary alarm flag (Xn1)

Io1 secondary alarm flag (Xn2)

Ior1 primary alarm flag (Xn3)

lor1 secondary alarm flag (Xn4)

(b) The indication of ALM2 LED changes according to status of CH2 Alarm.

lo2 primary alarm flag (Xn5)

lo2 secondary alarm flag (Xn6)

lor2 primary alarm flag (Xn7)

lor2 secondary alarm flag (Xn8)

- (c) ALM1 LED and ALM2 LED display the following 3 indications according to the alarm status of the alarm occurrence flag.
  - Flashing

Of the alarm occurrence flags, one or more flags are in the alarm occurrence status or in the alarm reset status (regardless of the status of the remaining alarm occurrence flags).

- ON

Of the alarm occurrence flags, one or more flags are in the self-retention status and the remaining flags of alarm occurrence are in the alarm non-occurrence status.

- OFF

Flags of alarm occurrence are all in the alarm non-occurrence status.

- (3) Behavior of alarms
  - 1) When the alarm reset method is in the "auto reset" setting (Example of lo1 primary alarm monitoring):
    - (a) If the present value Io1 exceeds alarm value and the situation continues for alarm delay time, Io1 primary alarm flag (Xn1) will be turned ON. At the same time, ALM1 LED flashes.
    - (b) If the present value goes below the upper limit, lo1 primary alarm flag (Xn1) will be turned OFF. At this time, ALM1 LED is turned off.
    - (c) Even if the present value lo1 exceeds alarm value, if the value goes under alarm value within alarm delay time, lo1 primary alarm flag (Xn1) will remain OFF.

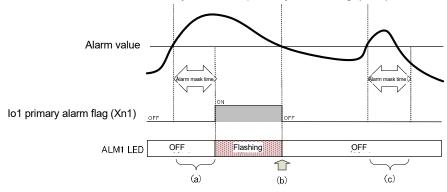

Figure 4.2.3-3 Time chart of the secondary alarm (alarm reset method = "auto-reset")

- 2) When alarm reset method is set to "self-retention" (Example of Io1 primary alarm monitoring)
  - (a) If the present value Io1 exceeds alarm value and the situation continues for alarm delay time, Io1 primary alarm flag (Xn1) will be turned ON. At the same time, ALM1 LED flashes.
  - (b) If the present value Io1 goes below the upper limit, Io1 primary alarm flag (Xn1) remains ON (self-retention). During the self-retention, ALM1 LED is turned on.
  - (c) By turning CH1 alarm reset request (Yn1) to ON, lo1 primary alarm flag (Xn1) will be turned OFF. At this time, ALM1 LED is turned off.
  - (d) Check that Io1 primary alarm flag (Xn1) becomes OFF, and then set CH1 alarm reset request (Yn1) to OFF.

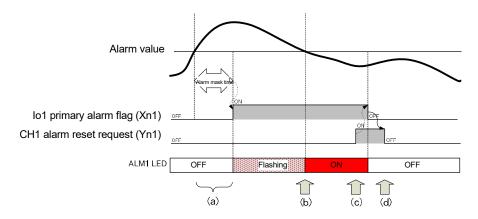

Figure 4.2.3-4 Time chart of the secondary alarm (alarm reset method = "self-retention")

- 3) An example of lo1 primary alarm monitoring is indicated in 1) and 2) above. Other alarm monitoring will be in accordance with the same behavior.
  - For the setting items for the buffer memory that corresponds to the alarm monitoring and the I/O signals, refer to Chapters 5 and 6.
- (3) How to reset Alarm flag
  - If Alarm flag is ON during the alarm occurrence or the self-retention (in the case of the alarm reset method = "self-retention"), Alarm flag can be reset (turned OFF) using Alarm reset request.
  - 2) CH1 alarm clear request (Yn1) will clear the following data. However, the following data cannot be cleared individually.
    - Io1 primary alarm flag (Xn1)
    - lo1 secondary alarm flag (Xn2)
    - lor1 primary alarm flag (Xn3)
    - lor1 secondary alarm flag (Xn4)
  - 3) The following data can be cleared upon CH2 alarm reset request (Yn5). However, the following data cannot be cleared individually.
    - lo2 primary alarm flag (Xn5)
    - lo2 secondary alarm flag (Xn6)
    - lor2 primary alarm flag (Xn7)
    - lor2 secondary alarm flag (Xn8)

- 4) How to reset Alarm flag during alarm occurrence (Example of Io1 primary alarm monitoring)
  - (a) If the present value Io1 exceeds alarm value, Io1 primary alarm flag (Xn1) will be turned ON. At the same time, ALM1 LED flashes.
  - (b) By turning CH1 alarm reset request (Yn1) to ON, lo1 primary alarm flag (Xn1) will be turned OFF. At this time, ALM1 LED will remain flashing (because ALM1 LED is synchronized with the alarm status, it will not turn off).
  - (c) Check that Io1 primary alarm flag (Xn1) becomes OFF, and then set CH1 alarm reset request (Yn1) to OFF.
  - (d) If the present value lo1 goes under alarm value, ALM1 LED will be turned off.
  - (e) After that, if the present value Io1 exceeds alarm value, Io1 primary alarm flag (Xn1) will be turned ON again. At the same time, ALM1 LED flashes.

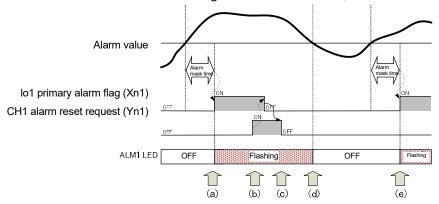

Figure 4.2.3-5 Procedure for resetting Io1 primary alarm flag (alarm reset method = "auto-reset")

5) How to reset Alarm flag during self-retention (in the case the alarm reset method = "self-retention" only)

Refer to the procedure described in (2) 2).

#### 4.2.4 Alarm occurrence count function

It memorizes the count of alarm occurrence for each alarm monitoring element, and retains it until the count of alarm occurrence is performed.

- (1) Memory of Alarm occurrence count
  - 1) It memorizes each alarm occurrence count for the following element.
    - lo1 primary alarm
    - lo1 secondary alarm
    - lor1 primary alarm
    - lor1 secondary alarm
    - lo2 primary alarm
    - lo2 secondary alarm
    - lor2 primary alarm
    - lor2 secondary alarm
  - 2) Alarm occurrence count is stored in the nonvolatile memory, so that it can be retained even at a power source reset.
- (2) How to clear Alarm occurrence count
  - 1) You can use I/O signal to clear the count of alarm occurrence.
  - 2) The count of alarm occurrence immediately after the clear will be "0".
  - 3) The following data can be cleared upon CH1 alarm occurrence count clear request (YnB). However, the following data cannot be cleared individually.
    - lo1 primary alarm occurrence count (Un\G1200)
    - Io1 secondary alarm occurrence count (Un\G1201)
    - lor1 primary alarm occurrence count (Un\G1250)
    - Ior1 secondary alarm occurrence count (Un\G1251)
  - 4) The following data can be cleared upon CH2 alarm occurrence count clear request (YnD). However, the following data cannot be cleared individually.
    - lo2 primary alarm occurrence count (Un\G2200)
    - lo2 secondary alarm occurrence count (Un\G2201)
    - lor2 primary alarm occurrence count (Un\G2250)
    - lor2 secondary alarm occurrence count (Un\G2251)
  - The following describes how to clear CH1 alarm occurrence count. (CH2 alarm occurrence count follows the same procedure using CH2 alarm occurrence count clear request (YnD).)
    - (i) Check that CH1 alarm occurrence count clear request (YnB) is OFF.
    - (ii) Set CH1 alarm occurrence count clear request (YnB) to ON.CH1 alarm occurrence count is cleared, and then CH1 alarm occurrence count clear completion flag (XnB) is turned ON.
    - (iii) Check that CH1 alarm occurrence count clear completion flag (XnB) is ON, and then set CH1 alarm occurrence count clear request (YnB) to OFF.

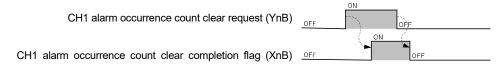

Figure 4.2.3-6 Procedure for clearing Alarm occurrence count

#### 4.2.5 Test function

This function is to output pseudo-fixed value to a buffer memory for debugging sequence program. The value can be output to the buffer memory without input of voltage and current.

### (1) How to use the test function

- 1) Using the intelligent function switch settings, you can start the test mode to output the fixed value.
- 2) For procedure for setting the intelligent function switch, refer to 7.5.2.
- 3) To finish the test mode, the set value is returned by the intelligent function switch setting, and after that, it starts a measuring mode (low sensitivity mode or high sensitivity mode) by resetting it.
  - (It resumes with the previous set value and accumulated electric energy as well as periodic electric energy.)

### (2) Content of pseudo-output

For the value to be output to the buffer memory, refer to Tables 6.1-1 to 6.1-3 in 6.1 Buffer memory assignment.

### (3) Percolations for using the test function

1) Because pseudo-fixed value is output to the buffer memory, isolate the actual device to avoid unexpected operation before running the sequence program.

## Chapter 5: I/O signal to CPU module

## 5.1 List of I/O signals

I/O signals of QE82LG are listed in Table 5.1-1.

The "n" that is used in this and later chapters (for example: Xn0, Yn0, Un\G0, etc.) refers to the number that appears at the beginning of QE82LG.

Table 5.1-1 List of I/O signals

| Input signa | l (signal direction from QE82LG to CPU<br>module) | Output signal(signal direction from CPU module to QE82LG) |                                          |  |
|-------------|---------------------------------------------------|-----------------------------------------------------------|------------------------------------------|--|
| Device #    | Signal name                                       | Device #                                                  | Signal name                              |  |
| Xn0         | Module ready                                      | Yn0                                                       | Use prohibited *1                        |  |
| Xn1         | lo1 primary alarm flag                            | Yn1                                                       | CH1 alarm reset request                  |  |
| Xn2         | lo1 secondary alarm flag                          | Yn2                                                       | Use prohibited *1                        |  |
| Xn3         | lor1 primary alarm flag                           | Yn3                                                       | Use prohibited *1                        |  |
| Xn4         | lor1 secondary alarm flag                         | Yn4                                                       | Use prohibited *1                        |  |
| Xn5         | lo2 primary alarm flag                            | Yn5                                                       | CH2 alarm reset request                  |  |
| Xn6         | lo2 secondary alarm flag                          | Yn6                                                       | Use prohibited *1                        |  |
| Xn7         | lor2 primary alarm flag                           | Yn7                                                       | Use prohibited *1                        |  |
| Xn8         | lor2 secondary alarm flag                         | Yn8                                                       | Use prohibited *1                        |  |
| Xn9         | Operating condition setting completion flag       | Yn9                                                       | Operating condition setting request      |  |
| XnA         | CH1 max. value clear completion flag              | YnA                                                       | CH1 max. value clear request             |  |
| XnB         | CH1 alarm occurrence count clear completion flag  | YnB                                                       | CH1 alarm occurrence count clear request |  |
| XnC         | CH2 max. value clear completion flag              | YnC                                                       | CH2 max. value clear request             |  |
| XnD         | CH2 alarm occurrence count clear completion flag  | YnD                                                       | CH2 alarm occurrence count clear request |  |
| XnE         | Use prohibited *1                                 | YnE                                                       | Use prohibited *1                        |  |
| XnF         | Error flag                                        | YnF                                                       | Error clear request                      |  |

## Point

<sup>\*1</sup> These signals cannot be used by the user since they are for system use only. If these are set to on or off by the sequence program, the performance of the QE82LG cannot be guaranteed.

### 5.2 Details of I/O signals

Detailed explanation about I/O signals of QE82LG is provided as follows:

### 5.2.1 Input signals

- (1) Module ready (Xn0)
  - (a) When the power of CPU module is turned on or the CPU module reset is performed, it will turn ON as soon as the measurement is ready.
  - (b) Module ready is turned OFF when the insulation monitoring module displays a hardware error, and RUN LED is turned off.
- (2) Io1 primary alarm flag (Xn1)
  - (a) When the present value Io1 exceeds Io1 primary alarm value (Un\G1000) and the situation continues for Io1 primary alarm delay time (Un\G1002), this signal (Xn1) turns ON.
  - (b) Operations after this signal (Xn1) is turned ON will be different depending on the setting of lo1 primary alarm reset method (Un\G1001) below.

## [When Io1 primary alarm reset method (Un\G1001) is "self-retention"]

Even if the present value Io1 goes under Io1 primary alarm value (Un\G1000), this signal (Xn1) remains ON. Then, when CH1 alarm reset request (Yn1) is turned to ON, this signal (Xn1) turns OFF.

## [When Io1 primary alarm reset method (Un\G1001) is "auto reset"]

If the present value Io1 goes under Io1 primary alarm value (Un\G1000), this signal (Xn1) turns OFF.

(c) When Io1 primary alarm value (Un\G1000) is set to "0 (not monitoring)", this signal (Xn1) is always OFF.

\*For the actual behavior of alarm monitoring, refer to 4.2.4.

### (3) Io1 secondary alarm flag (Xn2)

The usage procedure is the same as Io1 primary alarm flag (Xn1). Refer to (2).

#### (4) Ior1 primary alarm flag (Xn3)

The usage procedure is the same as Io1 primary alarm flag (Xn1). Refer to (2).

### (5) lor1 secondary alarm flag (Xn4)

The usage procedure is the same as Io1 primary alarm flag (Xn1). Refer to (2).

- (6) lo2 primary alarm flag (Xn5)
  The usage procedure is the same as lo1 primary alarm flag (Xn1). Refer to (2).
- (7) lo2 secondary alarm flag (Xn6)

  The usage procedure is the same as lo1 primary alarm flag (Xn1). Refer to (2).
- (8) Ior2 primary alarm flag (Xn7)

  The usage procedure is the same as Io1 primary alarm flag (Xn1). Refer to (2).
- (9) Ior2 secondary alarm flag (Xn8)
  The usage procedure is the same as Io1 primary alarm flag (Xn1). Refer to (2).
- (10) Operating condition setting completion flag (Xn9)
  - (a) When turning Operating condition setting request (Yn9) to ON and changing the following settings, this signal (Xn9) turns ON.
    - Phase wire system (Un\G0)
    - Io1 primary alarm value (Un\G1000)
    - Io1 primary alarm reset method (Un\G1001)
    - Io1 primary alarm delay time (Un\G1002)
    - lo1 secondary alarm value (Un\G1003)
    - Io1 secondary alarm reset method (Un\G1004)
    - lo1 secondary alarm delay time (Un\G1005)
    - Ior1 primary alarm value (Un\G1050)
    - lor1 primary alarm reset method (Un\G1051)
    - lor1 primary alarm delay time (Un\G1052)
    - Ior1 secondary alarm value (Un\G1053)
    - Ior1 secondary alarm reset method (Un\G1054)
    - lor1 secondary alarm delay time (Un\G1055)
    - lo2 primary alarm value (Un\G2000)
    - lo2 primary alarm reset method (Un\G2001)
    - lo2 primary alarm delay time (Un\G2002)
    - lo2 secondary alarm value (Un\G2003)
    - lo2 secondary alarm reset method (Un\G2004)
    - lo2 secondary alarm delay time (Un\G2005)
    - lor2 primary alarm value (Un\G2050)
    - lor2 primary alarm reset method (Un\G2051)
    - lor2 primary alarm delay time (Un\G2052)
    - lor2 secondary alarm value (Un\G2053)
    - lor2 secondary alarm reset method (Un\G2054)
    - lor2 secondary alarm delay time (Un\G2055)
  - (b) When Operating condition setting request (Yn9) is OFF, this signal (Xn9) turns OFF.

- (11) CH1 max. value clear completion flag (XnA)
  - (a) When CH1 max. value clear request (YnA) is turned ON and the following max. value data are cleared, this signal (XnA) turns ON.
    - Io1 max. value (Un\G1101)
    - Io1 date/time of occurrence (Un\G1102 to Un\G1105)
    - lor1 max. value (Un\G1151)
    - Ior1 date/time of occurrence (Un\G1152 to Un\G1155)
  - (b) When CH1 max. value clear request (YnA) is turned OFF, this signal (XnA) turns OFF.
- (12) CH1 alarm occurrence count clear completion flag (XnB)
  - (a) When CH1 alarm occurrence count clear request (YnB) is turned ON and the following alarm occurrence count data are cleared, this signal (XnB) turns ON.
    - lo1 primary alarm occurrence count (Un\G1200)
    - Io1 secondary alarm occurrence count (Un\G1201)
    - lor1 primary alarm occurrence count (Un\G1250)
    - lor1 secondary alarm occurrence count (Un\G1251)
  - (b) When CH1 alarm occurrence count clear request (YnB) is turned OFF, this signal (XnB) turns OFF.
- (13) CH2 max. value clear completion flag (XnC)
  The usage procedure is the same as CH1 max. value clear completion flag (XnA). Refer to (11).
- (14) CH2 alarm occurrence count clear completion flag (XnD)
  The usage procedure is the same as CH1 alarm occurrence count clear completion flag (XnB).
  Refer to (12).
- (15) Error flag (XnF)
  - (a) If an outside-set-value error occurs, and if a hardware error occurs, this signal (XnF) turns ON
  - (b) The description of the error occurred can be checked with latest error code (Un\G3000). \*For description of error codes, refer to section 9.1.
  - (c) If an outside-set-value error occurs, this signal (XnF) is turned OFF by setting a value within the range again.

### 5.2.2 Output signals

- CH1 alarm reset request (Yn1)
  - (a) When resetting the following flags for alarm occurrence, this signal (Yn1) turns ON.
    - Io1 primary alarm flag (Xn1)
    - Io1 secondary alarm flag (Xn2)
    - lor1 primary alarm flag (Xn3)
    - lor1 secondary alarm flag (Xn4)
  - (b) When this signal (Yn1) is switched from the OFF status to the ON status, above alarm flag will forcibly be turned OFF regardless of alarm flag status.
- (2) CH2 alarm reset request (Yn5)
  - (a) When resetting the following flags for alarm occurrence, this signal (Yn5) turns ON.
    - lo2 primary alarm flag (Xn5)
    - lo2 secondary alarm flag (Xn6)
    - lor2 primary alarm flag (Xn7)
    - lor2 secondary alarm flag (Xn8)
  - (b) When this signal (Yn5) is switched from the OFF status to the ON status, above alarm flag will forcibly be turned OFF regardless of alarm flag status.
- (3) Operating condition setting request (Yn9)
  - (a) When switching this signal (Yn9) from the OFF status to the ON status, the following operating conditions will be set.
    - Phase wire system (Un\G0)
    - Io1 primary alarm value (Un\G1000)
    - Io1 primary alarm reset method (Un\G1001)
    - lo1 primary alarm delay time (Un\G1002)
    - Io1 secondary alarm value (Un\G1003)
    - Io1 secondary alarm reset method (Un\G1004)
    - Io1 secondary alarm delay time (Un\G1005)
    - Ior1 primary alarm value (Un\G1050)
    - lor1 primary alarm reset method (Un\G1051)
    - lor1 primary alarm delay time (Un\G1052)
    - lor1 secondary alarm value (Un\G1053)
    - lor1 secondary alarm reset method (Un\G1054)
    - lor1 secondary alarm delay time (Un\G1055)
    - lo2 primary alarm value (Un\G2000)
    - lo2 primary alarm reset method (Un\G2001)
    - lo2 primary alarm delay time (Un\G2002)
    - lo2 secondary alarm value (Un\G2003)
    - lo2 secondary alarm reset method (Un\G2004)
    - lo2 secondary alarm delay time (Un\G2005)
    - lor2 primary alarm value (Un\G2050)
    - lor2 primary alarm reset method (Un\G2051)
    - lor2 primary alarm delay time (Un\G2052)
    - lor2 secondary alarm value (Un\G2053)
    - lor2 secondary alarm reset method (Un\G2054)
    - lor2 secondary alarm delay time (Un\G2055)

- (b) When the operating condition setting is completed, Operating condition setting completion flag (Xn9) turns ON.
- (c) When this signal (Yn9) is turned OFF, Operating condition setting completion flag (Xn9) turns OFF.
- (4) CH1 max. value clear request (YnA)
  - (a) When switching this signal (YnA) from the OFF status to the ON status, the following max. value date will be cleared.
    - Io1 max. value (Un\G1101)
    - Io1 date/time of occurrence (Un\G1102 to Un\G1105)
    - lor1 max. value (Un\G1151)
    - Ior1 date/time of occurrence (Un\G1152 to Un\G1155)
  - (b) When clearing the max. data above is completed, CH1 max. value clear completion flag (XnA) turns ON.
  - (c) When this signal (YnA) is turned OFF, CH1 max. value clear completion flag (XnA) is turned OFF.
- (5) CH1 alarm occurrence count clear request (YnB)
  - (a) When switching this signal (YnB) from the OFF status to the ON status, the following max. value data will be cleared.
    - lo1 primary alarm occurrence count (Un\G1200)
    - lo1 secondary alarm occurrence count (Un\G1201)
    - lor1 primary alarm occurrence count (Un\G1250)
    - lor1 secondary alarm occurrence count (Un\G1251)
  - (b) When clearing the max. data above is completed, CH1 alarm occurrence count clear completion flag (XnB) turns ON.
  - (c) When this signal (YnB) is turned OFF, CH1 alarm occurrence count clear completion flag (XnB) turns OFF.
- (6) CH2 max. value clear request (YnC)
  - (a) When switching this signal (YnC) from the OFF status to the ON status, the following max. value data will be cleared.
    - lo2 max. value (Un\G2101)
    - lo2 date/time of occurrence (Un\G2102 to Un\G2105)
    - Ior2 max. value (Un\G2151)
    - lor2 date/time of occurrence (Un\G2152 to Un\G2155)
  - (b) When clearing the max. data above is completed, CH2 max. value clear completion flag (XnC) turns ON.
  - (c) When this signal (YnC) is turned OFF, CH2 max. value clear completion flag (XnC) turns OFF.

- (7) CH2 alarm occurrence count clear request (YnD)
  - (a) When switching this signal (YnD) from the OFF status to the ON status, the following max. value data will be cleared.
    - lo2 primary alarm occurrence count (Un\G2200)
    - lo2 secondary alarm occurrence count (Un\G2201)
    - lor2 primary alarm occurrence count (Un\G2250)
    - lor2 secondary alarm occurrence count (Un\G2251)
  - (b) When clearing the max. data above is completed, CH2 alarm occurrence count clear completion flag (XnD) turns ON.
  - (c) When this signal (YnD) is turned OFF, CH2 alarm occurrence count clear completion flag (XnD) turns OFF.
- (8) Error clear request (YnF)
  - (a) When switching this signal from the OFF status to the ON status while an outside-set-value error occurs, Error flag (XnF) will be turned OFF and latest error code (Un\G3000) will be cleared.
  - (b) At the same time as the clearing error above, the value set in the buffer memory below will be replaced with the previously set value.

[Values that are to be replaced with the previously set value]

- Phase wire system (Un\G0)
- Io1 primary alarm value (Un\G1000)
- Io1 primary alarm reset method (Un\G1001)
- Io1 primary alarm delay time (Un\G1002)
- Io1 secondary alarm value (Un\G1003)
- Io1 secondary alarm reset method (Un\G1004)
- lo1 secondary alarm delay time (Un\G1005)
- lor1 primary alarm value (Un\G1050)
- Ior1 primary alarm reset method (Un\G1051)
- lor1 primary alarm delay time (Un\G1052)
- Ior1 secondary alarm value (Un\G1053)
- lor1 secondary alarm reset method (Un\G1054)
- lor1 secondary alarm delay time (Un\G1055)
- lo2 primary alarm value (Un\G2000)
- lo2 primary alarm reset method (Un\G2001)
- lo2 primary alarm delay time (Un\G2002)
- lo2 secondary alarm value (Un\G2003)
- lo2 secondary alarm reset method (Un\G2004)
- lo2 secondary alarm delay time (Un\G2005)
- lor2 primary alarm value (Un\G2050)
- lor2 primary alarm reset method (Un\G2051)
- lor2 primary alarm delay time (Un\G2052)
- lor2 secondary alarm value (Un\G2053)
- lor2 secondary alarm reset method (Un\G2054)
- lor2 secondary alarm delay time (Un\G2055)
- (c) While a hardware error is present (error code: 0000H to 0FFFH), it will not be cleared even if this signal (YnF) turns ON.

# Chapter 6: Buffer memory

# 6.1 Buffer memory assignment

The following describes buffer memory assignment.

Point

Do not write data into the prohibited area in the buffer memory from system area and sequence program. If data are written into these areas, it may cause malfunction.

(1) Configurable sections (Un\G0 to Un\G1100, Un\G2000 to Un\G2100)

Table 6.1-1 Configurable sections (Un\G0 to Un\G1100, Un\G2000 to Un\G2100)

| Table 6.1-1 Configurable sections (UniG0 to UniG1100, UniG2000 to UniG2100) |                    |                    |                |                                                                                   |                                    |                  |       |              |        |     |
|-----------------------------------------------------------------------------|--------------------|--------------------|----------------|-----------------------------------------------------------------------------------|------------------------------------|------------------|-------|--------------|--------|-----|
| Item                                                                        | (dec               | lress<br>imal)     | Data<br>type*1 | Description                                                                       |                                    | Default<br>value | R/W*2 | Backup<br>*3 | test n |     |
|                                                                             | CH1                | CH2                |                | 5.                                                                                |                                    |                  | 504/  |              | CH1    | CH2 |
|                                                                             |                    | 0                  | Pr             |                                                                                   | vire system                        | 3                | R/W   | 0            |        | 3   |
|                                                                             | 1 to               | o 99               | -              | System area                                                                       |                                    | -                | -     | -            | 0      |     |
|                                                                             | 100                |                    | Md             | Leak current, Leak current for resistance multiplying factor (x 10 <sup>n</sup> ) |                                    | 0                | R     | 0            | -      | 2   |
|                                                                             | 1000               | 2000               | Pr             |                                                                                   | primary alarm value                | 0                | R/W   | 0            | 0      | 0   |
|                                                                             | 1001               | 2001               | Pr             |                                                                                   | primary alarm reset method         | 0                | R/W   | 0            | 0      | 0   |
|                                                                             | 1002               | 2002               | Pr             |                                                                                   | primary alarm delay time           | 0                | R/W   | 0            | 0      | 0   |
|                                                                             | 1003               | 2003               | Pr             | Leak<br>current                                                                   | secondary<br>alarm value           | 0                | R/W   | 0            | 0      | 0   |
|                                                                             | 1004               | 2004               | Pr             | System area                                                                       | secondary<br>alarm reset<br>method | 0                | R/W   | 0            | 0      | 0   |
| Configur-                                                                   | 1005               | 2005               | Pr             |                                                                                   | secondary<br>alarm delay<br>time   | 0                | R/W   | 0            | 0      | 0   |
| able<br>section                                                             | 1006<br>to<br>1049 | 2006<br>to<br>2049 | -              |                                                                                   |                                    |                  | -     |              | -      | -   |
|                                                                             | 1050               | 2050               | Pr             |                                                                                   | primary alarm value                | 0                | R/W   | 0            | 0      | 0   |
|                                                                             | 1051               | 2051               | Pr             |                                                                                   | primary alarm<br>reset method      | 0                | R/W   | 0            | 0      | 0   |
|                                                                             | 1052               | 2052               | Pr             | Leak                                                                              | primary alarm delay time           | 0                | R/W   | 0            | 0      | 0   |
|                                                                             | 1053               | 2053               | Pr             | current for resistance                                                            | secondary<br>alarm value           | 0                | R/W   | 0            | 0      | 0   |
|                                                                             | 1054               | 2054               | Pr             | Tosistanoe                                                                        | secondary<br>alarm reset<br>method | 0                | R/W   | 0            | 0      | 0   |
|                                                                             | 1055               | 2055               | Pr             |                                                                                   | secondary<br>alarm delay<br>time   | 0                | R/W   | 0            | 0      | 0   |
|                                                                             | 1056<br>to<br>1100 | 2056<br>to<br>2100 | -              | System area                                                                       |                                    | -                | -     | -            | -      | -   |

<sup>\*1:</sup> Pr indicates setting data, and Md indicates monitoring data.

R: Readable

W: Writable

<sup>\*2:</sup> It indicates readable / writable status from the sequence program.

<sup>\*3:</sup> Even if the power failure is restored, data is held because data is backed up by the nonvolatile memory.

<sup>\*4:</sup> For the procedure for using the test mode, refer to section 4.2.5.

(2) Measurable sections (Un\G1100 to Un\G1999, Un\G2100 to Un\G2999)

Table 6.1-2 Measurable sections (Un\G1100 to Un\G1999, Un\G2100 to Un\G2999)

|                    |                    |                    | Surabic | Sections (O                       | n/G1100 to Un/G                                           | 3 1999, C    | 111/02 100                      | to onto |       |       |
|--------------------|--------------------|--------------------|---------|-----------------------------------|-----------------------------------------------------------|--------------|---------------------------------|---------|-------|-------|
|                    |                    | Address Data       |         | Default<br>value                  | R/W*2                                                     | Backup<br>*3 | Value during the<br>test mode*4 |         |       |       |
| Item               | (decimal)          |                    | type*1  |                                   |                                                           |              | Description                     |         |       |       |
|                    | CH1                | CH2                | • •     |                                   |                                                           |              |                                 |         | CH1   | CH2   |
|                    | 1100               | 2100               | Md      | Leak                              | Present value                                             | 0            | R                               | -       | 1001  | 2001  |
|                    | 1101               | 2101               | Md      | current                           | Max. value                                                | 0            | R                               | 0       | 1002  | 2002  |
|                    | 1102               | 2102               | Md      |                                   | Year of time of max. value                                | 0000h        | R                               | 0       | 2010h | 2020h |
|                    | 1103               | 2103               | Md      |                                   | Month and day of time of max. value                       | 0000h        | R                               | 0       | 0903h | 1004h |
|                    | 1104               | 2104               | Md      |                                   | Hour and minute of time of max. value                     | 0000h        | R                               | 0       | 0102h | 0203h |
|                    | 1105               | 2105               | Md      |                                   | Second and day<br>of the week of<br>time of max.<br>value | 0000h        | R                               | 0       | 0304h | 0405h |
|                    | 1106<br>to<br>1149 | 2106<br>to<br>2149 | -       | System area                       |                                                           | -            | -                               | -       | -     | -     |
|                    | 1150               | 2150               | Md      | Leak                              | Present value                                             | 0            | R                               | -       | 1011  | 2011  |
|                    | 1151               | 2151               | Md      | current for                       | Max. value                                                | 0            | R                               | 0       | 1012  | 2012  |
|                    | 1152               | 2152               | Md      | resistance                        | Year of time of max. value                                | 0000h        | R                               | 0       | 2011h | 2021h |
|                    | 1153               | 2153               | Md      |                                   | Month and day of time of max. value                       | 0000h        | R                               | 0       | 0102h | 0203h |
| Measurable section | 1154               | 2154               | Md      |                                   | Hour and minute of time of max. value                     | 0000h        | R                               | 0       | 0304h | 0405h |
|                    | 1155               | 2155               | Md      |                                   | Second and day<br>of the week of<br>time of max.<br>value | 0000h        | R                               | 0       | 0506h | 0600h |
|                    | 1156<br>to<br>1199 | 2156<br>to<br>2199 | -       | System area                       |                                                           | -            | -                               | -       | -     | -     |
|                    | 1200               | 2200               | Md      | Leak<br>current                   | primary alarm<br>occurrence<br>count                      | 0            | R                               | 0       | 1021  | 2021  |
|                    | 1201               | 2201               | Md      |                                   | secondary alarm occurrence count                          | 0            | R                               | 0       | 1022  | 2022  |
|                    | 1202<br>to<br>1249 | 2202<br>to<br>2249 | -       | System area                       |                                                           | -            | -                               | -       | -     | -     |
|                    | 1250               | 2250               | Md      | Leak<br>current for<br>resistance | primary alarm<br>occurrence<br>count                      | 0            | R                               | 0       | 1031  | 2031  |
|                    | 1251               | 2251               | Md      |                                   | secondary alarm occurrence count                          | 0            | R                               | 0       | 1032  | 2032  |
|                    | 1252<br>to<br>1999 | 2252<br>to<br>2999 | -       | System area                       |                                                           | -            | -                               | -       | -     | -     |

<sup>\*1:</sup> Pr indicates setting data, and Md indicates monitoring data.

R: Readable

W: Writable

<sup>\*2:</sup> It indicates readable / writable status from the sequence program.

<sup>\*3:</sup> Even if the power failure is restored, data is held because data is backed up by the nonvolatile memory.

<sup>\*4:</sup> For the procedure for using the test mode, refer to section 4.2.5.

(3) Common sections (Un\G3000 to Un\G4999)

Table 6.1-3 Latest error sections (Un\G3000 to Un\G4999)

| Item     | Address<br>(decimal) | Data<br>type*1 | Description                      | Default<br>value | R/W*2 | Backup<br>*3 | Value during the test mode*4 |
|----------|----------------------|----------------|----------------------------------|------------------|-------|--------------|------------------------------|
|          | 3000                 | Md             | Latest error code                | 0000h            | R     | -            | 0001h                        |
|          | 3001                 | Md             | Year of time of error            | 0000h            | R     | -            | 2019h                        |
|          | 3002                 | Md             | Month and day of time of error   | 0000h            | R     | -            | 0910h                        |
|          | 3003                 | Md             | Hour and minute of time of error | 0000h            | R     | -            | 1112h                        |
| Common   | 3004                 | Md             | Month and day of time of error   | 0000h            | R     | -            | 1301h                        |
| sections | 3005 to<br>3499      | -              | System area                      | ı                | ı     | ı            | -                            |
|          | 3500                 | Md             | Measuring mode                   | 0000h            | R     | -            | 0001h                        |
|          | 3501 to<br>4999      | -              | System area                      | -                | -     | -            | -                            |

<sup>\*1:</sup> Pr indicates setting data, and Md indicates monitoring data.

R: Readable

W: Writable

<sup>\*2:</sup> It indicates readable / writable status from the sequence program.

<sup>\*3:</sup> Even if the power failure is restored, data is held because data is backed up by the nonvolatile memory.

<sup>\*4:</sup> For the procedure for using the test mode, refer to section 4.2.5.

QF82LG

# 6.2 Configurable sections (Un\G0 to Un\G1100, Un\G2000 to Un\G2100)

### 6.2.1 Phase wire system (Un\G0)

Phase wire system for target electric circuits is configured. It is common for both CH1 and CH2.

### (1) Setting procedure

(a) Set the phase wire in the buffer memory. Setting range is as follows:

| Setting value | Description         |
|---------------|---------------------|
| 1             | Single-phase 2-wire |
| 2             | Single-phase 3-wire |
| 3             | Three-phase 3-wire  |

- (b) Turn Operating condition setting request (Yn9) from OFF to ON to enable the setting. (Refer to 5.2.2(5).)
- (2) Default value

It is set to 3 (Three-phase 3-wire).

### 6.2.2 Leak current, Leak current for resistance multiplying factor (Un\G100)

Stores the measured value of multiplying factor for leak current and leak current for resistance.

- (1) Details of stored data
  - (a) It depends on the measuring mode (low sensitivity mode and high sensitivity mode). For the setting of Measuring mode, refer to section 7.6.2 or 7.7.2.
- (2) Default value

It is set to 0. (Low sensitivity mode: 10°)

# 6.2.3 Io1 primary alarm value (Un\G1000)

Set the monitoring level of CH1 leak current.

For the buffer memory address of other monitoring value, refer to section 6.1(1).

### (1) Setting procedure

(a) Set the monitoring value in the buffer memory. Setting range is as follows:

| Setting range                             | Description                 |
|-------------------------------------------|-----------------------------|
| 0                                         | No monitoring               |
| Low sensitivity mode: 1 to 1000 (mA)      | Monitors with the set value |
| High sensitivity mode: 1 to 10000 (×-2mA) | Worldors with the set value |

(b) Turn Operating condition setting request (Yn9) from OFF to ON to enable the setting. (Refer to 5.2.2(5).)

### (2) Default value

All monitoring values are set to 0 (no monitoring).

### 6.2.4 lo1 primary alarm reset method (Un\G1001)

Set alarm reset method of CH1 leak current.

For differences in behavior of alarm monitoring for different reset methods, refer to 4.2.4(2).

For the buffer memory address of other reset methods, refer to section 6.1(1).

### (1) Setting procedure

(a) Set the reset method in the buffer memory. Setting range is as follows:

| Setting value | Description    |
|---------------|----------------|
| 0             | Self-retention |
| 1             | Auto reset     |

(b) Turn Operating condition setting request (Yn9) from OFF to ON to enable the setting. (Refer to 5.2.2(5).)

#### (2) Default value

All reset methods are set to 0 (self-retention).

#### 6.2.5 Io1 primary alarm delay time (Un\G1002)

Set alarm delay time of CH1 leak current.

Alarm delay time means a grace period of time that starts from the moment when it exceeds the upper limit of monitoring value until the alarm occurrence flag is turned ON. For detailed behavior, refer to 4.2.4(2).

For the buffer memory address of other alarm delay time, refer to section 6.1(1).

# (1) Setting procedure

- (a) Set alarm delay time in the buffer memory.
  - Configurable range: 0 to 300 (seconds)
  - Set the value in seconds.
- (b) Turn Operating condition setting request (Yn9) from OFF to O to enable the setting. (Refer to 5.2.2(5).)

### (2) Default value

All alarm delay time is set to 0 (seconds).

# 6.3 Measurable sections (Un\G1100 to Un\G1999, Un\G2100 to Un\G2999)

This product divides the measuring data into the Data and Multiplier, and output them to Buffer memory. Actual measuring data is obtained by the following formula.

Measuring data = Data  $\times$  10<sup>n</sup> (Multiplier is n).

### (Example)

The values output to the Buffer memory are as follows when lo present value is measured 123.45mA.

Data (Un\G1100): 12345

Multiplier (Un\G100): -2 (High sensitive mode)

The actual measuring data is obtained from the value of Buffer memory as follows.

Measuring data =  $12345 \times 10^{-2}$ = 123.45mA

### 6.3.1 Io1 present value (Un\G1100)

Stores the measured value of CH1 leak current.

For the buffer memory address of CH2, refer to section 6.1(2).

### (1) Details of stored data

### (a) Storage format

Data are stored as 16-bit unsigned binary in the buffer memory.

- Data range: Low sensitivity mode: 0 to 9999 (mA), High sensitivity mode: 0 to 65535(x 10<sup>-2</sup>mA)
- \*Restrictions for measured data including resolution and measuring range, refer to section 4.2.1.

# (b) Unit

It is decided by leak current, leak current for resistance multiplying factor. (Un¥G100)

| Leak current, Leak current for resistance multiplying factor (Un¥G100) | Unit                 |
|------------------------------------------------------------------------|----------------------|
| -2                                                                     | ×10 <sup>-2</sup> mA |
| 0                                                                      | ×10 <sup>0</sup> mA  |

# (c) Data update cycle

It will be updated approximately every 2 seconds.

# 6.3.2 Io1 max. value (Un¥G1101)

Stores the max. value of Io1 present value.

For the buffer memory address of CH2, refer to section 6.1(2).

### (1) Details of stored data

# (a) Storage format

Data are stored as 16-bit unsigned binary in the buffer memory.

- Data range: Low sensitivity mode: 0 to 9999 (mA), High sensitivity mode: 0 to 65535(x 10<sup>-2</sup>mA)
- \*Restrictions for measured data including resolution and measuring range, refer to section 4.2.1.
- (b) Data update cycle

It will be updated according to the update cycle of lo1 present value (Un\G1100).

### (2) How to clear the stored data

To clear all of CH1 max. values, perform the following operations.

- Change CH1 max. value clear request (YnA) from OFF to ON.

After stored data are cleared, the max. values that have been obtained since all data were cleared will be stored for every CH1 max. value.

6 Buffer memory QE82LG

6.3.3 Year of time of lo1 max. value (Un\G1102), Month and day of time of lo1 max. value (Un\G1103), Hour and minute of time of lo1 max. value (Un\G1104),

Second and day of the week of time of Io1 max. value (Un\G1105)

Stores the occurrence date/time such as year, month, day, hour, minute, second, and day of the week of lo1 max. value (Un\G1101).

For the buffer memory address of CH2, refer to section 6.1(2).

### (1) Details of stored data

### (a) Storage format

As indicated below, data are stored as BCD code in the buffer memory.

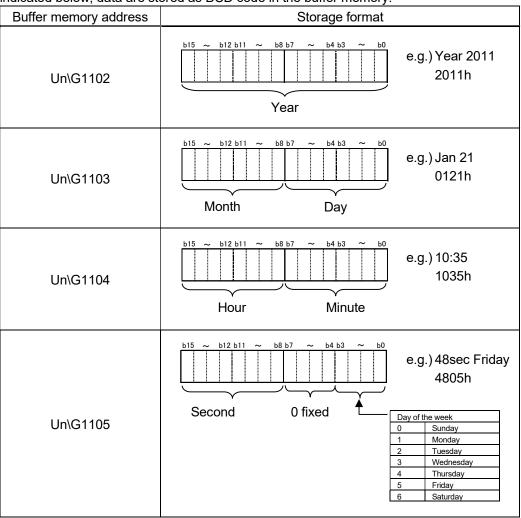

### (b) Data update cycle

It will be updated according to the update cycle of lo1 present value (Un\G1100).

### (2) How to clear the stored data

To clear all of CH1 max. value occurrence dates, perform the following operations.

- Change CH1 max. value clear request (YnA) from OFF to ON.

After stored data are cleared, the max. value occurrence dates that have been obtained since all data were cleared will be stored for every CH1 max. value occurrence date.

### 6.3.4 Ior1 present value (Un\G1150)

Stores the measured value of CH1 leak current for resistance. For the buffer memory address of CH2, refer to section 6.1(2).

### (1) Details of stored data

#### (a) Storage format

Data are stored as 16-bit unsigned binary in the buffer memory.

- Data range: Low sensitivity mode: 0 to 9999 (mA), High sensitivity mode; 0 to 65535 (x10<sup>-2</sup>mA)
- \*Restrictions for measured data including resolution and measuring range, refer to section 4.2.1.
- (b) Data update cycle

It will be updated approximately every 10 seconds.

### 6.3.5 Ior1 max. value (Un\G1151)

Stores the max. value of lor1 present value.

For the buffer memory address of CH2, refer to section 6.1(2).

# (1) Details of stored data

### (a) Storage format

Data are stored as 16-bit unsigned binary in the buffer memory.

- Data range: Low sensitivity mode: 0 to 9999 (mA), High sensitivity mode; 0 to 65535 (x10<sup>-2</sup>mA)
- \*Restrictions for measured data including resolution and measuring range, refer to section 4.2.1.
- (b) Data update cycle

It will be updated according to the update cycle of lor1 present value (Un\G1150).

#### (2) How to clear the stored data

To clear all of CH1 max. values, perform the following operations.

- Change CH1 max. value clear request (YnA) from OFF to ON.

After stored data are cleared, the max. values that have been obtained since all data were cleared will be stored for every CH1 max. value.

6 Buffer memory QE82LG

6.3.6 Year of time of lor1 max. value (Un\G1152), Month and day of time of lor1 max. value (Un\G1153), Hour and minute of time of lor1 max. value (Un\G1154),

Second and day of the week of time of lor1 max. value (Un\G1155)

Stores the occurrence date/time such as year, month, day, hour, minute, second, and day of the week of lor1 max. value (Un\G1151).

For the buffer memory address of CH2, refer to section 6.1(2).

### (1) Details of stored data

### (a) Storage format

As indicated below, data are stored as BCD code in the buffer memory.

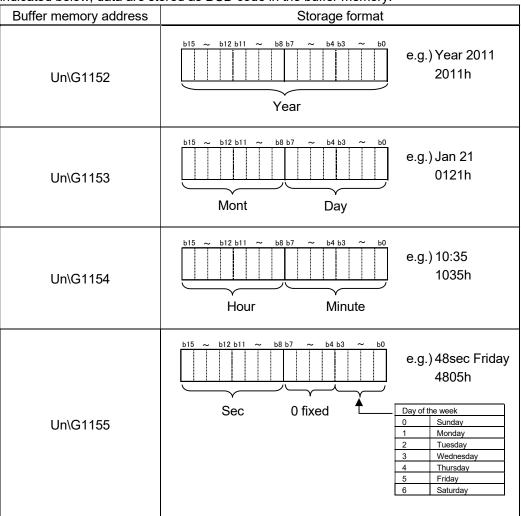

# (b) Data update cycle

It will be updated according to the update cycle of lor1 present value (Un\G1150).

### (2) How to clear the stored data

To clear all of CH1 max. value occurrence dates, perform the following operations.

- Change CH1 max. value clear request (YnA) from OFF to ON.

After stored data are cleared, the max. value occurrence dates that have been obtained since all data were cleared will be stored for every CH1 max. value occurrence date.

### 6.3.7 Io1 primary alarm occurrence count (Un\G1200)

Stores the count of alarms that occurred with lo1 primary alarm (how many times lo1 primary alarm flag (Xn1) has been turned ON).

For the buffer memory address of other alarm occurrence count, refer to section 6.1(2).

# (1) Details of stored data

(a) Storage format

Data are stored as 16-bit signed binary in the buffer memory.

- Data range: 0 to 9999 (times)
- (b) Data update cycle

It will be updated according to the update cycle of lo1 present value (Un\G1100).

### (2) How to clear the stored data

To clear all of CH1 alarm occurrence count, perform the following operations.

- Change CH1 alarm occurrence count clear request (YnB) from OFF to ON.

After stored data are cleared, "0" will be stored for all CH1 alarm occurrence counts.

\*To clear CH2 alarm occurrence count, follow the same procedure using CH2 alarm occurrence count clear request (YnD).

# 6.4 Common sections (Un\G3000 to Un\G4999)

# 6.4.1 Latest error code (Un\G3000)

\*For the list of error codes, refer to section 9.1.

- (1) Details of stored data
  - (a) Storage format

Data are stored as 16-bit unsigned binary in the buffer memory.

- Data range: 0000h (normal), 0001h to FFFFh (error code)
- (b) Data update cycle

It will be updated at the time of error occurrence and error recovery.

6.4.2 Year of time of error (Un\G3001), Month and day of time of error (Un\G3002),

Hour and minute of time of error (Un\G3003),

Second and day of the week of time of error (Un\G3004)

Stores the occurrence date/time such as year, month, day, hour, minute, second, and day of the week of the error.

# (1) Details of stored data

### (a) Storage format

As indicated below, data are stored as BCD code in the buffer memory.

| Buffer memory address | Storage format                                                                                         |
|-----------------------|----------------------------------------------------------------------------------------------------|
| Un\G3001              | b15 ~ b12 b11 ~ b8 b7 ~ b4 b3 ~ b0  e.g.) Year 2011  Year                                              |
| Un\G3002              | e.g.) Jan 21 0121h  Month  Day                                                                         |
| Un\G3003              | b15 ~ b12 b11 ~ b8 b7 ~ b4 b3 ~ b0  e.g.) 10:35  Hour Minute                                           |
| Un\G3004              | Second 0 fixed  Day of the week 0 Sunday 1 Monday 2 Tuesday 3 Wednesday 4 Thursday 5 Friday 6 Saturday |

# (b) Data update cycle

It will be updated at the time of error occurrence and error recovery.

# 6.4.3 Measuring mode (Un\G3500)

The setting content for measuring mode can be checked.

For the setting of Measuring mode, refer to section 7.6.2 or 7.7.2.

| Measuring mode        | Measuring mode(Un¥G3500) |
|-----------------------|--------------------------|
| Low sensitivity mode  | 0                        |
| High sensitivity mode | 1                        |

# Chapter 7: Setting and procedure for operation

### 7.1 Precautions for handling

- (1) Do not drop the case of this module or give a strong impact.
- (2) Do not remove the printed circuit board of the module from the case. It may cause failure.
- (3) Prevent the inside of the module from any foreign objects such as chips and wire pieces. It may cause fire, failure or malfunction.
- (4) In order to prevent the module from incoming foreign objects such as wire pieces during wiring work, a foreign-object preventive label is placed on the module.
  While a wiring work is performed, keep the label on the module.
  Before operating the system, peel off the label for heat release.
- (5) Module fixing screws must be tightened within the specified range as described below. Loose screws may cause short-circuit, failure, or malfunction.
  - \*1 The module can be fixed easily to the base unit, using the hook on top of the module. However, if it is used under a vibrating environment, we strongly recommend that the module be fixed with screws.

Table 7.1-1 Tightening torque

| Locations of screws                | Torque range         |
|------------------------------------|----------------------|
| Module-fixing screws (M3 screw) *1 | 0.36 N•m to 0.48 N•m |

- (6) To attach the module to the base unit, firmly insert the protruding portions for fixing the module into the holes on the base unit, and make sure the module is securely attached to the module holes as fulcrum points.
  - Insecure attachment of the module may case malfunction, failure, and a falling.
- (7) Before touching the module, make sure that you need to discharge static electricity on your body by touching a metal that is grounded.
  - Otherwise, it may cause failure or malfunction to the module.

# 7.2 Procedure for operation

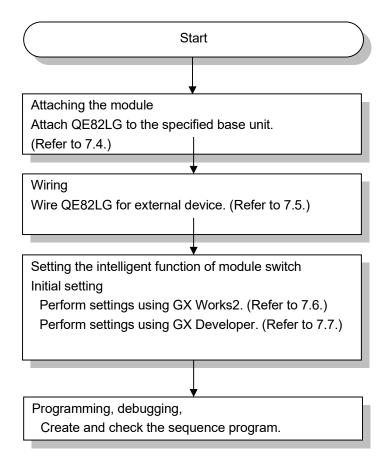

Figure 7.2-1 Procedure for operation

# 7.3 Name and function of each part

Names and functions of parts of QE82LG are provided below.

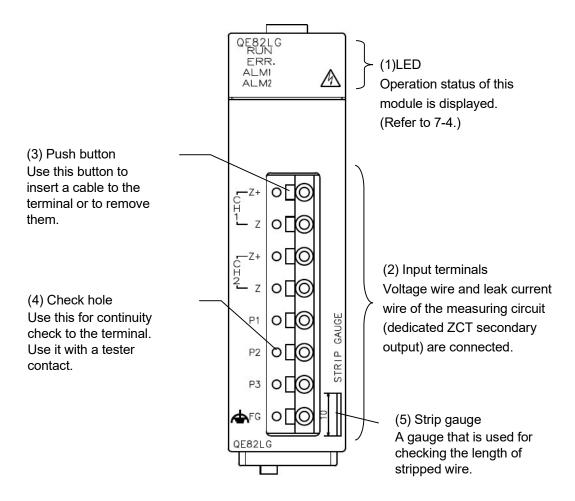

Figure 7.3-1 Appearance of the module

# (1) Names and functions of LEDs

The following describes names and functions of LEDs.

Table 7.3-1 Names and functions of LEDs

| Name     | Color | Role                                           |                          | ON/OFF condition                                               |
|----------|-------|------------------------------------------------|--------------------------|----------------------------------------------------------------|
| RUN LED  | Green | Displays the operation status of this module.  | ON:<br>OFF:              | Normal operation 5V power discontinuity, watch dog timer error |
| ERR. LED | Red   | Displays errors and conditions of this module. | ON:<br>Flashing:<br>OFF: | Hardware error *1 Out-of-range error *1 Normal operation       |
| ALM1 LED | Red   | Displays alarm occurrence status of CH1.       | Refer to 4               | H.2.3 (2) 3).                                                  |
| ALM2 LED | Red   | Displays alarm occurrence status of CH2.       | Refer to 4               | A.2.3 (2) 3).                                                  |

Note: During the test (debug), all LEDs will be turned ON.

# (2) Names of signals of terminal block

The following describes names of signals of terminal block.

Table 7.3-2 Names of signals of terminal block

| Name of terminal | Description                       |
|------------------|-----------------------------------|
| CH1 Z+, Z        | Leak current input terminal (CH1) |
| CH1 Z+, Z        | Leak current input terminal (CH2) |
| P1               | 1-phase voltage input terminal    |
| P2               | 2-phase voltage input terminal    |
| P3               | 3-phase voltage input terminal    |
| FG               | Frame GND terminal                |

<sup>\*1</sup> For details, check with the list of error codes. (Refer to section 9.1.)

### 7.4 Attaching and removing the module

### 7.4.1 How to attach to the base unit

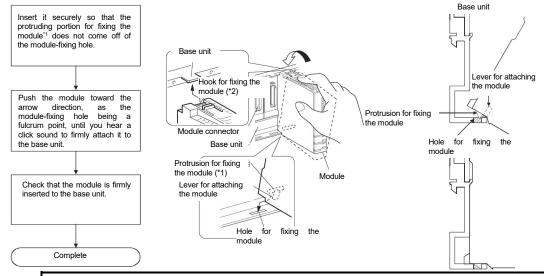

# ∕**!** Caution

- Attach to the base of MELSEC-Q series.
- When attaching the module, make sure to insert the protruding portions for fixing the module
  into the holes on the base unit. In doing so, insert it securely so that the protruding portion of
  the module does not come off of the holes. Do not force to attach the module; otherwise the
  module may break.
- When installing the module at a vibrating area with strong impact, tighten the module to the base unit using screws. Module-fixing screws: M3 x 12 (Prepare them yourself.)

| Locations of screws                | Torque range         |
|------------------------------------|----------------------|
| Module-fixing screws (M3 screw) *1 | 0.36 N•m to 0.48 N•m |

 Attaching and detaching the module and the base unit should be performed 50 times or less (to conform to JIS B3502). If the count exceeds 50 times, it may cause a malfunction.

# 7.4.2 How to detach the base unit

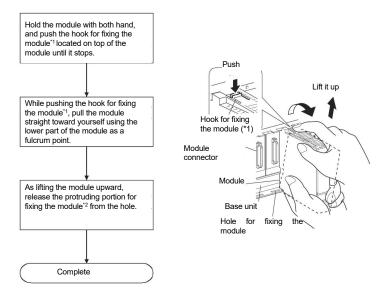

When module-fixing screws are used, make sure to remove the screws for detaching the
module first, and then remove the protruding portion for fixing the module from the holes. Do no
force to remove the module; it may break the protruding portions for fixing the module.

### 7.5 Connecting wires, wiring

### 7.5.1 Precautions for wiring

- (1) Connect cables. For connecting voltage transformer and ZCT, refer to the wiring diagram.
- (2) For wiring, check with the wiring diagram and check the phase wire system for the connecting circuit.
- (3) For the leak current input, Mitsubishi's ZCT is required. (Refer to section 7.5.3.)
- (4) If a current sensor is located in a strong magnetic field such area nearby a transformer or high-current cable bus bar, the voltage circuit input may be influenced, which in turn affects the measured value. Thus, please ensure sufficient distance between devices.
- (5) For wiring voltage circuit and ZCT secondary, use separate cables from other external signals in order to prevent from AC surge and induction.
- (6) Keep any object off the cables.
- (7) Protect cable coating from scratch.
- (8) Cable length should be routed in length with a margin, please take care to avoid causing stress to pull the terminal block. (Tensile load: less than 22 N)
- (9) Please do not connect two or more cables to one terminal hole of the current input terminal block. The engagement of the terminal becomes weak, and cable may fall out.
- (10)For the actual usage, connect the FG terminal to ground. (D-type ground: Type 3) Connect it directly to the ground terminal.

#### 7.5.2 How to connect wires

- (1) Follow the wiring diagram for external connection to QE82LG.
- (2) Use appropriate electric wires as described below.

Appropriate wires for voltage input circuit (acceptable electric wires)

| Voltage input terminal | Single wire: AWG24 to AWG17                   |
|------------------------|-----------------------------------------------|
| P1, P2, P3, FG         | (φ0.5 mm to 1.2 mm)                           |
|                        | Stranded wire: AWG20 to AWG16                 |
|                        | (0.5 mm <sup>2</sup> to 1.3 mm <sup>2</sup> ) |

Appropriate wires for leak current input (acceptable electric wires)

| Leak current input terminal | Single wire: AWG24 to AWG17                   |
|-----------------------------|-----------------------------------------------|
| Z+, Z                       | (φ0.5 mm to 1.2 mm)                           |
|                             | Stranded wire: AWG20 to AWG16                 |
|                             | (0.5 mm <sup>2</sup> to 1.3 mm <sup>2</sup> ) |

(3) Stripping length of the wire in use has to be 10 to 11 mm. Check the stripping length using the strip gauge of this module.

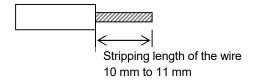

(4) When using stranded wire, make sure to use a bar terminal or treat the wire edge by stripping in order to keep thin lines from loosening.

| Recommended bar terminal | TGV TC-1.25-11T (Made by Nichifu) or equivalent |
|--------------------------|-------------------------------------------------|
|--------------------------|-------------------------------------------------|

<sup>\*</sup> Stranded wire

- (5) When attaching and detaching cables to/from the terminal, use the push button. Check that the wire is securely inserted.
- (6) Insert a wire to the terminal all the way until it touches the end.

# 7.5.3 Connection diagram

For external connection to QE82LG, follow the phase method and the connection diagram.

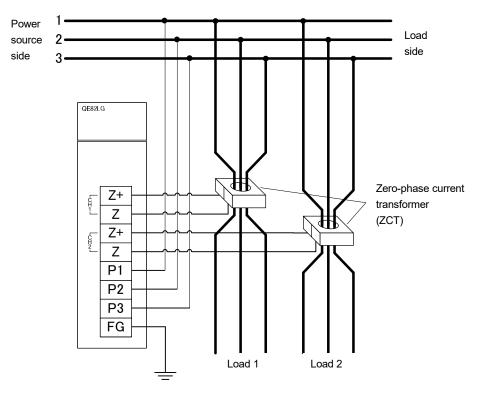

Figure 7.5.3-1 In the case of Three-phase 3-wire

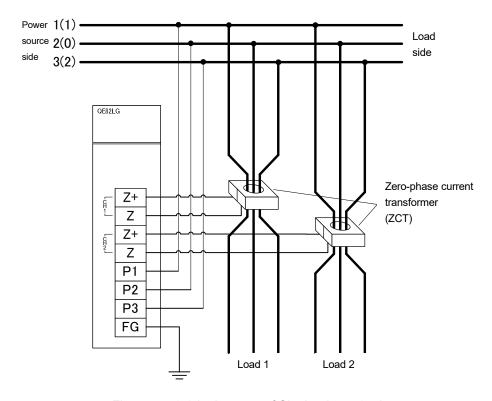

Figure 7.5.3-2 In the case of Single-phase 3-wire

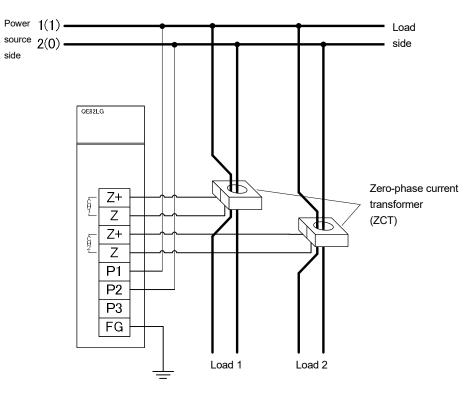

Figure 7.5.3-3 In the case of Single-phase 2-wire

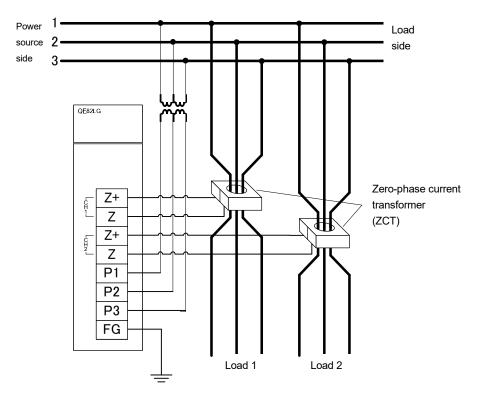

Figure 7.5.3-4 In the case of Single-phase 2-wire (with the voltage transformer for gauge/current transformer)

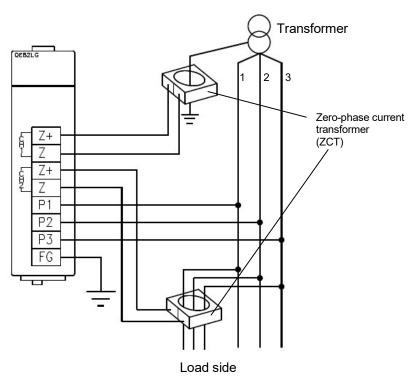

Figure 7.5.3-5 Measuring with the transformer secondary side ground line

- ZCT (CZ, ZT series) do not have a secondary output polarity.
- ZCT(CZ, ZT series) are dedicated for low voltage circuits. It cannot be used for high voltage circuits. Connecting to a high voltage circuit by mistake can cause burning of equipment and fire, which is extremely dangerous.
- In the absence of voltage input, correct measurement cannot be performed, so be sure to connect the voltage input terminal.
- Two circuits can be measured by one module at same line and same phase wire system. (ex. It cannot be measured when CH1: three-phase 3-wire, CH2: single-phase 3-wire)
- Measuring of the leakage current for resistance can be measured with single-phase 2-wire, single-phase 3-wire, three-phase 3-wire delta circuit.
- Measuring of the leakage current (Io) can be measured with three-phase 3-wire star circuit and special grounding circuit such as high resistance grounding circuit and capacitor grounding circuit..

7.5.3.1 Connection to leak current circuit (Z+, Z terminal)

For wiring the leak current circuit, use Mitsubishi's zero-phase current transformer (ZCT).

\*Using other company's zero-phase current transformer (ZCT) is not allowed.

(1) Combination of zero-phase current transformers (ZCT)

For ZCT combination, use Mitsubishi's device as described below.

|                            | ,                                         |  |  |
|----------------------------|-------------------------------------------|--|--|
|                            | Mitsubishi ZCT                            |  |  |
| Split-type ZCT             | CZ-22S, CZ-30S, CZ-55S, CZ-77S, CZ-112S   |  |  |
| Through-type ZCT           | ZT15B, ZT30B, ZT40B, ZT60B, ZT80B, ZT100B |  |  |
| ZCT with primary conductor | ZTA600A, ZTA1200A, ZTA2000A               |  |  |

- (2) Length of wire between ZCT and this module is max. 50 m (when used with the appropriate cable in section 7.5.2).
- (3) ZCT output wire from Z+ and Z terminal has to be stranded at 40 times/m.

#### **Supplemental: ZCT connection**

(1) Precautions for passing a conductor through the ZCT

- In the case of the Single-phase 3-wire type, make sure to pass all three wires, including a neutral wire, through ZCT.
  - Neutral conductor to ZCT

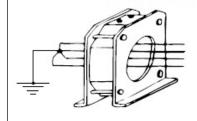

- 2. If a ground line is connected to the cable run, do not let it go through the ZCT. (If load current flow is not intended, do not use the wire for passing through ZCT.)
  - Do not pass a dedicated ground line through the module.

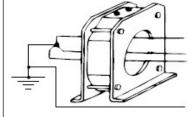

circuit occurs, and large current that exceeds the rating flows through the wire, it may cause mechanical stress to the ZCT. Thus, tie the wires together using a tightening band, etc.

3. If an accident such as short

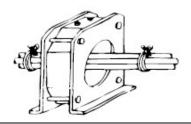

4. Do not bend the passing wire near ZCT. If you use a primary conductor over 300 A, keep one side of the wire at 30 cm or longer.

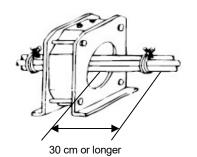

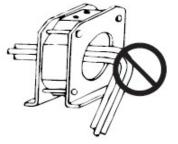

5. Do not use a ZCT lead wire for ground.

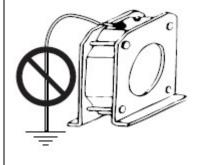

(2) Zero phase current transformer (CZ, ZT series) is affected by the external magnetic field generated by current when ZCT is installed in the vicinity of the trunk line where large current flows as a result, an error occurs in the measured value. Please install the distance as shown in the below table with the trunk line.

Split type zero-phase current transformer

|         |       | CZ-22S    | CZ-30S | CZ-55S     | CZ-77S | CZ-112S |            |
|---------|-------|-----------|--------|------------|--------|---------|------------|
|         | 100A  | 100 mm    | 100 mm |            |        | 100 mm  |            |
|         | 300A  |           | 250 mm | 150 mm     |        |         |            |
| Current | 500A  | 150 mm    |        |            |        |         |            |
|         | 700A  | 130 11111 |        | 200 111111 | '''''  | 100 mm  | 100 111111 |
|         | 1000A |           |        |            | 250 mm |         |            |
|         | 2000A | 250 mm    | 450 mm | 450 mm     |        |         |            |

# Through type zero-phase current transformer

|         |       | ZT15B | ZT30B | ZT40B | ZT60B  | ZT80B | ZT100B |
|---------|-------|-------|-------|-------|--------|-------|--------|
|         | 100A  |       |       |       |        |       |        |
|         | 300A  |       |       |       |        |       |        |
| Current | 500A  |       |       | 100   | mm     |       |        |
| Current | 700A  |       |       | 100   | 111111 |       |        |
|         | 1000A |       |       |       |        |       |        |
|         | 2000A |       |       |       |        |       |        |

# 7.5.3.2 Voltage circuit connection

- (1) When 220 V or higher is loaded to the voltage circuit, use a transformer for gauge.
- (2) For connection to P1 to P3 terminals on QE82LG, connect the specified voltage according to the phase wire system. Make sure that terminal symbols are correct. If phase wires are connected incorrectly, accurate measurement cannot be performed.
- (3) In order to perform maintenance work such as changing the wire layout and replacing equipment, we recommend that you connect protective device (breaker) for the voltage input circuit (P1, P2, and P3 terminals).

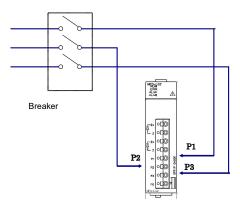

#### 7.5.3.3 FG terminal connection

- For the actual usage, connect the FG terminal to ground. (D-type ground: Type 3)
- Do not connect to FG terminal during the insulation resistance test and pressure test.

# 7.6 Setting from GX Works2

This section explains setting from GX Works2 necessary to use QE82LG. Before performing this setting, install GX Works2 and connect the Management CPU with the PC using a USB cable. For details, refer to the manual of CPU module.

Point

To addition the unit, enable the switch setting, parameter setting and auto refresh, write the settings to the CPU module, and reset the CPU module or power on the programmable controller again.

#### 7.6.1 Addition the unit

Add the model name of the energy measuring module to use the project.

# (1) Addition procedure

Open the "New Module" window.

Project window→[intelligent Function Module]→Right-click→[New Module...]

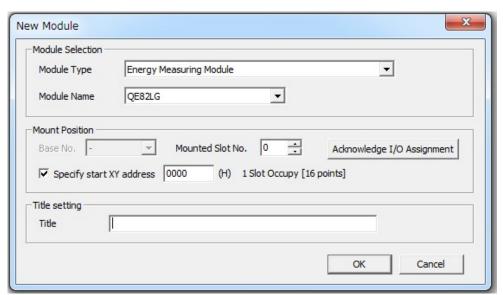

Figure 7.6.1-1 Dialog box of "I/O assignment"

Table 7.6.1-1 Setting items on the "I/O assignment" tab

| Ite              | em               | Description                                                     |
|------------------|------------------|-----------------------------------------------------------------|
| Module Selection | Module Type      | Set [Energy Measuring module].                                  |
|                  | Module Name      | Set the name of the module to mount.                            |
| Mount Position   | Base No.         | Set the base No. where the module is mounted.                   |
|                  | Mounted Slot     | Set the slot No. where the module is mounted.                   |
|                  | No.              |                                                                 |
|                  | Specify start XY | The start I/O number (hexadecimal) of the target module is set, |
|                  | address          | according to the mounted slot No. Any start I/O number can be   |
|                  |                  | set.                                                            |
| Title Setting    | Title            | Set any title.                                                  |

# 7.6.2 Setting the intelligent function of the module switch

Set the operation mode.

### (1)Setting procedure

Open the "Switch Setting" window.

Project window→[intelligent Function Module]→Module name→[Switch Setting]

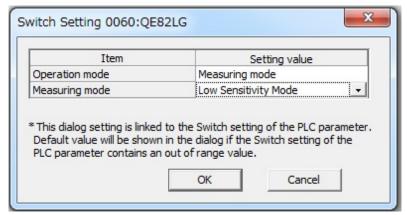

Figure 7.6.2-1 Dialog box to set the intelligent function of the module switch

Table 7.6.2-1 Setting the intelligent function of the module switch

| Item           | Description                                                                                                    | Setting value                                          |
|----------------|----------------------------------------------------------------------------------------------------|--------------------------------------------------------|
| Operation mode | Measurement Mode and test mode are changed.                                                                                    | Measuring mode (default) Test mode                     |
| Measuring mode | When set measuring mode above setting, set the kind of measuring mode. When set test mode above setting, this setting disable. | Regular operating mode(default) Current measuring mode |

### 7.6.3 Parameter Setting

Set the parameters.

Setting parameters on the screen omits the parameter setting in a program.

(1)Setting procedure

Open the "Parameter" window.

Project window→[intelligent Function Module]→Module name→[Parameter]

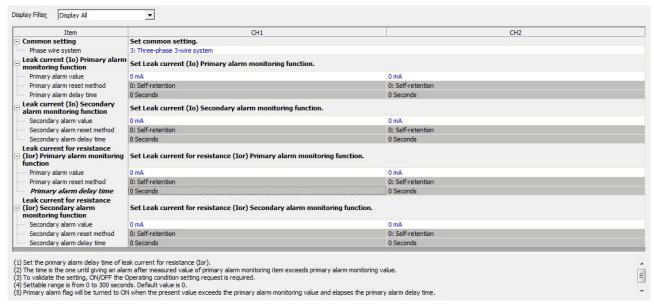

Figure 7.6.3-1 Dialog box to monitor all buffer memories (a case where the module is attached to the slot 0)

(2) Double-click the item to change the setting, and input the setting value.

- Items to input from the pull-down list
   Double-click the item to set to display the pull-down list. Select the item.
- Items to input from the text box
   Double-click the item to set, and input the setting value.
- (3) Setup of CH2 to CH4 is performed by operation of Procedure (2).

| Item                                                 | Setting value                |                                                                                                    | Reference     |
|------------------------------------------------------|------------------------------|----------------------------------------------------------------------------------------------------|---------------|
| Common setting                                       | Phase wire system            | 1:Single-phase 2-wire<br>2:Single-phase 3-wire<br>3:Three-phase 3-wire                                                                                               | Section 6.2.1 |
| Leak current (lo) Primary alarm monitoring function  | Primary alarm value          | 0 : No monitoring [Low sensitivity mode] 1 mA to 1000 mA : Monitors with the set value [High sensitivity mode] 1 to 10000 (×10-2) mA : Monitors with the set value   | Section 6.2.3 |
|                                                      | Primary alarm reset method   | 0:Self-retention<br>1:Auto reset                                                                                                    | Section 6.2.4 |
|                                                      | Primary alarm delay time     | 0 to 300 seconds                                                                                                    | Section 6.2.5 |
| Leak current (lo) Secondary                          | Secondary alarm value        | 0 : No monitoring [Low sensitivity mode]  1 mA to 1000 mA : Monitors with the set value [High sensitivity mode]  1 to 10000 (×10-2) mA : Monitors with the set value | Section 6.2.3 |
| alarm monitoring function                            | Secondary alarm reset method | 0:Self-retention<br>1:Auto reset                                                                                                    | Section 6.2.4 |
|                                                      | Secondary alarm delay time   | 0 to 300 seconds                                                                                                    | Section 6.2.5 |
| Leak current for resistance<br>(lor) Primary alarm   | Primary alarm value          | 0 : No monitoring [Low sensitivity mode]  1 mA to 1000 mA : Monitors with the set value [High sensitivity mode]  1 to 10000 (×10-2) mA : Monitors with the set value | Section 6.2.3 |
| monitoring function                                  | Primary alarm reset method   | 0:Self-retention<br>1:Auto reset                                                                                                    | Section 6.2.4 |
|                                                      | Primary alarm delay time     | 0 to 300 seconds                                                                                                    | Section 6.2.5 |
| Leak current for resistance<br>(lor) Secondary alarm | Secondary alarm value        | 0 : No monitoring [Low sensitivity mode] 1 mA to 1000 mA : Monitors with the set value [High sensitivity mode] 1 to 10000 (×10-2) mA : Monitors with the set value   | Section 6.2.3 |
| monitoring function                                  | Secondary alarm reset method | 0:Self-retention<br>1:Auto reset                                                                                                    | Section 6.2.4 |
|                                                      | Secondary alarm delay time   | 0 to 300 seconds                                                                                                    | Section 6.2.5 |

#### 7.6.4 Auto Refresh

This function transfers data in the buffer memory to specified devices. Programming of reading/writing data is unnecessary.

### (1)Setting procedure

1) Start "Auto Refresh".

Project window→[intelligent Function Module]→Module name→[Auto Refresh]

2) Start "Auto Refresh".

Click the item to set, and input the destination device for auto refresh.

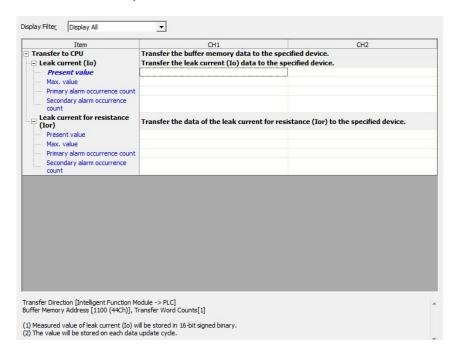

# Point

Available devices are X, Y, M, L, B, T, C, ST, D, W, R, and ZR.

When a bit device X, Y, M, L, or B is used, set a number that is divisible by 16 points (example: X10, Y120, M16).

Data in the buffer memory are stored in 16 points of devices starting from the set device No. (Example: When X10 is set, the data are stored in X10 to X1F).

### 7.6.5 Debugging program

QE81WH provides a test function so that you can debug a program with no input of voltage or current. Pseudo-value can be stored into the buffer memory. For detailed explanation for the test function, refer to 4.2.5.

# Caution .....

Test function stores pseudo-values for setting value and error information as well as measured value. If you use these data to control the sequence program that controls external devices, there is a chance that erroneous control may occur. For safety of external devices, use this function after disconnecting the device.

- (1) Setting intelligent function of the module switch
  - 1) Configure the operation mode in switch setting as shown below. (Refer to 7.6.2) Test mode transition: Test mode
  - 2) From the "Online" menu, select "Write to PLC" to display the dialog box of Write to PLC, and then execute the writing to PLC parameter. After resetting the CPU module, the value will become effective.

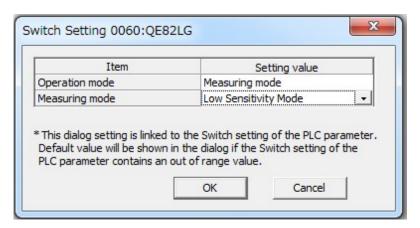

- (2) Starting the test function
  - 1) Reset the CPU module.
  - 2) QE84WH starts in the test function mode. All LEDs are turned on. Pseudo-values are stored in the buffer memory.
- (3) Finishing the test function (Move back to the measuring mode)
  - 1) Following 1) in step (1), Configure the operation mode in switch setting as shown below.

    Test mode transition: Test mode
  - 2) Following 2) in step (1), write the data into PLC.
  - 3) Reset the CPU module, then the operation goes back to the measuring mode.

# 7.7 Setting from GX Developer

This section explains setting from GX Developer necessary to use QE82LG. Before performing this setting, install the GX Developer and connect the Management CPU with the PC using a USB cable. For details, refer to the manual of CPU module.

### 7.7.1 I/O assignment setting

- (1) Double-click the dialog box of "PLC Parameter in the GX Developer Project.
- (2) Click "I/O assignment".
- (3) Set the following item to the slot\*1 to which QE82LG has been attached.

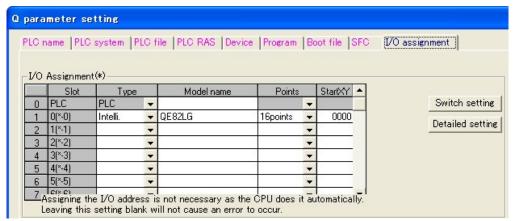

Figure 7.7.1-1 Dialog box of "I/O assignment"

Table 7.7.1-1 Setting items on the "I/O assignment" tab

| Item       | Descriptions                            |  |
|------------|-----------------------------------------|--|
| Туре       | Select "Intelli.".                      |  |
| Model name | Enter the model name of the module.     |  |
| Points     | Select 16 points.                       |  |
| Start XY   | Enter the initial I/O number of QE82LG. |  |

<sup>\*1</sup> is a case where QE82LG is attached to the slot 0.

# 7.7.2 Setting the intelligent function of the module switch

- (1) In the "I/O assignment setting" of 7.7.1, click the Switch setting button to display the dialog box of "I/O module, intelligent function module switch setting".
- (2) The intelligent function module switch setting displays switches 1 to 5; however, only the switch 5 is used for this purpose. Switch setting is configured using 16-bit data. Settings are as shown in Table 7.7.2-1.

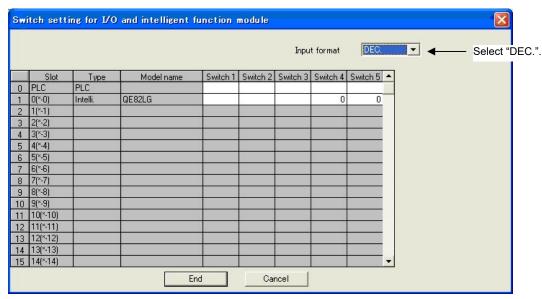

Figure 7.7.2-1 Dialog box to set the intelligent function of the module switch

Table 7.7.2-1 Setting the intelligent function of the module switch

| Switch No. | Switch name      | Description                                                                            |
|------------|------------------|----------------------------------------------------------------------------------------|
| 1          | Not used         | -                                                                                      |
| 2          | Not used         | -                                                                                      |
| 3          | Not used         | -                                                                                      |
| 4          | Measuring mode*1 | 0: Low sensitivity mode 1: High sensitivity mode                                       |
| 5          | Operating mode   | 0: Measuring mode (Even if it is not set, measuring mode is performed.) 1: Test mode*2 |

<sup>\*1:</sup> When Operating mode (Switch No.5) is set to Test mode(1), the setting of Measuring mode is ignored.

- (3) When the setting is completed, click the Complete setting button.
- (4) From the "Online" menu, select "Write to PLC" to display the dialog box of Write to PLC, and then execute the writing to PLC parameter. After resetting the CPU module, the value will become effective.

<sup>\*2:</sup> For details of the test mode, refer to 4.2.5.

## 7.7.3 Initial setting

This section explains the setting of the operating condition for phase wire systems that are required for measurement. Once each value is set, these values will be stored in the nonvolatile memory of this module, so that reconfiguration is not needed. You can also perform the setting using sequence program. In this case, you need to create a program, as referring to Chapter 8.

Follow the procedure below for each setting.

- (1) Check the current setting
- (2) Set the buffer memory
- Check the current setting
  - From the "Online" menu, select "Monitor" "Buffer memory all". The dialog box to monitor all buffer memories is displayed. After setting the address as shown below, click the <u>Start monitoring</u> button to check the current buffer memory status.

Module initial address:

Set the initial address of this module.

Buffer memory address: 0

(Display: 16-bit integer, numerical value: check the number in decimal)

2) Check each item. The following shows items for operating condition settings. For specific setting value, see the provided references.

Table 7.7.3-1 List of setting items

| Buffer memory address | ltem       | Reference     |
|-----------------------|------------|---------------|
| Un\G0                 | Phase wire | Section 6.2.1 |

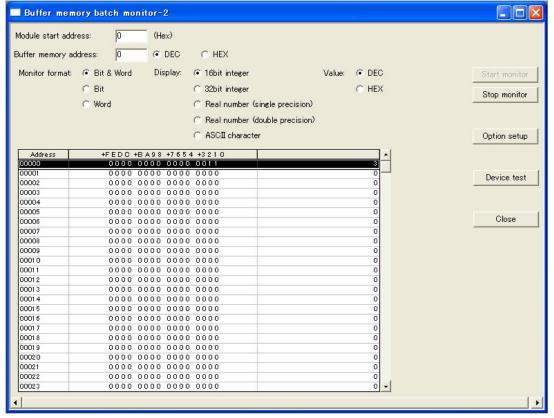

Figure 7.7.3-1 Dialog box to monitor all buffer memories (a case where the module is attached to the slot 0)

- (2) Set the buffer memory
  - 1) In the dialog box to monitor all buffer memories, click the Device test dialog box.
  - 2) In the Word device / buffer memory, specify the module initial address and buffer address, and click the Set button to apply the setting.

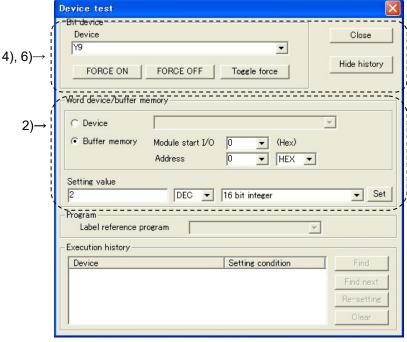

Figure 7.7.3-2 Device test dialog box (a case where the module is attached to the slot 0)

- 3) Change the setting in 2).
- 4) In the section of bit device setting in the device test dialog box, select "Y9"\* and click the Force ON button.
- 5) When the setting is completed without any problem, the Device "X9"\* changes to ON. Check this using the procedure as follows:
  - (a) From the "Online" menu, select "Monitor" "Device all". The dialog box to monitor all devices is displayed.
  - (b) Set "X0"\* to the device, and click "Start monitoring"
  - (c) Check that Device "X9"\* is in the ON status.

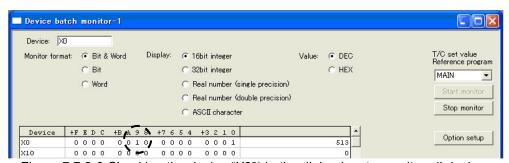

Figure 7.7.3-3 Checking the device "X9"\* in the dialog box to monitor all devices

- 6) After checking that the device "X9"\* is in the ON status, select "Device: "Y9"\* in the dialog box of device test, and then click the Force OFF button. Setting is completed.
- 7) If the Device "X9"\* is not in the ON status, this means an error because the set value is out of range (ERR.LED is flashing). Modify the setting, and change the device "Y9" to the OFF status, then change it back to the ON status.

<sup>\*</sup> Indicates a number in the case where the initial I/O number (initial XY) is set to 0.

## 7.7.4 Debugging program (optional)

QE82LG provides a test function so that you can debug a program with no input of voltage or current. Pseudo-value can be stored into the buffer memory. For detailed explanation for the test function, refer to 4.2.5.

## ⁻ ∕!\ Caution

Test function stores pseudo-values for setting value and error information as well as measured value. If you use these data to control the sequence program that controls external devices, there is a chance that erroneous control may occur. For safety of external devices, use this function after disconnecting the device.

-----

## (1) Setting intelligent function of the module switch

- 1) In the "I/O assignment setting" of 7.7.1, click the Switch setting button to display the dialog box of "I/O module, intelligent function module switch setting". (Refer to 7.7.2)
- 2) The intelligent function module switch setting displays switches 1 to 5; however, only the switch 5 is used for this purpose. Switch setting is configured using 16-bit data. Setting is as follows:

Switch 5: "1" (set in decimal)

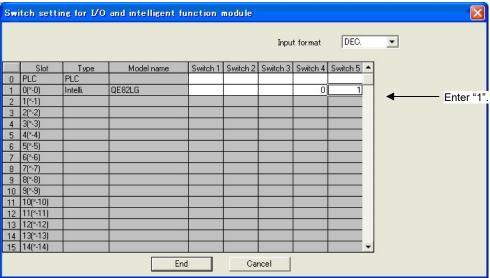

Figure 7.7.4-1 Dialog box to set the intelligent function of the module switch

- 3) When the setting is completed, click the Complete setting button.
- 4) From the "Online" menu, select "Write to PLC" to display the dialog box of Write to PLC, and then execute the writing to PLC parameter.
- 5) After resetting the CPU module, the value will become effective.

## (2) Starting the test function

- 1) Reset the CPU module.
- 2) QE82LG starts in the test function mode. All LEDs are turned on. Pseudo-values are set effective in the buffer memory.

## (3) Finishing the test function (Move back to the measuring mode)

1) Following 1) and 2) in step (1), configure the intelligent function switch setting as shown below.

Switch 5: "0" (set in decimal)

Switch 4: "0" or "1" (Low or high sensitivity mode)

- 2) Following 3) and 4) in step (1), complete the setting and write the data into PLC.
- 3) Reset the CPU module, then the operation goes back to the measuring mode (Low or high sensitivity mode).

## Chapter 8: Programming

This chapter explains programming for QE82LG.

When you apply sample programs introduced in this chapter into the actual system, make sure to verify in advance that there is no problem with the target system control.

Follow the procedure in Figure 8.1-1 to create a sample program using QE82LG.

The default setting allows you to use either GX Works2 (refer to 7.6), GX Developer (refer to 7.7) or the sequence program to make settings; however, if the setting is made for the first time by using GX Works2 or GX Developer, the program for initial setting can be eliminated, which will reduce time for scanning.

## 8.1 Programming procedure

Follow the procedure in Figure 8.1-1 to create a program for acquiring the measured data, alarm monitoring using QE82LG.

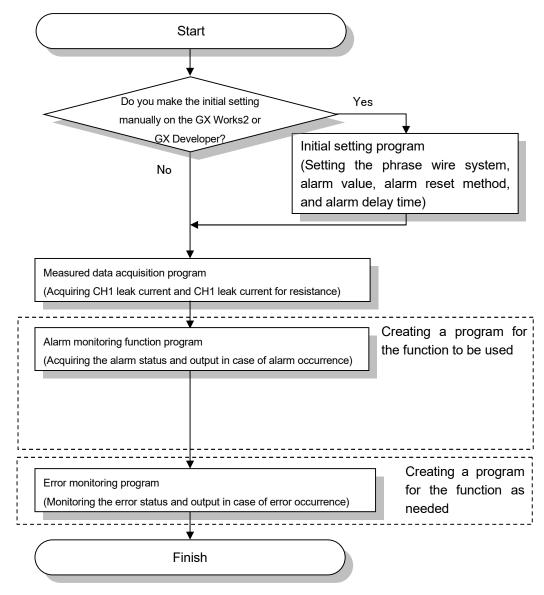

Figure 8.1-1 Programming chart

## 8.2 System configuration and usage conditions for sample program

A sample program is shown below based on the following system and the usage condition.

## (1) System configuration

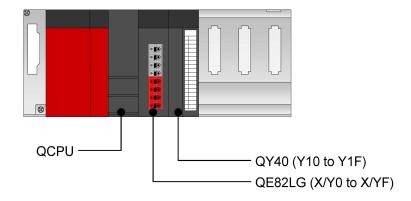

Figure 8.2-1 Sample system configuration using a sample program

(2) Setting conditions for the intelligent function of the module switch

## Setting is as follows:

Table 8.2-1 Setting the intelligent function of the module switch

| Switch<br>No. | Switch name    | Description              |
|---------------|----------------|--------------------------|
| 1             | Not used       | -                        |
| 2             | Not used       | -                        |
| 3             | Not used       | -                        |
| 4             | Measuring mode | 0 (Low sensitivity mode) |
| 5             | Operating mode | 0 (measuring mode)       |

## (3) Programming conditions

- (a) Setting the operating conditions
  - Phase wire system: Three-phase 3-wire

## (b) Alarm monitoring setting

| - Io1 primary alarm value           | :300 (mA)        |
|-------------------------------------|------------------|
| - Io1 primary alarm reset method    | : Auto reset     |
| - lo1 primary alarm delay time      | :10 sec          |
| - lo1 secondary alarm value         | :500 (mA)        |
| - lo1 secondary alarm reset method  | : Self-retention |
| - lo1 secondary alarm delay time    | :0 sec           |
| - lor1 primary alarm value          | : 100 (mA)       |
| - lor1 primary alarm reset method   | : Auto reset     |
| - lor1 primary alarm delay time     | :30 sec          |
| - lor1 secondary alarm value        | : 200 (mA)       |
| - lor1 secondary alarm reset method | : Self-retention |
| - Ior1 secondary alarm delay time   | : 15 sec         |

## (4) Before creating a program

Before creating a program, attach QE82LG to the base unit, and connect it to external devices.

Connected device: ZCT Input (+Z, Z, CH1, CH2), voltage input (P1, P2, P3)

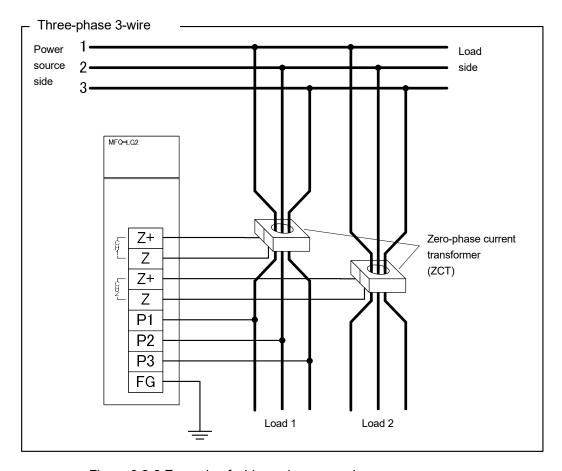

Figure 8.2-2 Example of wiring using a sample program

## 8.3 Sample programming

## (1) List of devices

Table 8.3-1 List of devices

| Device | Function                                                                         | on                              |
|--------|----------------------------------------------------------------------------------|---------------------------------|
| D0     | Device that stores Io1 present value                                             |                                 |
| D1     | Device that stores Io1 max. value                                                |                                 |
| D2     | Device that stores year of time of Io1 max.                                      | value                           |
| D3     | Device that stores month and day of time of                                      | of Io1 max. value               |
| D4     | Device that stores hour and minute of time                                       |                                 |
| D5     | Device that stores second and day of the                                         | week of time of Io1 max. value  |
| D6     | Device that stores lor1 present value                                            |                                 |
| D7     | Device that stores lor1 max. value                                               |                                 |
| D8     | Device that stores year of time of lor1 max                                      | c. value                        |
| D9     | Device that stores month and day of time of                                      | of lor1 max. value              |
| D10    | Device that stores hour and minute of time                                       | of lor1 max. value              |
| D11    | Device that stores second and day of the                                         | week of time of lor1 max. value |
| D20    | Device that stores latest error code                                             |                                 |
| X0     | Module ready                                                                     |                                 |
| X1     | lo1 primary alarm flag                                                           |                                 |
| X2     | lo1 secondary alarm flag                                                         |                                 |
| Х3     | lor1 primary alarm flag                                                          | QE82LG                          |
| X4     | lor1 secondary alarm flag                                                        | (X/Y0 to X/YF)                  |
| X9     | Operating condition setting completion                                           | (2/10 to 2/11)                  |
|        | flag                                                                             |                                 |
| XF     | Error flag                                                                       |                                 |
| Y9     | Operating condition setting request                                              |                                 |
|        | Device that turns ON to send an output                                           |                                 |
| Y10    | to the external device in the case that                                          |                                 |
|        | lo1 primary alarm flag (X1) is observed                                          |                                 |
|        | Device that turns ON to send an output                                           |                                 |
| Y11    | to the external device in the case that                                          |                                 |
|        | lo1 secondary alarm flag (X2) is                                                 |                                 |
|        | observed                                                                         |                                 |
| V42    | Device that turns ON to send an output                                           | QY40                            |
| Y12    | to the external device in the case that                                          | (Y10 to Y1F)                    |
|        | lor1 primary alarm flag (X3) is observed  Device that turns ON to send an output |                                 |
| Y13    | to the external device in the case that                                          |                                 |
|        | lor1 secondary alarm flag (X4) is                                                |                                 |
|        | observed                                                                         |                                 |
|        | Device that turns ON to send an output                                           |                                 |
| Y14    | to the external device in the case of an                                         |                                 |
|        | error                                                                            |                                 |
|        | 1                                                                                |                                 |

## (2) List of buffer memories to be used

Table 8.3-2 List of buffer memories to be used

|          | Table 8.3-2 List of buffer                            |         |                                                              |
|----------|-------------------------------------------------------|---------|--------------------------------------------------------------|
| Device   | Description                                           | Setting | Remarks                                                      |
| 110,00   |                                                       | value   |                                                              |
| U0\G0    | Phase wire system                                     | 3       | Three-phase 3-wire                                           |
| U0\G1000 | lo1 primary alarm value                               | 300     | 300 mA                                                       |
| U0\G1001 | lo1 primary alarm reset method                        | 1       | Auto reset                                                   |
| U0\G1002 | lo1 primary alarm delay time                          | 10      | 10 sec                                                       |
| U0\G1003 | lo1 secondary alarm value                             | 500     | 500 mA                                                       |
| U0\G1004 | lo1 secondary alarm reset method                      | 0       | Self-retention                                               |
| U0\G1005 | lo1 secondary alarm delay time                        | 0       | 0 sec                                                        |
| U0\G1050 | lor1 primary alarm value                              | 100     | 100 mA                                                       |
| U0\G1051 | lor1 primary alarm reset method                       | 1       | Auto reset                                                   |
| U0\G1052 | lor1 primary alarm delay time                         | 30      | 30 sec                                                       |
| U0\G1053 | lor1 secondary alarm value                            | 200     | 200 mA                                                       |
| U0\G1054 | lor1 secondary alarm reset method                     | 0       | Self-retention                                               |
| U0\G1055 | lor1 secondary alarm delay time                       | 15      | 15 sec                                                       |
| U0\G1100 | lo1 present value                                     | -       | Stores Io1 present value                                     |
| U0\G1101 | lo1 max. value                                        | -       | Stores Io1 max. value                                        |
| U0\G1102 | Year of time of lo1 max. value                        | -       | Stores year of time of lo1 max. value                        |
| U0\G1103 | Month and day of time of lo1 max. value               | -       | Stores month and day of time of lo1 max. value               |
| U0\G1104 | Hour and minute of time of lo1 max. value             | -       | Stores hour and minute of time of lo1 max. value             |
| U0\G1105 | Second and day of the week of time of lo1 max. value  | -       | Stores second and day of the week of time of lo1 max. value  |
| U0\G1150 | lor1 present value                                    | -       | Stores lor1 present value                                    |
| U0\G1151 | lor1 max. value                                       | -       | Stores Ior1 max. value                                       |
| U0\G1152 | Year of time of lor1 max. value                       | -       | Stores year of time of lor1 max. value                       |
| U0\G1153 | Month and day of time of lor1 max. value              | -       | Stores month and day of time of lor1 max. value              |
| U0\G1154 | Hour and minute of time of lor1 max. value            | -       | Stores hour and minute of time of lor1 max. value            |
| U0\G1155 | Second and day of the week of time of lor1 max. value | -       | Stores second and day of the week of time of lor1 max. value |
| U0\G3000 | Latest error code                                     | -       | Stores latest error code                                     |

## (3) Sample program

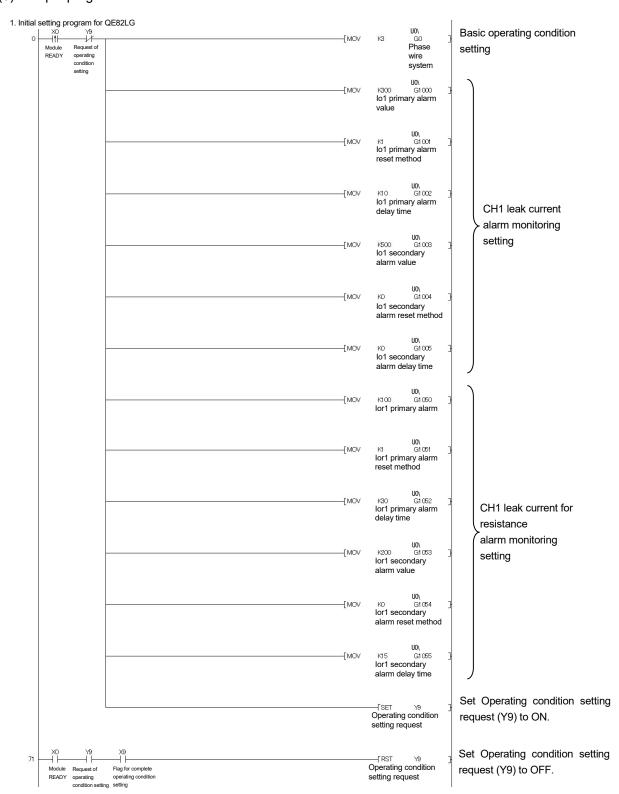

Figure 8.3-1 Example of a sample program

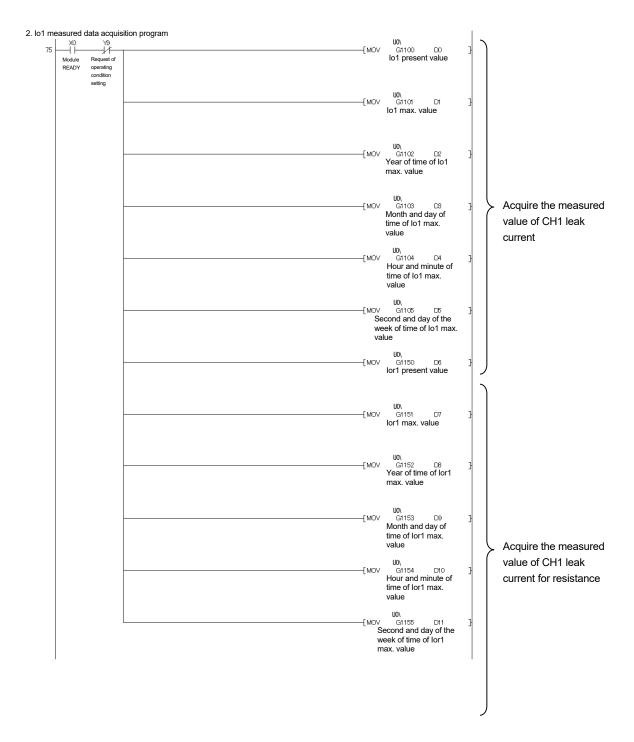

Figure 8.3-2 Example of a sample program (continued)

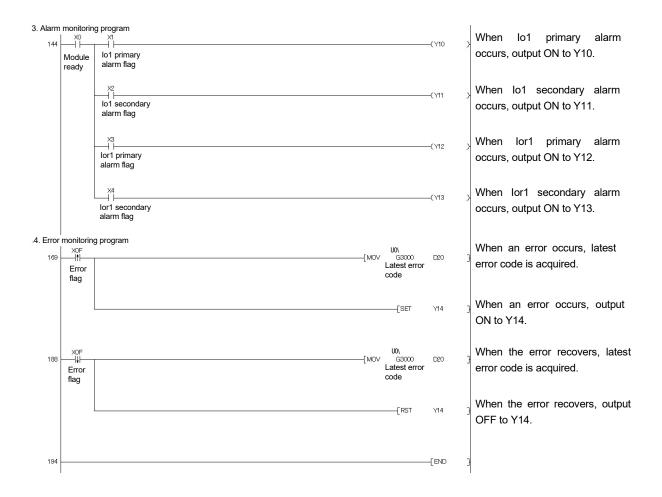

Figure 8.3-3 Example of a sample program (continued)

## Chapter 9: Troubleshooting

## 9.1 List of error codes

When the data are written to the CPU module from this module or when a reading error occurs, error codes will be stored into the following buffer memory.

Table 9.1-1 Latest error code, storage destination upon error occurrence

| Latest error code | Time of error occurrence |
|-------------------|--------------------------|
| Un\G3000          | Un\G3001 to Un\G3004     |

Table below shows error codes.

Table 9.1-2 List of error codes

| Error code<br>(HEX) | Error<br>level | Descriptions                                                         | Action                                                                                                    | Reference        |
|---------------------|----------------|----------------------------------------------------------------------|----------------------------------------------------------------------------------------------------|------------------|
| 0001h               | Mid            | In test mode, "0001h" stores.                                        | It returns from test mode to the measuring mode.                                                                                       | Section<br>4.2.5 |
| 000111              | IVIIU          | Except in test mode, hardware error with the module.                 | Turn the power OFF/ON. If the error recurs, the module                                                                                 |                  |
| 0002h<br>0003h      | Mid            | Hardware error with the module.                                      | may have a failure. Consult with a nearest sales agent or our company branch for the symptom of the failure.                           | -                |
| 1001h               | Low            | Phase wire system (Un\G0) is set out of range.                       | Check the setting value, and set it within 1 to 3.                                                                                     | Section<br>6.2.1 |
| 1002h               | Low            | lo1 primary alarm value (Un\G1000) is set out of range.              | Check the setting value, and set it within following values. Low sensitivity mode: 0 to 1000mA High sensitivity mode: 0.00 to 100.00mA | Section<br>6.2.2 |
| 1003h               | Low            | lo1 primary alarm reset method value (Un\G1001) is set out of range. | Check the setting value, and set it within 0 to 1.                                                                                     | Section<br>6.2.3 |
| 1004h               | Low            | lo1 primary alarm delay time value (Un\G1002) is set out of range.   | Check the setting value, and set it within 0 to 300.                                                                                   | Section<br>6.2.4 |
| 1005h               | Low            | lo1 secondary alarm value (Un\G1003) is set out of range.            | Check the setting value, and set it within following values. Low sensitivity mode: 0 to 1000mA High sensitivity mode: 0.00 to 100.00mA | Section<br>6.2.2 |
| 1006h               | Low            | lo1 secondary alarm reset method (Un\G1004) is set out of range.     | Check the setting value, and set it within 0 to 1.                                                                                     | Section<br>6.2.3 |

<sup>\*</sup> Also check that it is set in decimal.

Table 9.1-2 List of error codes

| Error code | Error | Table 9.1-2 List of                                                    |                                                                                                    |                  |
|------------|-------|------------------------------------------------------------------------|----------------------------------------------------------------------------------------------------|------------------|
| (HEX)      | level | Descriptions                                                           | Action                                                                                                    | Reference        |
| 1007h      | Low   | lo1 secondary alarm delay time value (Un\G1005) is set out of range.   | Check the setting value, and set it within 0 to 300.                                                                                           | Section<br>6.2.4 |
| 1008h      | Low   | lor1 primary alarm value (Un\G1050) is set out of range.               | Check the setting value, and set it within following values. Low sensitivity mode: 0 mA to 1000 mA High sensitivity mode: 0.00 mA to 100.00 mA | Section<br>6.2.2 |
| 1009h      | Low   | lor1 primary alarm reset method value (Un\G1051) is set out of range.  | Check the setting value, and set it within 0 to 1.                                                                                             | Section<br>6.2.3 |
| 100Ah      | Low   | lor1 primary alarm delay time value (Un\G1052) is set out of range.    | Check the setting value, and set it within 0 to 300.                                                                                           | Section<br>6.2.4 |
| 100Bh      | Low   | lor1 secondary alarm value (Un\G1053) is set out of range.             | Check the setting value, and set it within following values. Low sensitivity mode: 0 mA to 1000 mA High sensitivity mode: 0.00 mA to 100.00 mA | Section<br>6.2.2 |
| 100Ch      | Low   | lor1 secondary alarm reset method (Un\G1054) is set out of range.      | Check the setting value, and set it within 0 to 1.                                                                                             | Section<br>6.2.3 |
| 100Dh      | Low   | lor1 secondary alarm delay time value (Un\G1055) is set out of range.  | Check the setting value, and set it within 0 to 300.                                                                                           | Section<br>6.2.4 |
| 100Eh      | Low   | lo2 primary alarm value (Un\G2000) is set out of range.                | Check the setting value, and set it within following values. Low sensitivity mode: 0 mA to 1000 mA High sensitivity mode: 0.00 mA to 100.00 mA | Section<br>6.2.2 |
| 100Fh      | Low   | lo2 primary alarm reset method value (Un\G2001) is set out of range.   | Check the setting value, and set it within 0 to 1.                                                                                             | Section<br>6.2.3 |
| 1010h      | Low   | lo2 primary alarm delay time value (Un\G2002) is set out of range.     | Check the setting value, and set it within 0 to 300.                                                                                           | Section<br>6.2.4 |
| 1011h      | Low   | lo2 secondary alarm value (Un\G2003) is set out of range.              | Check the setting value, and set it within following values. Low sensitivity mode: 0 mA to 1000 mA High sensitivity mode: 0.00 mA to 100.00 mA | Section<br>6.2.2 |
| 1012h      | Low   | lo2 secondary alarm reset method value (Un\G2004) is set out of range. | Check the setting value, and set it within 0 to 1.                                                                                             | Section<br>6.2.3 |
| 1013h      | Low   | lo2 secondary alarm delay time value (Un\G2005) is set out of range.   | Check the setting value, and set it within 0 to 300.                                                                                           | Section<br>6.2.4 |

<sup>\*</sup> Also check that it is set in decimal.

Table 9.1-2 List of error codes

| Error code<br>(HEX) | Error<br>level | Descriptions                                                            | Action                                                                                                    | Reference        |
|---------------------|----------------|-------------------------------------------------------------------------|----------------------------------------------------------------------------------------------------|------------------|
| 1014h               | Low            | lor2 primary alarm value (Un\G2050) is set out of range.                | Check the setting value, and set it within following values. Low sensitivity mode: 0 mA to 1000 mA High sensitivity mode: 0.00 mA to 100.00 mA | Section<br>6.2.2 |
| 1015h               | Low            | lor2 primary alarm reset method value (Un\G2051) is set out of range.   | Check the setting value, and set it within 0 to 1.                                                                                             | Section<br>6.2.3 |
| 1016h               | Low            | lor2 primary alarm delay time value (Un\G2052) is set out of range.     | Check the setting value, and set it within 0 to 300.                                                                                           | Section<br>6.2.4 |
| 1017h               | Low            | lor2 secondary alarm value (Un\G2053) is set out of range.              | Check the setting value, and set it within following values. Low sensitivity mode: 0 mA to 1000 mA High sensitivity mode: 0.00 mA to 100.00 mA | Section<br>6.2.2 |
| 1018h               | Low            | lor2 secondary alarm reset method value (Un\G2054) is set out of range. | Check the setting value, and set it within 0 to 1.                                                                                             | Section<br>6.2.3 |
| 1019h               | Low            | lor2 secondary alarm delay time value (Un\G2055) is set out of range.   | Check the setting value, and set it within 0 to 300.                                                                                           | Section<br>6.2.4 |
| 0000h               |                | Normal                                                                  | =                                                                                                    | -                |

<sup>\*</sup> Also check that it is set in decimal.

## 9.2 Troubleshooting

## 9.2.1 When "RUN" LED is turned off

Table 9.2.1-1 When "RUN" LED is turned off

| Table 6.2.1 I What I told LED is talled on                                                         |                                                                                                    |                |  |  |
|----------------------------------------------------------------------------------------------------|----------------------------------------------------------------------------------------------------|----------------|--|--|
| Check item                                                                                         | Action                                                                                                    | Reference      |  |  |
| Is power source is supplied?                                                                       | Check that supply voltage of the power source is within the rating.                                                                                                    | Section 3.1    |  |  |
| Is capacity of the power source module sufficient?                                                 | Calculate the consumption current of the CPU module, I/O module, and intelligent function module attached to the base unit, and check that the power capacity is sufficient.                                                              | -              |  |  |
| Is the watchdog time an error?                                                                     | Reset the CPU module, and check whether it is turned on.  If RUN LED is not turned on even after doing the above, the module may have a failure. Consult with a nearest sales agent or our company branch for the symptom of the failure. | -              |  |  |
| Is the module properly attached to the base unit?                                                  | Check the module attachment status.                                                                                                    | -              |  |  |
| Is the slot type set to "empty" in the I/O assignment setting of the PC parameter at GX Developer? | Set the slot type to "Intelligent".                                                                                                    | Section<br>7.7 |  |  |

## 9.2.2 When "ERR" LED is turned on or flashing

## (1) If it is ON

Table 9.2.2-1 When "ERR" LED is turned on

| Table 5.2.2 1 Titlett 21 (C 222 to tallied 51) |                                                  |             |  |
|------------------------------------------------|--------------------------------------------------|-------------|--|
| Check item                                     | Action                                           | Reference   |  |
| Did any error occur?                           | Check the latest error code (Un\G3000), and take |             |  |
|                                                | a corrective action as described in section 9.1. |             |  |
|                                                | After that, reset the CPU module, and check      | and check   |  |
|                                                | whether it is turned on.                         | Section 9.1 |  |
|                                                | If "ERR." LED is turned on even after doing the  | Section 9.1 |  |
|                                                | above, the module may have a failure. Consult    |             |  |
|                                                | with a nearest sales agent or our company branch |             |  |
|                                                | for the symptom of the failure.                  |             |  |

## (2) If it is flashing

Table 9.2.2-2 When "ERR" LED is flashing

| Check item Action    |                                                   | Reference |
|----------------------|---------------------------------------------------|-----------|
|                      | The set value may be out of range. Check that the |           |
|                      | operating condition settings are correct.         | Section   |
|                      | Correct configuration or changing Error clear     | 5.2.2     |
| Did any error occur? | request (YnF) to ON will recover the error. When  | Chapter 6 |
|                      | the error is cleared using Error clear request    | Section   |
|                      | (YnF), the operation continues with the previous  | 7.6.3     |
|                      | setting.                                          |           |

9.2.3 If the leak current value that is measured using this module does not match with the one measured with other gauge

Table 9.2.3-1 If the leak current value that is measured using this module does not match with

the one measured with other gauge

|                                       | ne one measured with other gauge                   | Deference |
|---------------------------------------|----------------------------------------------------|-----------|
| Check item                            | Action                                             | Reference |
|                                       | Check the value in the buffer memory for checking  |           |
|                                       | the phase wire system. When the value in the       | Section   |
| Is phase wire system correct?         | buffer memory is changed, you need to turn the     | 6.1       |
| is phase wife system correct:         | request for operating condition setting into ON.   | Section   |
|                                       | Otherwise, it will not be applied to the           | 7.5.3     |
|                                       | measurement.                                       |           |
|                                       | This module stores the effective value into the    |           |
| Door the common and making management | buffer memory. If the compared device uses the     |           |
| Does the compared gauge measure       | average value instead of the effective value, the  | -         |
| the effective value correctly?        | resulted value may largely differ when there is    |           |
|                                       | current distortion in the measurement circuit.     |           |
| Is the secondary of ZCT               | Make sure that the secondary of ZCT is not         |           |
| short-circuited?                      | short-circuited.                                   | -         |
| Is the secondary of ZCT               | Make sure that the secondary of ZCT is not         |           |
| open-circuited?                       | open-circuited.                                    | -         |
|                                       | ZCTs that can be connected to this module is       |           |
| Are you using other ZCT than          | limited to only Mitsubishi's ZCT. Check that other |           |
| recommended ones?                     | company's ZCT is not being used. (Refer to         | -         |
|                                       | section 7.5.3.1.)                                  |           |

QE82LG

#### 9.3 Q&A

Α

### 9.3.1 General

## To what degree is the module durable against overvoltage and overcurrent? Is external protective circuit required?

Momentary\* : Up to 2 times as high as rated voltage and 20 times as high as rated current. Continuous : Up to 1.1 times as high as rated voltage and rated current.

Momentary means: Energizing 9 times for 0.5 seconds at 1-minute intervals, and then 1 time for 5

External protective circuit is not required.

#### Q Is it OK to open secondary output terminal of zero-phase current transformer (ZCT)?

Do not open the secondary output terminals (k, I) of ZCT. Opening the secondary output terminals may affect characteristics of ZCT.

In addition, do not short-circuit or ground the test terminals (kt, lt) of ZCT. Otherwise, the leak current may not be detected correctly.

#### O Is measurement of inverter circuit possible?

Measuring the secondary side of the inverter is impossible due to the large fluctuation of frequency. Make measurement on the primary side of the inverter. However, since a current waveform on the primary side of the inverter has a distortion containing the harmonic components, a slight error occurs.

## Obtained values may be different from other measuring instruments. Why is it so?

There are various possible causes. Check the following first, please:

- [1] Check for wiring errors (connections of voltage circuits, in particular).
- [2] Check for the short-circuit on the secondary side of ZCT.
- [3] ZCT connectable to the module is the dedicated ZCT manufactured by Mitsubishi Electric only. Check that the proper ZCT is connected.
- [4] On the split-type ZCT, check for the poor engagement or separation of fitting surfaces.
- On the split-type ZCT, check for the pinching of foreign object between fitting surfaces.
- [6] Check that the measuring instrument used for comparison indicates the correct RMS value.
- [7] If the measuring instrument used for comparison measures an average value instead of rms value, distortion in the current of the circuit to be measured causes a significant difference of values. This module measures an rms value.

## 9.3.2 Q&A about Specifications

## What does "the module tolerance" against?

It means tolerance against the input leak current.

In case of low sensitivity mode, both of the leak current (lo) and resistance leak current (lor) have a rated leak current of 1000 mÅ. Therefore, within the range of the input leak current from 100 to 1000 mA, a tolerance is ±2.5% of input leak current.

On the other hand, within the range of the input leak current below 100 mA, a tolerance is ±2.5 mA. In case of high sensitivity mode, a tolerance is ±2.5 mA because leak current rating is 100mA.

#### Q Is tolerance of zero-phase current transformer (ZCT) included?

Tolerance of the module does not include a tolerance of zero-phase current transformer (ZCT). A maximum value of tolerance is obtained by summing tolerance of the module and that of zero-phase current transformer (ZCT).

#### Q To what degree an area of microcurrent is measured?

A leak current is measured from the area exceeding 1 mA. In an area lower than 1 mA, a measurement result is indicated as "0" (zero)

### Is measurement of leak current (Io) possible without applying a voltage?

Measurement of leak current (Io) is impossible without applying a voltage. When an input voltage is lower than 80 V or when a frequency is inappropriate (below 44.5 Hz or over 66.5 Hz), the measurement result is 0 mA.

## Q Is measurement of leak current possible without applying a voltage?

Measurement of leak current is impossible without applying a voltage. Be sure to connect a voltage.

## Q What kind of time is "response time"?

"Response time" is a period of time between a point of sudden change of voltage or current input and a point that an output (computation result) follows up to within ±10% of input.

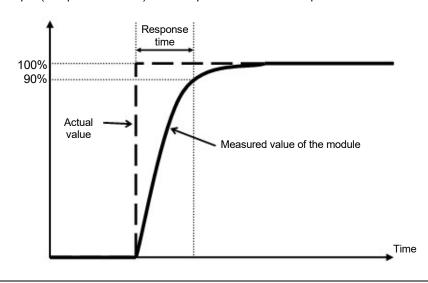

### Q Hardware error "0001h" occurred.

Check whether the module is in the test mode. In the test mode, a pseudo value "0001h" is stored as the latest error code to allow debugging of a ladder program. By returning from test mode to measuring mode, the error code becomes "0000h." (Refer to Section 4.2.5.)

If the module is not in the test mode, it means a hardware error. Take actions in Section 9.1.

## 9.3.3 Q&A about Installing

What wire diameter can penetrate zero-phase current transformer (ZCT)?

A Refer to "Appendix 2 Option Device (1) Specifications."

## 9.3.4 Q&A about Connection

Does polarity exist in connection between zero-phase current transformer (ZCT) and insulation monitor module?

A No it doesn't.

## Q Are there any key points in avoiding errors in wiring?

When making measurement for two circuits, pay attention not to connect zero-phase current transformer (ZCT) to the incorrect channel (CH1 or CH2). Pay attention not to make errors in connecting voltage inputs among P1, P2, and P3.

## 9.3.5 Q&A about Setting

## Q Is the setting required?

At least, phase wire setting is required. Specify settings in accordance with a circuit to be connected.

A

## Appendix

Appendix 1: External dimensions

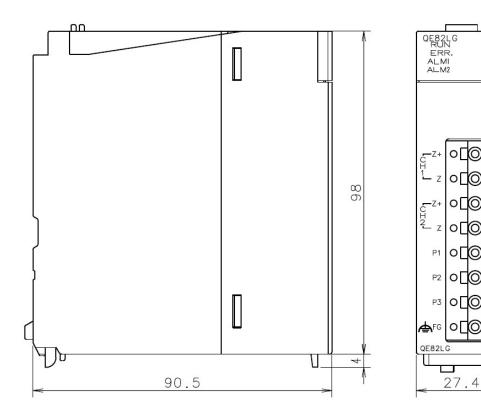

Unit: mm

Appendix 2: Optional devices

(1) Split-type zero-phase current transformer (ZCT)

(a) Specification

| Item                      | Specifications        |          |                |          |           |  |
|---------------------------|-----------------------|----------|----------------|----------|-----------|--|
| Model                     | CZ-22S                | CZ-30S   | CZ-55S         | CZ-77S   | CZ-112S   |  |
| Hole diameter(mm)         | φ22                   | φ30      | φ55            | φ77      | φ112      |  |
| Primary current           | 50 A AC               | 100 A AC | 300 A AC       | 600 A AC | 1000 A AC |  |
| Maximum operating voltage |                       |          | 600 V AC       |          |           |  |
| Rated frequency           |                       |          | 50 Hz to 60 Hz |          |           |  |
| Rated current             |                       |          |                |          |           |  |
| in short time             | 50 kA                 |          |                |          |           |  |
| (Peak value)              |                       |          | (100 kA)       |          |           |  |
| Category of measuring     |                       |          | Ш              |          |           |  |
| Pollution degree          |                       |          | 2              |          |           |  |
| Regulatory Compliance     |                       |          | EN61010-2-032  |          |           |  |
| Combined equipment        | Using with fit QE82LG |          |                |          |           |  |
| Mass                      | 0.5 kg                | 0.6 kg   | 1.8 kg         | 2.8 kg   | 6.0 kg    |  |

(b) Hole diameter of split-type zero-phase current transformer (ZCT) and Maximum wire radius penetrable and allowable current

| Wiring method          |                |                                                       | Maximum wire radius penetrable (mm²) (Allowable current(A)) |             |              |              |                |
|------------------------|----------------|-------------------------------------------------------|-------------------------------------------------------------|-------------|--------------|--------------|----------------|
| Wiring                 | Wire<br>number | Type of wire                                          | CZ-22S                                                      | CZ-30S      | CZ-55S       | CZ-77S       | CZ-112S        |
|                        |                | 600V vinyl wire<br>(IV wire)                          | 22<br>(115)                                                 | 60<br>(217) | 250<br>(556) | 500<br>(842) | <b>_</b> *1    |
| Single-phase<br>2-wire | 2              | 600Vcross polyethylene<br>Isolation wire<br>(CV wire) | 22<br>(130)                                                 | 38<br>(190) | 200<br>(545) | 500<br>(920) | 1000<br>(1470) |
| Single-phase 3-wire    |                | 600V vinyl wire<br>(IV wire)                          | 22<br>(115)                                                 | 38<br>(162) | 200<br>(496) | 500<br>(842) | *1             |
| Three-phase<br>3-wire  | 3              | 600Vcross polyethylene<br>Isolation wire<br>(CV wire) | 14<br>(100)                                                 | 22<br>(135) | 150<br>(455) | 325<br>(760) | 800<br>(1285)  |

## Note:

- (1)The thickness of the wire is different from maker.
- (2)IV wire shows that an insulator.
- (3)CV line is as culvert laying showed deference value and Compressed stranded wire. (more than 600 mm² cable is showed as reference value.)
- \*1. Use the electric wire of penetrable size. And, satisfy the allowable current of the electric wire which an electric current flowing through the point targeted for a measurement uses.

## (c) External dimensions

## (CZ-22S, CZ-30S, CZ-55S, CZ-77S)

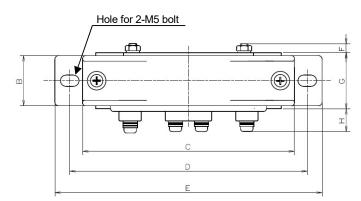

## (CZ-112S)

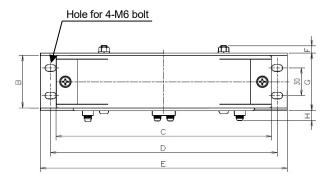

## CZ-55S

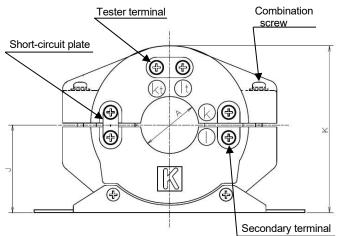

| D | Dimension table |        |        |        |         |  |  |  |  |
|---|-----------------|--------|--------|--------|---------|--|--|--|--|
|   | CZ-22S          | CZ-30S | CZ-55S | CZ-77S | CZ-112S |  |  |  |  |
| Α | φ22             | φ30    | φ 55   | φ77    | φ112    |  |  |  |  |
| В | 27              | 27     | 32     | 41     | 57      |  |  |  |  |
| С | 100             | 114    | 148    | 198    | 234     |  |  |  |  |
| D | 112             | 130    | 160    | 210    | 246     |  |  |  |  |
| Е | 128             | 144    | 177    | 232    | 268     |  |  |  |  |
| F | 5               | 5      | 7      | 10     | 8       |  |  |  |  |
| G | 30              | 30     | 36     | 45     | 62      |  |  |  |  |
| Η | 12              | 12     | 12     | 12     | 12      |  |  |  |  |
| J | 41              | 47     | 66     | 90     | 109     |  |  |  |  |
| K | 77              | 89     | 124    | 171    | 207     |  |  |  |  |

(2) Through-type zero-phase current transformer

(a) Specification

| Item                      | Specifications |                |        |        |        |        |
|---------------------------|----------------|----------------|--------|--------|--------|--------|
| Model                     | ZT15B          | ZT30B          | ZT40B  | ZT60B  | ZT80B  | ZT100B |
| Hole diameter(mm)         | φ15            | φ30            | φ40    | φ60    | φ80    | φ100   |
| Maximum operating voltage |                | 600 V AC       |        |        |        |        |
| Rated frequency           |                | 50 Hz to 60 Hz |        |        |        |        |
| Rated current             | 50 kA          |                |        |        |        |        |
| in short time             | (100 kA)       |                |        |        |        |        |
| Mass                      | 0.2 kg         | 0.4 kg         | 0.6 kg | 2.0 kg | 2.6 kg | 3.3 kg |

(b) Hole diameter of through-type zero-phase current transfer (ZCT) and Maximum wire radius penetrable and allowable current

| Wiring method          |                |                                                       | Maximum wire radius penetrable (mm²)  (Allowable current(A)) |             |              |              |              |               |
|------------------------|----------------|-------------------------------------------------------|--------------------------------------------------------------|-------------|--------------|--------------|--------------|---------------|
| Wiring                 | Wire<br>number | Type of wire                                          |                                                              | ZT30B       | ZT40B        | ZT60B        | ZT80B        | ZT100B        |
| Cimalo mbasa           |                | 600V vinyl wire<br>(IV wire)                          | 14<br>(88)                                                   | 60<br>(217) | 150<br>(395) | 325<br>(650) | _*1          | _*1           |
| Single-phase<br>2-wire | 2              | 600Vcross polyethylene<br>Isolation wire<br>(CV wire) | 2 (33)                                                       | 38<br>(190) | 60<br>(260)  | 250<br>(655) | 400<br>(870) | 600<br>(1140) |
| Single-phase 3-wire    |                | 600V vinyl wire<br>(IV wire)                          | 8<br>(61)                                                    | 38<br>(162) | 100<br>(298) | 250<br>(556) | 500<br>(842) | 725<br>(1095) |
| Three-phase 3-wire     | 3              | 600Vcross polyethylene<br>Isolation wire<br>(CV wire) | 2 (33)                                                       | 38<br>(190) | 60<br>(260)  | 200<br>(560) | 325<br>(760) | 600<br>(1140) |

## Note

- (1)The thickness of the wire is different from maker.
- (2)IV wire shows that an insulator.
- (3)CV line is as culvert laying showed deference value and Compressed stranded wire. (more than 600 mm² cable is showed as reference value.)
- \*1. Use the electric wire of penetrable size. And, satisfy the allowable current of the electric wire which an electric current flowing through the point targeted for a measurement uses.

## (c) External dimensions

ZT15B, 30B, 40B models

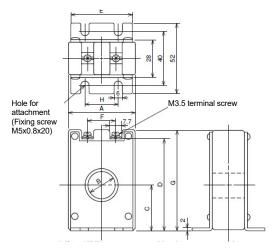

Dimension table for ZT15B, 30B, 40B models

|   | ZT15B | ZT30B | ZT40B |
|---|-------|-------|-------|
| Α | 48    | 68    | 85    |
| В | 15    | 30    | 40    |
| С | 29    | 37    | 43    |
| D | 62    | 82    | 92    |
| E | 46    | 66    | 81    |
| F | 15    | 30    | 40    |
| G | 70    | 90    | 100   |
| Н | 25    | 50    | 50    |

Dimension table for ZT60B, 80B, 100B models

|   | ZT60B | ZT80B | ZT100E |
|---|-------|-------|--------|
| Α | 140   | 160   | 185    |
| В | 60    | 80    | 100    |
| С | 73    | 82    | 93     |
| D | 150   | 169   | 190    |
| E | 46    | 48    | 50     |

ZT60B, 80B, 100B models

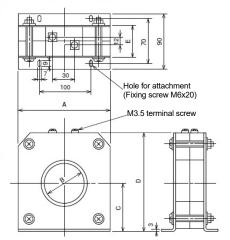

Unit [mm]

# (3) Zero-phase current transformer with primary conductor (a)Specification

| Item                        | Specification             |  |  |  |
|-----------------------------|---------------------------|--|--|--|
| Model                       | ZTA600A ZTA1200A ZTA2000A |  |  |  |
| Allowable current           | 600 A 1200 A 2000 A       |  |  |  |
| Number of poles             | 3                         |  |  |  |
| Maximum operating voltage   | 600 V AC                  |  |  |  |
| Rated current in short time | 100 kA (peak value)       |  |  |  |
| Mass                        | 6.5 kg 11 kg 27 kg        |  |  |  |

◆ Zero-phase current transformer with primary conductor (ZTA600A, ZTA1200A, ZTA2000A) ZTA600A (600A)
ZTA1200A (1200A)

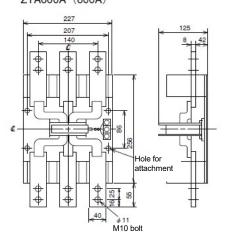

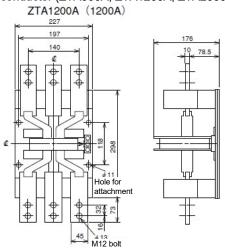

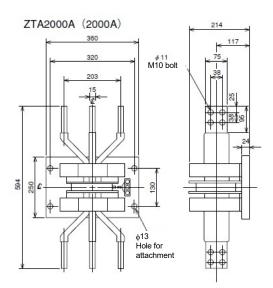

Appendix 3: Addition or change of functions

The following table lists functions added or changed to the QE82LG and GX Works2, serial number of compatible QE82LG, and software version of compatible GX Works2.

| Added or changed contents | serial number with<br>the QE82LG*1   | Software version with the GX Works2 | Reference                      |
|---------------------------|--------------------------------------|-------------------------------------|--------------------------------|
| Support with GX Works2    | Upper 6 digits is<br>120911 or later | 1.90U or later                      | -                              |
| High sensitivity mode     | Upper 6 digits is<br>150612 or later | 1.501X or later                     | Section 4.2.1<br>Section 7.6.2 |

<sup>\*1:</sup> Shown on the front (at the bottom) of the module. When a serial number is not displayed on the front of module, the module does not support added or changed contents.

## Index

| [A]                                                                                                    |
|----------------------------------------------------------------------------------------------------|
| Alarm delay time4-4                                                                                                    |
| Alarm flag (Xn1 - Xn8)4-5, 5-2                                                                                                    |
| Alarm monitoring function ······ 4-4 Alarm non-occurrence status ······ 4-5                                                                                         |
|                                                                                                    |
| Alarm occurrence count clear completion flag (XnB,XnD)··········· 4-10, 5-4                                                                                         |
| Alarm occurrence count clear request                                                                                                    |
| (YnB,YnD)4-10, 5-6                                                                                                    |
| Alarm occurrence count function 4-10, 5-0                                                                                                    |
| Alarm occurrence status4-10                                                                                                    |
| Alarm reset method·······4-7                                                                                                    |
| Alarm reset request (Yn1,Yn5)5-5                                                                                                    |
| Alarm reset status·······4-5                                                                                                    |
| Alarm value ··········4-4                                                                                                    |
| ALM1 LED, ALM2 LED ············4-5                                                                                                    |
| Appropriate wire ·······7-7                                                                                                    |
| Auto reset4-7                                                                                                    |
| Auto reset                                                                                                    |
| [B] Bar terminal······7-7                                                                                                    |
| [C] CH1 Alarm, CH2 Alarm··········A-9, 4-6 CH1 alarm occurrence count, CH2 alarm occurrence count ·········A-9, 4-10 CH1 max. value, CH2 max. value ·······A-9, 4-3 |
| [E]         ERR. LED       7-4         Error clear request (YnF)       5-7         Error code       9-1         Error flag (XnF)       5-4                          |
| [G] GX Developer 7-20 GX Works2 7-14                                                                                                    |
| [I] lo1, lor1, lo2, lor2 ··················A-9, 4-2                                                                                                    |

| [L]     Latest error code                                                        |
|----------------------------------------------------------------------------------|
| [M]  Max. value                                                                  |
| [N] Name of each part ······7-3                                                  |
| Operating condition setting completion flag (Xn9)                                |
| [P] Phase wire system·····6-4                                                    |
| [S] Self-retention 4-7 Self-retention status 4-5 Serial number 2-3               |
| [T]         Test function                                                        |
| [Z] ZCT ·······A-9, 7-8, 7-11 Zero-phase current transformer ···· A-9, 7-8, 7-11 |

## **Warranty**

For using this product, please thoroughly read the following product warranty descriptions.

## 1. Gratis Warranty Period and Gratis Warranty Coverage

If any failure or defect (hereinafter collectively called "failures") for which our company is held responsible occurs on the product during the gratis warranty period, our company shall replace the product for free through the distributor at which you purchased the product or our service company.

However, if an international travel is required for replacement, or a travel to an isolated island or remote location equivalent is required for replacement, the actual cost incurred to send an engineer(s) shall be charged. [Gratis Warranty Period]

The gratis warranty term of the product shall be for one year after the date of purchase or delivery to a designated place.

Note that after manufacture and shipment from Mitsubishi, the maximum distribution period shall be six (6) months, and the longest gratis warranty term after manufacturing shall be eighteen (18) months. The gratis warranty term of repair parts shall not exceed the gratis warranty term before repairs.

### [Gratis Warranty Coverage]

- (1) The gratis warranty shall apply only if the product is being used properly in the conditions, with the methods and under the environments in accordance with the terms and precautions described in the instruction manual, user's manual, caution label on the product, etc.
- (2) Replacement shall be charged for the following cases even during the gratis warranty period.
  - 1) Failures occurring due to your improper storage or handling, carelessness or fault, and failures arising from the design contents of hardware or software you use.
  - 2) Failures arising from modification you performed on the product without prior consent of our company.
  - 3) Failures occurring in the event that the product is assembled into the device you use and that are acknowledged as avoidable if the device is equipped with a safety mechanism that comply with the legal regulations applicable to the device or with functions/architecture which are considered as necessary to be equipped under conventions of the industry.
  - 4) Failures due to accidental force such as a fire, abnormal voltage, etc. and force majeure such as an earthquake, thunderstorm, wind, flood, etc.
  - 5) Failures due to matters unpredictable based on the level of science technology at the time of product
  - 6) Other failures which are beyond responsibility of our company or which you admit that our company is not held responsible for.

## 2. Fare-Paying Repair Period after Production Discontinued

- (1) The period our company may accept product replacement with charge shall be seven (7) years after production of the product is discontinued.
  - Production stoppage shall be announced in the technical news, etc. of our company.
- (2) The product (including spare) cannot be supplied after production is discontinued.

## 3. Exemption of Compensation Liability for Opportunity Loss, Secondary Loss, etc.

Our company shall not be liable to compensate for any loss arising from events not attributable to our company, opportunity loss and lost earning of the customer due to failure of the product, and loss, secondary loss, accident compensation, damage to other products besides our products and other operations caused by a special reason regardless of our company's predictability in both within and beyond the gratis warranty period.

### 4. Change of Product Specifications

Please be advised in advance that the specifications described in catalogs, manuals or technical materials are subject to change without notice.

## 5. Application of Products

- (1) For use of our general-purpose sequencer MELSEC-Q series and Insulation Monitoring Module QE82LG, they shall be used for a purpose which shall not lead to a material accident even when a failure or malfunction of the sequencer occurs, and a backup or fail-safe function shall be implemented systematically at external of the device in the event of a failure or malfunction.
- (2) Our general-purpose sequencers are designed and manufactured as general-purpose products which are targeted for general industry applications. Therefore, use of the sequencer for purposes in nuclear power plants and other power plants of each electric power company which greatly affect public, or for purposes in each JR company and the Defense Agency requiring a special quality assurance system shall be excluded from its applications.

However, the sequencer may be used for such purposes if the customer acknowledges that it should be used for limited purpose only and agrees not to require special quality.

Also, if you are considering to use this device for purposes that are expected to greatly affect human life or property and require high reliability especially in safety or control system such as aviation, medical care, railroad, combustion/fuel device, manned carrier device, entertainment machine, safety equipment, please consult with our service representative to exchange necessary specifications.

# **Energy Measuring Module**

## ■Service Network

| Australia                                                                                                    | Corporation Name Mitsubishi Electric Australia Pty. Ltd.                                                                                                    | Address 348 Victoria Road, Rydalmere, N.S.W. 2116, Australia                                                                                                    | <b>Telephone</b><br>+61-2-9684-7777                                                                                                    |
|----------------------------------------------------------------------------------------------------|----------------------------------------------------------------------------------------------------|----------------------------------------------------------------------------------------------------|----------------------------------------------------------------------------------------------------|
| Algeria                                                                                                    | Mec Casa                                                                                                    | Rue i N 125 Hay-Es-Salem, 02000, W-Chlef, Algeria                                                                                                    | +213-27798069                                                                                                    |
| g =                                                                                                    | PROGRESSIVE TRADING CORPORATION                                                                                                    | HAQUE TOWER,2ND FLOOR,610/11,JUBILEE ROAD, CHITTAGONG, BANGLADESH                                                                                                    | +880-31-624307                                                                                                    |
| Bangladesh                                                                                                    | ELECTRO MECH AUTOMATION&                                                                                                    | SHATABDI CENTER, 12TH FLOOR, SUITES:12-B, 292, INNER CIRCULAR ROAD,                                                                                                    | +88-02-7192826                                                                                                    |
|                                                                                                    | ENGINEERING LTD.                                                                                                    | FAKIRA POOL, MOTIJHEEL, DHAKA-1000, BANGLADESH                                                                                                    |                                                                                                    |
| Belarus                                                                                                    | Tehnikon                                                                                                    | Oktyabrskaya 19, Off. 705, BY-220030 Minsk, Belarus                                                                                                    | +375 (0)17 / 210 46 26                                                                                                    |
| Belgium                                                                                                    | Mitsubishi Electric Europe B.V. Benelux Branch Mitsubishi Electric do Brasil Comércio e Serviços                                                                                                    | Nijverheidsweg 23A, 3641 RP Mijdrecht                                                                                                    | +31 (0)297 250 350                                                                                                    |
| Brazil                                                                                                    | Ltda.                                                                                                    | Avenida Adelino Cardana, 293 – 21º Andar, Bethaville, Barueri, SP, Brasil, CEP 06401-147                                                                                                    | +55-11-4689-3000                                                                                                    |
| Cambodia                                                                                                    | DHINIMEX CO.,LTD                                                                                                    | #245, St. Tep Phan, Phnom Penh, Cambodia                                                                                                    | +855-23-997-725                                                                                                    |
| Central America                                                                                                    | Automation International LLC                                                                                                    | 7050 W. Palmetto Park Road Suite #15 PMB #555, Boca Raton, FL 33433                                                                                                    | +1-561-237-5228                                                                                                    |
| Chile                                                                                                    | Rhona S.A. (Main office)                                                                                                    | Vte. Agua Santa 4211 Casilla 30-D (P.O. Box) Vina del Mar, Chile                                                                                                    | +56-32-2-320-600                                                                                                    |
|                                                                                                    | Mitsubishi Electric Automation (China) Ltd.                                                                                                    | Mitsubishi Electric Automation Building, No.1386 Hongqiao Road, Shanghai, China 200336                                                                                                    | +86-21-2322-3030                                                                                                    |
|                                                                                                    | Mitsubishi Electric Automation (China) Ltd.<br>BeiJing                                                                                                    | 5/F,ONE INDIGO,20 Jiuxianqiao Road Chaoyang District,Beijing, China 100016                                                                                                    | +86-10-6518-8830                                                                                                    |
|                                                                                                    | Mitsubishi Electric Automation (China) Ltd.                                                                                                    |                                                                                                    |                                                                                                    |
| 01.                                                                                                    | ShenZhen                                                                                                    | Level 8, Galaxy World Tower B, 1 Yabao Road, Longgang District, Shenzhen, China 518129                                                                                                    | +86-755-2399-8272                                                                                                    |
| China                                                                                                    | Mitsubishi Electric Automation (China) Ltd.                                                                                                    | Rm.1006, A1 Times E-Park, No.276-282, Hanxi Road East, Zhongcun Street, Panyu Distric,                                                                                                    | +86-20-8923-6730                                                                                                    |
|                                                                                                    | GuangZhou                                                                                                    | Guangzhou, China 510030                                                                                                    | 100-20-0325-0150                                                                                                    |
|                                                                                                    | Mitsubishi Electric Automation (China) Ltd.<br>ChengDu                                                                                                    | 1501-1503,15F, Guang-hua Centre Building-C, No.98 North Guang Hua 3th Rd Chengdu, China 610000                                                                                                    | +86-28-8446-8030                                                                                                    |
|                                                                                                    | Mitsubishi Electric Automation (Hong Kong) Ltd.                                                                                                    | 20/F.,1111 king's Road, Taikoo shing, Hong Kong                                                                                                    | +852-2510-0555                                                                                                    |
| Taiwan,China                                                                                                    | Setsuyo Enterprise Co., Ltd.                                                                                                    | 5th Fl., No.105, Wu Kung 3rd, Wu-Ku Hsiang, Taipei, Taiwan                                                                                                    | +886-(0)2-2298-8889                                                                                                    |
| Colombia                                                                                                    | Proelectrico Representaciones S.A.                                                                                                    | Carrera 42 Nº 75 – 367 Bodega 109, Itagüi, Medellín, Antioquia, Colombia                                                                                                    | +57-4-4441284                                                                                                    |
| Czech Republic                                                                                                    | AUTOCONT CONTROL SYSTEMS S.R.O                                                                                                    | Technologická 374/6, CZ-708 00 Ostrava - Pustkovec                                                                                                    | +420 595 691 150                                                                                                    |
| Denmark                                                                                                    | BEIJER ELECTRONICS A/S                                                                                                    | LYKKEGARDSVEJ 17, DK-4000 ROSKILDE, Denmark                                                                                                    | +45 (0)46/ 75 76 66                                                                                                    |
| Egypt                                                                                                    | Cairo Electrical Group  Mitsubishi Electric Europe B.V. French Branch                                                                                                    | 9, Rostoum St. Garden City P.O. Box 165-11516 Maglis El-Shaab,Cairo - Egypt FR-92741 Nanterre Cedex                                                                                                    | +20-2-27961337<br>+33 (0)1 55 68 57 01                                                                                                    |
| France<br>Germany                                                                                                    | Mitsubishi Electric Europe B.V. French Branch  Mitsubishi Electric Europe B.V.                                                                                                    | Mitsubishi-Electric-Platz 1, 40882 Ratingen, Germany                                                                                                    | +49 (0) 2102 4860                                                                                                    |
|                                                                                                    | KALAMARAKIS - SAPOUNAS S.A.                                                                                                    | IONIAS & NEROMILOU STR., CHAMOMILOS ACHARNES, ATHENS, 13678 Greece                                                                                                    | +30-2102 406000                                                                                                    |
| Greece                                                                                                    | UTECO                                                                                                    | 5, MAVROGENOUS STR., 18542 PIRAEUS, Greece                                                                                                    | +30-211-1206-900                                                                                                    |
| Hungary                                                                                                    | Meltrade Ltd.                                                                                                    | Fertö utca 14. HU-1107 Budapest, Hungary                                                                                                    | +36 (0)1-431-9726                                                                                                    |
|                                                                                                    | Mitsubishi Electric India Private Limited                                                                                                    | 2nd Floor, Tower A&B, Cyber Greens, DLF Cyber City, DLF Phase-III, Gurgaon - 122 022 Haryana,                                                                                                    | +91-124-4630300                                                                                                    |
|                                                                                                    |                                                                                                    | India                                                                                                    | 5LT TOOOOO                                                                                                    |
| India                                                                                                    | Mitsubishi Electric India Private Limited Pune<br>Sales Office                                                                                                    | ICC-Devi Gaurav Technology Park, Unit no. 402, Fourth Floor, Survey no. 191-192 (P), Opp. Vallabh Nagar Bus Depot, Pune – 411018, Maharashtra, India                                                                                                    | +91-20-68192100                                                                                                    |
|                                                                                                    | Mitsubishi Electric India Private Limited FA                                                                                                    | 204-209, 2nd Floor, 31FIVE, Corporate Road, Prahladnagar,                                                                                                    |                                                                                                    |
|                                                                                                    | Center                                                                                                    | Ahmedabad 380015, Gujarat. India                                                                                                    | +91-79677-77888                                                                                                    |
| Indonesia                                                                                                    | PT.Mitsubishi Electric Indonesia                                                                                                    | Gedung Jaya 8th floor, JL.MH. Thamrin No.12 Jakarta Pusat 10340, Indonesia                                                                                                    | +62-21-3192-6461                                                                                                    |
|                                                                                                    | P.T. Sahabat Indonesia                                                                                                    | P.O.Box 5045 Kawasan Industri Pergudangan, Jakarta, Indonesia                                                                                                    | +62-(0)21-6610651-9                                                                                                    |
| Ireland                                                                                                    | Mitsubishi Electric Europe B.V.                                                                                                    | Westgate Business Park, Ballymount, IRL-Dublin 24, Ireland                                                                                                    | +353 (0)1-4198800                                                                                                    |
| Israel<br>Italy                                                                                                    | Gino Industries Ltd.  Mitsubishi Electric Europe B.V.                                                                                                    | 26, Ophir Street IL-32235 Haifa, Israel Viale Colleoni 7, I-20041 Agrate Brianza (MI), Italy                                                                                                    | +972 (0)4-867-0656<br>+39 039-60531                                                                                                    |
| Kazakhstan                                                                                                    | Kazpromavtomatika                                                                                                    | Ul. Zhambyla 28, KAZ - 100017 Karaganda                                                                                                    | +7-7212-501000                                                                                                    |
| Korea                                                                                                    | Mitsubishi Electric Automation Korea Co., Ltd                                                                                                    | 9F Gangseo Hangang xi-tower A, 401 Yangcheon-ro, Gangseo-gu, Seoul 07528 Korea                                                                                                    | +82-2-3660-9573                                                                                                    |
| Laos                                                                                                    | AROUNKIT CORPORATION IMPORT-                                                                                                    | SAPHANMO VILLAGE. SAYSETHA DISTRICT, VIENTIANE CAPITAL, LAOS                                                                                                    | +856-20-415899                                                                                                    |
|                                                                                                    | EXPORT SOLE CO.,LTD                                                                                                    |                                                                                                    |                                                                                                    |
| Lebanon                                                                                                    | Comptoir d'Electricite Generale-Liban                                                                                                    | Cebaco Center - Block A Autostrade Dora, P.O. Box 11-2597 Beirut - Lebanon                                                                                                    | +961-1-240445                                                                                                    |
| Lithuania                                                                                                    | Rifas UAB                                                                                                    | Tinklu 29A, LT-5300 Panevezys, Lithuania No. 5 Jalan Pemberita U1/49, Temasya Industrial Park, Glenmarie 40150 Shah Alam, Selangor,                                                                                                    | +370 (0)45-582-728                                                                                                    |
| Malaysia                                                                                                    | Mittric Sdn Bhd                                                                                                    | Malaysia                                                                                                    | +603-5569-3748                                                                                                    |
| ,                                                                                                    | Flexible Automation System Sdn Bhd                                                                                                    | 60, Jalan USJ 10/1B,UEP Subang Jaya,47620 Selangor Darul Ehsan,Malaysia                                                                                                    | +603-5633-1280                                                                                                    |
| Malta                                                                                                    | ALFATRADE LTD                                                                                                    | 99 PAOLA HILL, PAOLA PLA 1702, Malta                                                                                                    | +356 (0)21-697-816                                                                                                    |
| Maroco                                                                                                    | SCHIELE MAROC                                                                                                    | KM 7,2 NOUVELLE ROUTE DE RABAT AIN SEBAA, 20600 Casablanca, Maroco                                                                                                    | +212 661 45 15 96                                                                                                    |
| Myanmar<br>Nepal                                                                                                    | Peace Myanmar Electric Co.,Ltd. Watt&Volt House                                                                                                    | NO137/139 Botahtaung Pagoda Road, Botahtaung Town Ship 11161,Yangon,Myanmar KHA 2-65,Volt House Dillibazar Post Box:2108,Kathmandu,Nepal                                                                                                    | +95-(0)1-202589<br>+977-1-4411330                                                                                                    |
| Netherlands                                                                                                    | Mitsubishi Electric Europe B.V. Benelux Branch                                                                                                    | Nijverheidsweg 23A, 3641 RP Mijdrecht                                                                                                    | +31 (0)297 250 350                                                                                                    |
| North America                                                                                                    | Mitsubishi Electric Automation, Inc.                                                                                                    | 500 Corporate Woods Parkway, Vernon Hills, IL 60061 USA                                                                                                    | +847-478-2100                                                                                                    |
| Norway                                                                                                    | Scanelec AS                                                                                                    | Leirvikasen 43B, NO-5179 Godvik, Norway                                                                                                    | +47 (0)55-506000                                                                                                    |
| Mexico                                                                                                    | Mitsubishi Electric Automation, Inc. Mexico                                                                                                    | Blvd. Miguel de Cervantes Saavedra 301, Torre Norte Piso 5, Col. Ampliación Granada,                                                                                                    | +52-55-3067-7511                                                                                                    |
|                                                                                                    | Branch                                                                                                    | Miguel Hidalgo, Ciudad de México, CP 11520, México                                                                                                    |                                                                                                    |
| Middle East                                                                                                    |                                                                                                    |                                                                                                    |                                                                                                    |
| Arah Countries &                                                                                                    | Comptoir d'Electricite Generale-International-                                                                                                    | Cehano Center - Block A Autostrade Dora P.O. Roy 11-131/ Reinit - Lehanon                                                                                                    |                                                                                                    |
| Arab Countries & Cyprus                                                                                                    | Comptoir d'Electricite Generale-International-<br>S.A.L.                                                                                                    | Cebaco Center - Block A Autostrade Dora P.O. Box 11-1314 Beirut - Lebanon                                                                                                    | +961-1-240430                                                                                                    |
| Cyprus                                                                                                    | S.A.L.                                                                                                    |                                                                                                    | +961-1-240430<br>+92-42-575232,                                                                                                    |
| Cyprus<br>Pakistan                                                                                                    | S.A.L. Prince Electric Co.                                                                                                    | 2-P GULBERG II, LAHORE, 54600, PAKISTAN                                                                                                    | +961-1-240430<br>+92-42-575232,<br>5753373                                                                                                    |
| Cyprus                                                                                                    | S.A.L.  Prince Electric Co.  Rhona S.A. (Branch office)                                                                                                    | 2-P GULBERG II, LAHORE, 54600, PAKISTAN Avenida Argentina 2201, Cercado de Lima                                                                                                    | +961-1-240430<br>+92-42-575232,<br>5753373<br>+51-1-464-4459                                                                                                    |
| Cyprus<br>Pakistan                                                                                                    | S.A.L.  Prince Electric Co.  Rhona S.A. (Branch office)  MELCO Factory Automation Philippines Inc.                                                                                                    | 2-P GULBERG II, LAHORE, 54600, PAKISTAN  Avenida Argentina 2201, Cercado de Lima  128, Lopez Rizal St., Brgy. Highway Hills, Mandaluyong City, Metro Manila, Phillippines                                                                                                    | +961-1-240430<br>+92-42-575232,<br>5753373<br>+51-1-464-4459<br>+63-(0)2-256-8042                                                                                                    |
| Cyprus Pakistan Peru Philippines                                                                                                    | S.A.L.  Prince Electric Co.  Rhona S.A. (Branch office)  MELCO Factory Automation Philippines Inc.  Edison Electric Integrated, Inc.                                                                                                    | 2-P GULBERG II, LAHORE, 54600, PAKISTAN  Avenida Argentina 2201, Cercado de Lima 128, Lopez Rizal St., Brgy. Highway Hills, Mandaluyong City, Metro Manila, Phillippines 24th Fl. Galleria Corporate Center, Edsa Cr. Ortigas Ave., Quezon City Metro Manila, Phillippines                                                                                                    | +961-1-240430<br>+92-42-575232,<br>5753373<br>+51-1-464-4459<br>+63-(0)2-256-8042<br>+63-(0)2-634-8691                                                                                                    |
| Cyprus Pakistan Peru Philippines Poland                                                                                                    | S.A.L.  Prince Electric Co.  Rhona S.A. (Branch office)  MELCO Factory Automation Philippines Inc.  Edison Electric Integrated, Inc.  Mitsubishi Electric Europe B.V. Polish Branch                                                                                                    | 2-P GULBERG II, LAHORE, 54600, PAKISTAN  Avenida Argentina 2201, Cercado de Lima 128, Lopez Rizal St., Brgy. Highway Hills, Mandaluyong City, Metro Manila, Phillippines 24th Fl. Galleria Corporate Center, Edsa Cr. Ortigas Ave., Quezon City Metro Manila, Philippines Krakowska 48, 32-083 Balice, Poland                                                                                                    | +961-1-240430<br>+92-42-575232,<br>5753373<br>+51-1-464-4459<br>+63-(0)2-256-8042<br>+63-(0)2-634-8691<br>+48 12 347 65 00                                                                                                    |
| Cyprus Pakistan Peru Philippines Poland Republic of Moldova                                                                                                    | S.A.L.  Prince Electric Co.  Rhona S.A. (Branch office)  MELCO Factory Automation Philippines Inc.  Edison Electric Integrated, Inc.  Mitsubishi Electric Europe B.V. Polish Branch  Intehsis SRL                                                                                                    | 2-P GULBERG II, LAHORE, 54600, PAKISTAN  Avenida Argentina 2201, Cercado de Lima 128, Lopez Rizal St., Brgy. Highway Hills, Mandaluyong City, Metro Manila, Phillippines 24th Fl. Galleria Corporate Center, Edsa Cr. Ortigas Ave., Quezon City Metro Manila, Philippines Krakowska 48, 32-083 Balice, Poland bld. Traian 23/1, MD-2060 Kishinev, Moldova                                                                                                    | +961-1-240430<br>+92-42-575232,<br>5753373<br>+51-1-464-4459<br>+63-(0)2-634-8691<br>+48 12 347 65 00<br>+373 (0)22-66-4242                                                                                                    |
| Cyprus Pakistan Peru Philippines Poland Republic of Moldova Romania                                                                                                    | S.A.L.  Prince Electric Co. Rhona S.A. (Branch office) MELCO Factory Automation Philippines Inc. Edison Electric Integrated, Inc. Mitsubishi Electric Europe B.V. Polish Branch Intehsis SRL Sirius Trading & Services SRL                                                                                                    | 2-P GULBERG II, LAHORE, 54600, PAKISTAN  Avenida Argentina 2201, Cercado de Lima 128, Lopez Rizal St., Brgy. Highway Hills, Mandaluyong City, Metro Manila, Phillippines 24th Fl. Galleria Corporate Center, Edsa Cr. Ortigas Ave., Quezon City Metro Manila, Phillippines Krakowska 48, 32-083 Balice, Poland bld. Traian 23/1, MD-2060 Kishinev, Moldova  RO-060841 Bucuresti, Sector 6 Aleea Lacul Morii Nr. 3                                                                                                    | +961-1-240430<br>+92-42-575232,<br>5753373<br>+51-1-464-4459<br>+63-(0)2-256-8042<br>+63-(0)2-634-8691<br>+48 12 347 65 00<br>+373 (0)22-66-4242<br>+40-(0)21-430-40-06                                                                                                    |
| Cyprus Pakistan Peru Philippines Poland Republic of Moldova Romania Russia                                                                                                    | S.A.L.  Prince Electric Co. Rhona S.A. (Branch office) MELCO Factory Automation Philippines Inc. Edison Electric Integrated, Inc. Mitsubishi Electric Europe B.V. Polish Branch Intehsis SRL Sirius Trading & Services SRL Mitsubishi Electric (Russia) LLC                                                                                                    | 2-P GULBERG II, LAHORE, 54600, PAKISTAN  Avenida Argentina 2201, Cercado de Lima 128, Lopez Rizal St., Brgy. Highway Hills, Mandaluyong City, Metro Manila, Phillippines 24th Fl. Galleria Corporate Center, Edsa Cr. Ortigas Ave., Quezon City Metro Manila, Phillippines Krakowska 48, 32-083 Balice, Poland bld. Traian 23/1, MD-2060 Kishinev, Moldova  RO-060841 Bucuresti, Sector 6 Aleea Lacul Morii Nr. 3 2 bld.1, Letnikovskaya street, Moscow, 115114, Russia                                                                                                    | +961-1-240430<br>+92-42-575232,<br>5753373<br>+51-1-464-4459<br>+63-(0)2-256-8042<br>+63-(0)2-634-8691<br>+48 12 347 65 00<br>+373 (0)22-66-4242<br>+40-(0)21-430-40-06<br>+7 495 721-2070                                                                                                    |
| Cyprus Pakistan Peru Philippines Poland Republic of Moldova Romania Russia Saudi Arabia                                                                                                    | S.A.L.  Prince Electric Co.  Rhona S.A. (Branch office)  MELCO Factory Automation Philippines Inc.  Edison Electric Integrated, Inc.  Mitsubishi Electric Europe B.V. Polish Branch  Intehsis SRL  Sirius Trading & Services SRL  Mitsubishi Electric (Russia) LLC  Center of Electrical Goods                                                                                                    | 2-P GULBERG II, LAHORE, 54600, PAKISTAN  Avenida Argentina 2201, Cercado de Lima 128, Lopez Rizal St., Brgy. Highway Hills, Mandaluyong City, Metro Manila, Phillippines 24th Fl. Galleria Corporate Center, Edsa Cr. Ortigas Ave., Quezon City Metro Manila, Philippines Krakowska 48, 32-083 Balice, Poland bld. Traian 23/1, MD-2060 Kishinev, Moldova  RO-060841 Bucuresti, Sector 6 Aleea Lacul Morii Nr. 3 2 bld.1, Letnikovskaya street, Moscow, 115114, Russia Al-Shuwayer St. Side way of Salahuddin Al-Ayoubi St. P.O. Box 15955 Riyadh 11454 - Saudi Arabia                                                                                                    | +961-1-240430<br>+92-42-575232,<br>5753373<br>+51-1-464-4459<br>+63-(0)2-56-8042<br>+63-(0)2-634-8691<br>+48 12 347 65 00<br>+373 (0)22-66-4242<br>+40-(0)21-430-40-06<br>+7 495 721-2070<br>+966-1-4770149                                                                                                    |
| Cyprus Pakistan Peru Philippines Poland Republic of Moldova Romania Russia Saudi Arabia Singapore                                                                                                | S.A.L.  Prince Electric Co. Rhona S.A. (Branch office) MELCO Factory Automation Philippines Inc. Edison Electric Integrated, Inc. Mitsubishi Electric Europe B.V. Polish Branch Intehsis SRL Sirius Trading & Services SRL Mitsubishi Electric (Russia) LLC Center of Electrical Goods Mitsubishi Electric Asia Pte. Ltd.                                                                                                    | 2-P GULBERG II, LAHORE, 54600, PAKISTAN  Avenida Argentina 2201, Cercado de Lima 128, Lopez Rizal St., Brgy. Highway Hillis, Mandaluyong City, Metro Manila, Phillippines 24th Fl. Galleria Corporate Center, Edsa Cr. Ortigas Ave., Quezon City Metro Manila, Phillippines Krakowska 48, 32-083 Balice, Poland bld. Traian 23/1, MD-2060 Kishinev, Moldova  RO-060841 Bucuresti, Sector 6 Aleea Lacul Morii Nr. 3 2 bld.1, Letnikovskaya street, Moscow, 115114, Russia Al-Shuwayer St. Side way of Salahuddin Al-Ayoubi St. P.O. Box 15955 Riyadh 11454 - Saudi Arabia 307 Alexandra Road, Mitsubishi Electric Building, Singapore 159943                                                                                                    | +961-1-240430<br>+92-42-575232,<br>57553373<br>+63-(0)2-256-8042<br>+63-(0)2-256-8042<br>+63-(0)2-634-8061<br>+48 12 347 65 00<br>+373 (0)22-66-4242<br>+40-(0)21-430-40-06<br>+7 495 721-2070<br>+966-1-4770149<br>+65-6473-2308                                                                                                    |
| Cyprus Pakistan Peru Philippines Poland Republic of Moldova Romania Russia Saudi Arabia                                                                                                    | S.A.L.  Prince Electric Co. Rhona S.A. (Branch office)  MELCO Factory Automation Philippines Inc.  Edison Electric Integrated, Inc.  Mitsubishi Electric Europe B.V. Polish Branch  Intehsis SRL  Sirius Trading & Services SRL  Mitsubishi Electric (Russia) LLC  Center of Electrical Goods  Mitsubishi Electric Asia Pte. Ltd.  PROCONT, Presov                                                                                                    | 2-P GULBERG II, LAHORE, 54600, PAKISTAN  Avenida Argentina 2201, Cercado de Lima 128, Lopez Rizal St., Brgy. Highway Hills, Mandaluyong City, Metro Manila, Phillippines 24th Fl. Galleria Corporate Center, Edsa Cr. Ortigas Ave., Quezon City Metro Manila, Phillippines Krakowska 48, 32-083 Balice, Poland  bld. Traian 23/1, MD-2060 Kishinev, Moldova  RO-060841 Bucuresti, Sector 6 Aleea Lacul Morii Nr. 3 2 bld.1, Letnikovskaya street, Moscow, 115114, Russia Al-Shuwayer St. Side way of Salahuddin Al-Ayoubi St. P.O. Box 15955 Riyadh 11454 - Saudi Arabia 307 Alexandra Road, Mitsubishi Electric Building, Singapore 159943 Kupelna 1/, SK - 08001 Presov, Slovakia                                                                                                    | +961-1-240430<br>+92-42-575232,<br>5753373<br>+551-1464-4459<br>+63-(0)2-256-8042<br>+63-(0)2-634-8691<br>+48 12 347 65 00<br>+373 (0)22-66-4242<br>+40-(0)21-430-40-06<br>+7 495 721-2070<br>+966-1-4770149<br>+65-6473-2308<br>+421 (0)51 - 7580 611                                                                                                    |
| Cyprus Pakistan Peru Philippines Poland Republic of Moldova Romania Russia Saudi Arabia Singapore                                                                                                | S.A.L.  Prince Electric Co. Rhona S.A. (Branch office) MELCO Factory Automation Philippines Inc. Edison Electric Integrated, Inc. Mitsubishi Electric Europe B.V. Polish Branch Intehsis SRL Sirius Trading & Services SRL Mitsubishi Electric (Russia) LLC Center of Electrical Goods Mitsubishi Electric Asia Pte. Ltd.                                                                                                    | 2-P GULBERG II, LAHORE, 54600, PAKISTAN  Avenida Argentina 2201, Cercado de Lima 128, Lopez Rizal St., Brgy. Highway Hillis, Mandaluyong City, Metro Manila, Phillippines 24th Fl. Galleria Corporate Center, Edsa Cr. Ortigas Ave., Quezon City Metro Manila, Phillippines Krakowska 48, 32-083 Balice, Poland bld. Traian 23/1, MD-2060 Kishinev, Moldova  RO-060841 Bucuresti, Sector 6 Aleea Lacul Morii Nr. 3 2 bld.1, Letnikovskaya street, Moscow, 115114, Russia Al-Shuwayer St. Side way of Salahuddin Al-Ayoubi St. P.O. Box 15955 Riyadh 11454 - Saudi Arabia 307 Alexandra Road, Mitsubishi Electric Building, Singapore 159943                                                                                                    | +961-1-240430<br>+92-42-575232,<br>57553373<br>+63-(0)2-256-8042<br>+63-(0)2-256-8042<br>+63-(0)2-634-8061<br>+48 12 347 65 00<br>+373 (0)22-66-4242<br>+40-(0)21-430-40-06<br>+7 495 721-2070<br>+966-1-4770149<br>+65-6473-2308                                                                                                    |
| Cyprus Pakistan Peru Philippines Poland Republic of Moldova Romania Russia Saudi Arabia Singapore Slovakia                                                                                       | S.A.L.  Prince Electric Co. Rhona S.A. (Branch office)  MELCO Factory Automation Philippines Inc. Edison Electric Integrated, Inc. Mitsubishi Electric Europe B.V. Polish Branch Intehsis SRL  Sirius Trading & Services SRL  Mitsubishi Electric (Russia) LLC Center of Electrical Goods Mitsubishi Electric Asia Pte. Ltd. PROCONT, Presov SIMAP Inea RBT d.o.o.  CBI-electric: Iow voltage                                                                                                    | 2-P GULBERG II, LAHORE, 54600, PAKISTAN  Avenida Argentina 2201, Cercado de Lima 128, Lopez Rizal St., Brgy. Highway Hills, Mandaluyong City, Metro Manila, Phillippines 24th Fl. Galleria Corporate Center, Edsa Cr. Ortigas Ave., Quezon City Metro Manila, Phillippines Krakowska 48, 32-083 Balice, Poland bld. Traian 23/1, MD-2060 Kishinev, Moldova  RO-060841 Bucuresti, Sector 6 Aleea Lacul Morii Nr. 3 2 bld.1, Letnikovskaya street, Moscow, 115114, Russia Al-Shuwayer St. Side way of Salahuddin Al-Ayoubi St. P.O. Box 15955 Riyadh 11454 - Saudi Arabia 307 Alexandra Road, Mitsubishi Electric Building, Singapore 159943  Kupelna 1/, SK - 08001 Presov, Slovakia Jana Derku 1671, SK - 91101 Trencin, Slovakia Stegne 11, SI-1000 Ljubljana, Slovenia Private Bag 2016, ZA-1600 Isando Gauteng, South Africa                                                                                                    | +961-1-240430<br>+92-42-575232,<br>5753373<br>+551-1464-4459<br>+63-(0)2-256-8042<br>+63-(0)2-634-8691<br>+48 12 347 65 00<br>+373 (0)22-66-4242<br>+40-(0)21-430-40-06<br>+7 495 721-2070<br>+966-14770149<br>+65-6473-2308<br>+421 (0)51 - 7580 611<br>+421 (0)32 743 04 72<br>+386 (0)1-513-8116<br>+27-(0)11-9282000                                                                                                    |
| Cyprus Pakistan Peru Philippines Poland Republic of Moldova Romania Russia Saudi Arabia Singapore Slovakia Slovenia                                                                              | S.A.L.  Prince Electric Co.  Rhona S.A. (Branch office)  MELCO Factory Automation Philippines Inc.  Edison Electric Integrated, Inc.  Mitsubishi Electric Europe B.V. Polish Branch  Intehsis SRL  Sirius Trading & Services SRL  Mitsubishi Electric (Russia) LLC  Center of Electrical Goods  Mitsubishi Electric Asia Pte. Ltd.  PROCONT, Presov  SIMAP  Inea RBT d.o.o.  CBI-electric: low voltage  Mitsubishi Electric Europe B.V. Spanish Branch                                                                                                    | 2-P GULBERG II, LAHORE, 54600, PAKISTAN  Avenida Argentina 2201, Cercado de Lima  128, Lopez Rizal St., Brgy. Highway Hills, Mandaluyong City, Metro Manila, Phillippines  24th Fl. Galleria Corporate Center, Edsa Cr. Ortigas Ave., Quezon City Metro Manila, Phillippines  Krakowska 48, 32-083 Balice, Poland  bld. Traian 23/1, MD-2060 Kishinev, Moldova  RO-060841 Bucuresti, Sector 6 Aleea Lacul Morii Nr. 3  2 bld. 1, Letnikovskaya street, Moscow, 115114, Russia  Al-Shuwayer St. Side way of Salahuddin Al-Ayoubi St. P.O. Box 15955 Riyadh 11454 - Saudi Arabia  307 Alexandra Road, Mitsubishi Electric Building, Singapore 159943  Kupelna 1/, SK - 08001 Presov, Slovakia  Jana Derku 1671, SK - 91101 Trencin, Slovakia  Stegne 11, Sl-1000 Ljubijana, Slovenia  Private Bag 2016, ZA-1600 Isando Gauteng, South Africa  Carretera de Rubi 76-80, E-08190 Sant Cugat del Vallés (Barcelona), Spain                                                                                                    | +961-1-240430<br>+92-42-575232,<br>5753373<br>+51-1-464-4459<br>+63-(0)2-658-8042<br>+63-(0)2-634-8691<br>+48 12 347 65 00<br>+373 (0)22-66-4242<br>+40-(0)21-430-40-06<br>+7 495 721-2070<br>+966-1-4770149<br>+65-6473-2308<br>+421 (0)51 - 7580 611<br>+421 (0)51 - 7580 611<br>+421 (0)51 - 7580 611<br>+421 (0)32 743 04 72<br>+386 (0)1-513-8116<br>+27-(0)11-9282000<br>+34 (0)93-565-3131                                                                                                    |
| Cyprus Pakistan Peru Philippines Poland Republic of Moldova Romania Russia Saudi Arabia Singapore Slovakia Slovenia South Africa Spain                                                           | S.A.L.  Prince Electric Co.  Rhona S.A. (Branch office)  MELCO Factory Automation Philippines Inc.  Edison Electric Integrated, Inc.  Mitsubishi Electric Europe B.V. Polish Branch  Intehsis SRL  Sirius Trading & Services SRL  Mitsubishi Electric (Russia) LLC  Center of Electrical Goods  Mitsubishi Electric Asia Pte. Ltd.  PROCONT, Presov  SIMAP  Inea RBT d.o.o.  CBI-electric: low voltage  Mitsubishi Electric Europe B.V. Spanish Branch  Mitsubishi Electric Europe B.V. (Scandinavia)                                                                                                    | 2-P GULBERG II, LAHORE, 54600, PAKISTAN  Avenida Argentina 2201, Cercado de Lima  128, Lopez Rizal St., Brgy. Highway Hills, Mandaluyong City, Metro Manila, Phillippines  24th Fl. Galleria Corporate Center, Edsa Cr. Ortigas Ave., Quezon City Metro Manila, Phillippines  Krakowska 48, 32-083 Balice, Poland  bld. Traian 23/1, MD-2060 Kishinev, Moldova  RO-060841 Bucuresti, Sector 6 Aleea Lacul Morii Nr. 3  2 bld. 1, Letnikovskaya street, Moscow, 115114, Russia  307 Alexandra Road, Mitsubishi Electric Building, Singapore 159943  Kupelna 1/, SK - 08001 Presov, Slovakia  Jana Derku 1671, SK - 91101 Trencin, Slovakia  Stegne 11, SI-1000 Ljubljana, Slovenia  Private Bag 2016, ZA-1600 Isando Gauteng, South Africa  Carretera de Rubi 76-80, E-08190 Sant Cugat del Vallés (Barcelona), Spain                                                                                                    | +961-1-240430<br>+92-42-575232,<br>5753373<br>+51-1-464-4459<br>+63-(0)2-256-8042<br>+63-(0)2-634-8691<br>+48 12 347 65 00<br>+373 (0)2-66-4242<br>+40-(0)21-430-40-06<br>+7 495 721-2070<br>+966-1-4770149<br>+65-6473-2308<br>+421 (0)51 - 7580 611<br>+421 (0)32 743 04 72<br>+386 (0)1-513-8116<br>+27-(0)11-9282000<br>+34 (0)93-656-3131<br>+46 (0)8-625-10-00                                                                                                    |
| Cyprus Pakistan Peru Philippines Poland Republic of Moldova Romania Russia Saudi Arabia Singapore Slovakia Slovenia South Africa Spain Sweden                                                    | S.A.L.  Prince Electric Co.  Rhona S.A. (Branch office)  MELCO Factory Automation Philippines Inc.  Edison Electric Integrated, Inc.  Mitsubishi Electric Europe B.V. Polish Branch  Intensis SRL  Sirius Trading & Services SRL  Mitsubishi Electric (Russia) LLC  Center of Electrical Goods  Mitsubishi Electric Asia Pte. Ltd.  PROCONT, Presov  SIMAP  Inea RBT d.o.o.  GB-electric: low voltage  Mitsubishi Electric Europe B.V. Spanish Branch  Mitsubishi Electric Europe B.V. (Scandinavia)  Euro Energy Components AB                                                                                                    | 2-P GULBERG II, LAHORE, 54600, PAKISTAN  Avenida Argentina 2201, Cercado de Lima 128, Lopez Rizal St., Brgy. Highway Hills, Mandaluyong City, Metro Manila, Phillippines 24th Fl. Galleria Corporate Center, Edsa Cr. Ortigas Ave., Quezon City Metro Manila, Phillippines Krakowska 48, 32-083 Balice, Poland bld. Traian 23/1, MD-2060 Kishinev, Moldova  RO-060841 Bucuresti, Sector 6 Aleea Lacul Morii Nr. 3 2 bld.1, Letnikovskaya street, Moscow, 115114, Russia Al-Shuwayer St. Side way of Salahuddin Al-Ayoubi St. P.O. Box 15955 Riyadh 11454 - Saudi Arabia 307 Alexandra Road, Mitsubishi Electric Building, Singapore 159943 Kupelna 11, SK - 08001 Presov, Slovakia Jana Derku 1671, SK - 91101 Trencin, Slovakia Stegne 11, SI-1000 Ljubljana, Slovenia Private Bag 2016, ZA-1600 Isando Gauteng, South Africa Carretera de Rubi 76-80, E-08190 Sant Cugat del Vallés (Barcelona), Spain Hedvig Möllers gata 6, 223 55 Lund, Sweden                                                                                                    | +961-1-240430<br>+92-42-575232,<br>5753373<br>+551-1464-4459<br>+63-(0)2-256-8042<br>+63-(0)2-634-8691<br>+48 12 347 65 00<br>+373 (0)22-66-4242<br>+40-(0)21-430-40-06<br>+7 495 721-2070<br>+966-14770149<br>+65-6473-2308<br>+421 (0)51 - 7580 611<br>+421 (0)32 743 04 72<br>+386 (0)1-513-8116<br>+27-(0)11-9282000<br>+34 (0)8-625-10-00<br>+46 (0)8-625-10-00<br>+46 (0)300-690040                                                                                                    |
| Cyprus Pakistan Peru Philippines Poland Republic of Moldova Romania Russia Saudi Arabia Singapore Slovakia Slovenia South Africa Spain                                                           | S.A.L.  Prince Electric Co.  Rhona S.A. (Branch office)  MELCO Factory Automation Philippines Inc.  Edison Electric Integrated, Inc.  Mitsubishi Electric Europe B.V. Polish Branch  Intehsis SRL  Sirius Trading & Services SRL  Mitsubishi Electric (Russia) LLC  Center of Electrical Goods  Mitsubishi Electric Asia Pte. Ltd.  PROCONT, Presov  SIMAP  Inea RBT d.o.o.  CBI-electric: low voltage  Mitsubishi Electric Europe B.V. Spanish Branch  Mitsubishi Electric Europe B.V. (Scandinavia)  Euro Energy Components AB  TnElec AG                                                                                                    | 2-P GULBERG II, LAHORE, 54600, PAKISTAN  Avenida Argentina 2201, Cercado de Lima  128, Lopez Rizal St., Brgy. Highway Hills, Mandaluyong City, Metro Manila, Phillippines  24th Fl. Galleria Corporate Center, Edsa Cr. Ortigas Ave., Quezon City Metro Manila, Phillippines  Krakowska 48, 32-083 Balice, Poland  bld. Traian 23/1, MD-2060 Kishinev, Moldova  RO-060841 Bucuresti, Sector 6 Aleea Lacul Morii Nr. 3  2 bld. 1, Letnikovskaya street, Moscow, 115114, Russia  Al-Shuwayer St. Side way of Salahuddin Al-Ayoubi St. P.O. Box 15955 Riyadh 11454 - Saudi Arabia  307 Alexandra Road, Mitsubishi Electric Building, Singapore 159943  Kupelna 1/, SK - 08001 Presov, Slovakia  Jana Derku 1671, SK - 91101 Trencin, Slovakia  Stegne 11, SI-1000 Ljubijana, Slovenia  Private Baq 2016, ZA-1600 Isando Gauteng, South Africa  Carretera de Rubi 76-80, E-08190 Sant Cugat del Vallés (Barcelona), Spain  Hedvig Möllers gata 6, 223 55 Lund, Sweden  Järnvägsgatan 36, S-434 24 Kungsbacka, Sweden  Muehlentalstrasse 136, CH-8201 Schaffhausen, Switzerland                                                                                                    | +961-1-240430<br>+92-42-575232,<br>5753373<br>+51-1-464-4459<br>+63-(0)2-256-8042<br>+63-(0)2-634-8691<br>+48 12 347 65 00<br>+373 (0)22-66-4242<br>+40-(0)21-430-40-06<br>+7 495 721-2070<br>+966-1-4770149<br>+65-6473-2308<br>+421 (0)51 -7580 611<br>+421 (0)31 -7580 611<br>+27-(0)11-9282000<br>+34 (0)93-565-3131<br>+46 (0)8-625-10-00<br>+46 (0)300-690040<br>+41-(0)52-6258425                                                                                                    |
| Cyprus Pakistan Peru Philippines Poland Republic of Moldova Romania Russia Saudi Arabia Singapore Slovakia Slovenia South Africa Spain Sweden Switzerland                                        | S.A.L.  Prince Electric Co.  Rhona S.A. (Branch office)  MELCO Factory Automation Philippines Inc.  Edison Electric Integrated, Inc.  Mitsubishi Electric Europe B.V. Polish Branch  Intehsis SRL  Sirius Trading & Services SRL  Mitsubishi Electric (Russia) LLC  Center of Electrical Goods  Mitsubishi Electric Asia Pte. Ltd.  PROCONT, Presov  SIIMAP  Inea RBT d.o.o.  CBI-electric: low voltage  Mitsubishi Electric Europe B.V. Spanish Branch  Mitsubishi Electric Europe B.V. (Scandinavia)  Euro Energy Components AB  TriElec AG  United Trading & Import Co., Ltd.                                                                                                    | 2-P GULBERG II, LAHORE, 54600, PAKISTAN  Avenida Argentina 2201, Cercado de Lima  128, Lopez Rizal St., Brgy. Highway Hills, Mandaluyong City, Metro Manila, Phillippines  24th Fl. Galleria Corporate Center, Edsa Cr. Ortigas Ave., Quezon City Metro Manila, Phillippines  Krakowska 48, 32-083 Balice, Poland  bld. Traian 23/1, MD-2060 Kishinev, Moldova  RO-060841 Bucuresti, Sector 6 Aleea Lacul Morii Nr. 3  2 bld. 1, Letnikovskaya street, Moscow, 115114, Russia  Al-Shuwayer St. Side way of Salahuddin Al-Ayoubi St. P.O. Box 15955 Riyadh 11454 - Saudi Arabia  307 Alexandra Road, Mitsubishi Electric Building, Singapore 159943  Kupelna 1/, SK - 08001 Presov, Slovakia  Jana Derku 1671, SK - 91101 Trencin, Slovakia  Stegne 11, Sl-1000 Ljubijana, Slovenia  Private Bag 2016, ZA-1600 Isando Gauteng, South Africa  Carretera de Rubi 76-80, E-08190 Sant Cugat del Vallés (Barcelona), Spain  Hedvig Möllers gata 6, 223 55 Lund, Sweden  Järnvägsgatan 36, S-434 24 Kungsbacka, Sweden  Muehlentalstrasse 136, CH-8201 Schaffhausen, Świtzerland  77/12 Bamrungmuang Road,Klong Mahanak Pomprab Bangkok Thailand                                                                                                    | +961-1-240430<br>+92-42-575232,<br>5753373<br>+551-1464-4459<br>+63-(0)2-256-8042<br>+63-(0)2-634-8691<br>+48 12 347 65 00<br>+373 (0)22-66-4242<br>+40-(0)21-430-40-06<br>+7 495 721-2070<br>+966-14770149<br>+65-6473-2308<br>+421 (0)51 - 7580 611<br>+421 (0)32 743 04 72<br>+386 (0)1-513-8116<br>+27-(0)11-9282000<br>+34 (0)8-625-10-00<br>+46 (0)8-625-10-00<br>+46 (0)300-690040                                                                                                    |
| Cyprus Pakistan Peru Philippines Poland Republic of Moldova Romania Russia Saudi Arabia Singapore Slovakia Slovenia South Africa Spain Sweden                                                    | S.A.L.  Prince Electric Co.  Rhona S.A. (Branch office)  MELCO Factory Automation Philippines Inc.  Edison Electric Integrated, Inc.  Mitsubishi Electric Europe B.V. Polish Branch  Intehsis SRL  Sirius Trading & Services SRL  Mitsubishi Electric (Russia) LLC  Center of Electrical Goods  Mitsubishi Electric Asia Pte. Ltd.  PROCONT, Presov  SIMAP  Inea RBT d.o.o.  CBI-electric: low voltage  Mitsubishi Electric Europe B.V. Spanish Branch  Mitsubishi Electric Europe B.V. (Scandinavia)  Euro Energy Components AB  TriElec AG  United Trading & Import Co., Ltd.  MITSUBISHI ELECTRIC FACTORY                                                                                                    | 2-P GULBERG II, LAHORE, 54600, PAKISTAN  Avenida Argentina 2201, Cercado de Lima  128, Lopez Rizal St., Brgy. Highway Hilis, Mandaluyong City, Metro Manila, Phillippines  24th Fl. Galleria Corporate Center, Edsa Cr. Ortigas Ave., Quezon City Metro Manila, Phillippines  Krakowska 48, 32-083 Balice, Poland  bld. Traian 23/1, MD-2060 Kishinev, Moldova  RO-060841 Bucuresti, Sector 6 Aleea Lacul Morii Nr. 3  2 bld. 1, Letnikovskaya street, Moscow, 115114, Russia  30 Al-Shuwayer St. Side way of Salahuddin Al-Ayoubi St. P.O. Box 15955 Riyadh 11454 - Saudi Arabia  307 Alexandra Road, Mitsubishi Electric Building, Singapore 159943  Kupelna 11, SK - 08001 Presov, Slovakia  Jana Derku 1671, SK - 91101 Trencin, Slovakia  Stegne 11, SI-1000 Ljubljana, Slovenia  Private Bag 2016, ZA-1600 Isando Gauteng, South Africa  Carretera de Rubi 76-80, E-08190 Sant Cugat del Vallés (Barcelona), Spain  Hedvig Möllers gata 6, 223 55 Lund, Sweden  Jännvägsgatan 36, S-434 24 Kungsbacka, Sweden  Muehlentalstrasse 136, CH-8201 Schaffhausen, Switzerland  77/12 Bamrungmuang Road, Klong Mahanak Pomprab Bangkok Thailand  101, True Digital Park Office, 5th Floor, Sukhumvit Road, Bangchak, Phara Khanong, Bangkok, 10260                                                                                                    | +961-1-240430<br>+92-42-575232,<br>5753373<br>+551-1464-4459<br>+63-(0)2-256-8042<br>+63-(0)2-634-8691<br>+48 12 347 65 00<br>+373 (0)22-66-4242<br>+40-(0)21-430-40-6<br>+7 495 721-2070<br>+966-14770149<br>+65-6473-2308<br>+421 (0)51 -7580 611<br>+21 (0)32 743 04 72<br>+386 (0)1-513-8116<br>+27-(0)11-9282000<br>+34 (0)3-655-3131<br>+46 (0)3-625-10-00<br>+46 (0)300-690040<br>+41-(0)52-6258425<br>+66-223-4220-3                                                                                    |
| Cyprus Pakistan Peru Philippines Poland Republic of Moldova Romania Russia Saudi Arabia Singapore Slovakia Slovenia South Africa Spain Sweden Switzerland Thailand                               | S.A.L.  Prince Electric Co.  Rhona S.A. (Branch office)  MELCO Factory Automation Philippines Inc.  Edison Electric Integrated, Inc.  Mitsubishi Electric Europe B.V. Polish Branch  Intehsis SRL  Sirius Trading & Services SRL  Mitsubishi Electric (Russia) LLC  Center of Electrical Goods  Mitsubishi Electric Asia Pte. Ltd.  PROCONT, Presov  SIIMAP  Inea RBT d.o.o.  CBI-electric: low voltage  Mitsubishi Electric Europe B.V. Spanish Branch  Mitsubishi Electric Europe B.V. (Scandinavia)  Euro Energy Components AB  TriElec AG  United Trading & Import Co., Ltd.                                                                                                    | 2-P GULBERG II, LAHORE, 54600, PAKISTAN  Avenida Argentina 2201, Cercado de Lima 128, Lopez Rizal St., Brgy. Highway Hills, Mandaluyong City, Metro Manila, Phillippines 24th Fl. Galleria Corporate Center, Edsa Cr. Ortigas Ave., Quezon City Metro Manila, Phillippines Krakowska 48, 32-083 Balice, Poland bld. Traian 23/1, MD-2060 Kishinev, Moldova  RO-060841 Bucuresti, Sector 6 Aleea Lacul Morii Nr. 3 2 bld. 1, Letnikovskaya street, Moscow, 115114, Russia 307 Alexandra Road, Mitsubishi Electric Building, Singapore 159943 Kupelna 1/, SK - 08001 Presov, Slovakia Jana Derku 1671, SK - 91101 Trencin, Slovakia Stegne 11, SI-1000 Ljubljana, Slovenia Private Bag 2016, ZA-1600 Isando Gauteng, South Africa Carretera de Rubi 76-80, E-08190 Sant Cugat del Vallés (Barcelona), Spain Hedvig Möllers gata 6, 223 55 Lund, Sweden Jänvägsgatan 36, S-434 24 Kungsbacka, Sweden Muehlentalstrasse 136, CH-8201 Schaffhausen, Switzerland 77/1/12 Bamrungmuang Road,Klong Mahanak Pomprab Bangkok, Phara Khanong, Bangkok, 10260 Thailand                                                                                                    | +961-1-240430<br>+92-42-575232,<br>5753373<br>+51-1-464-4459<br>+63-(0)2-256-8042<br>+63-(0)2-634-8691<br>+48 12 347 65 00<br>+373 (0)22-66-4242<br>+40-(0)21-430-40-06<br>+7 495 721-2070<br>+966-1-4770149<br>+65-6473-2308<br>+421 (0)51 -7580 611<br>+421 (0)31 -7580 611<br>+27-(0)11-9282000<br>+34 (0)93-565-3131<br>+46 (0)8-625-10-00<br>+46 (0)300-690040<br>+41-(0)52-6258425                                                                                                    |
| Cyprus Pakistan Peru Philippines Poland Republic of Moldova Romania Russia Saudi Arabia Singapore Slovakia Slovenia South Africa Spain Sweden Switzerland Thailand Tunisia                       | S.A.L.  Prince Electric Co.  Rhona S.A. (Branch office)  MELCO Factory Automation Philippines Inc.  Edison Electric Integrated, Inc.  Mitsubishi Electric Europe B.V. Polish Branch  Intensis SRL  Sirius Trading & Services SRL  Mitsubishi Electric (Russia) LLC  Center of Electrical Goods  Mitsubishi Electric Asia Pte. Ltd.  PROCONT, Presov  SIMAP  Inea RBT d.o.o.  CBI-electric: Iow voltage  Mitsubishi Electric Europe B.V. Spanish Branch  Mitsubishi Electric Europe B.V. (Scandinavia)  Euro Energy Components AB  TriElec AG  United Trading & Import Co., Ltd.  MITSUBISHI ELECTRIC FACTORY  AUTOMATION  (THAILAND) CO., LTD  MOTRA Electric                                                                                                    | 2-P GULBERG II, LAHORE, 54600, PAKISTAN  Avenida Argentina 2201, Cercado de Lima 128, Lopez Rizal St., Brgy. Highway Hills, Mandaluyong City, Metro Manila, Phillippines 24th Fl. Galleria Corporate Center, Edsa Cr. Ortigas Ave., Quezon City Metro Manila, Phillippines Krakowska 48, 32-083 Balice, Poland bld. Traian 23/1, MD-2060 Kishinev, Moldova  RO-060841 Bucuresti, Sector 6 Aleea Lacul Morii Nr. 3 2 bld.1, Letnikovskaya street, Moscow, 115114, Russia Al-Shuwayer St. Side way of Salahuddin Al-Ayoubi St. P.O. Box 15955 Riyadh 11454 - Saudi Arabia 307 Alexandra Road, Mitsubishi Electric Building, Singapore 159943 Kupelna 11, SK - 08001 Presov, Slovakia Jana Derku 1671, SK - 91101 Trencin, Slovakia Stegne 11, SI-1000 Ljubijana, Slovenia Private Bag 2016, ZA-1600 Isando Gautenq, South Africa Carretera de Rubi 76-80, E-08190 Sant Cugat del Vallés (Barcelona), Spain Hedvig Möllers gata 6, 223 55 Lund, Sweden Jamvägsgatan 36, S-434 24 Kungsbacka, Sweden Muehlentalstrasse 136, CH-8201 Schaffhausen, Switzerland 77/12 Bamrungmuang Road,Klong Mahanak Pomprab Bangkok Thailand 101, True Digital Park Office, 5th Floor, Sukhurnvit Road, Bangchak, Phara Khanong, Bangkok, 10260 13, Résidence Imen, Avenue des Martyrs Mourouj III, 2074 - El Mourouj III Ben Arous, Tunisia                                                                                                    | +961-1-240430<br>+92-42-575232,<br>5753373<br>+551-1464-4459<br>+63-(0)2-256-8042<br>+63-(0)2-634-8691<br>+48 12 347 65 00<br>+373 (0)22-66-4242<br>+40-(0)21-430-40-06<br>+7 495 721-2070<br>+966-1-4770149<br>+65-6473-2308<br>+421 (0)51 - 7580 611<br>+421 (0)32 743 04 72<br>+386 (0)1-513-8116<br>+27-(0)11-9282000<br>+34 (0)8-625-10-00<br>+46 (0)3-05-00<br>+41 (0)52-6258425<br>+66-223-4220-3<br>+662-092-8600<br>+216-71 474 599                                                                    |
| Cyprus Pakistan Peru Philippines Poland Republic of Moldova Romania Russia Saudi Arabia Singapore Slovakia Slovenia South Africa Spain Sweden Switzerland Thailand Tunisia Turkey                | S.A.L.  Prince Electric Co. Rhona S.A. (Branch office) MELCO Factory Automation Philippines Inc. Edison Electric Integrated, Inc. Mitsubishi Electric Europe B.V. Polish Branch Intehsis SRL Sirius Trading & Services SRL Mitsubishi Electric (Russia) LLC Center of Electrical Goods Mitsubishi Electric Asia Pte. Ltd. PROCONT, Presov SIMAP Inea RBT d.o.o. CBI-electric: low voltage Mitsubishi Electric Europe B.V. Spanish Branch Mitsubishi Electric Europe B.V. (Scandinavia) Euro Energy Components AB TriElec AG United Trading & Import Co., Ltd. MITSUBISHI ELECTRIC FACTORY AUTOMATION (THAILAND) CO., LTD MOTRA Electric Mitsubishi Electric Mitsubishi Electric Mitsubishi Electric Mitsubishi Electric Mitsubishi Electric Mitsubishi Electric                                                                                                    | 2-P GULBERG II, LAHORE, 54600, PAKISTAN  Avenida Argentina 2201, Cercado de Lima  128, Lopez Rizal St., Brgy. Highway Hills, Mandaluyong City, Metro Manila, Phillippines  24th Fl. Galleria Corporate Center, Edsa Cr. Ortigas Ave., Quezon City Metro Manila, Phillippines  Krakowska 48, 32-083 Balice, Poland  bld. Traian 23/1, MD-2060 Kishinev, Moldova  RO-060841 Bucuresti, Sector 6 Aleea Lacul Morii Nr. 3  2 bld. 1, Letnikovskaya street, Moscow, 115114, Russia  Al-Shuwayer St. Side way of Salahuddin Al-Ayoubi St. P.O. Box 15955 Riyadh 11454 - Saudi Arabia  307 Alexandra Road, Mitsubishi Electric Building, Singapore 159943  Kupelna 1/, SK - 08001 Presov, Slovakia  Jana Derku 1671, SK - 91101 Trencin, Slovakia  Stegne 11, SI-1000 Ljubljana, Slovenia  Private Bag 2016, ZA-1600 Isando Gauteng, South Africa  Carretera de Rubi 76-80, E-08190 Sant Cugat del Vallés (Barcelona), Spain  Hedvig Möllers gata 6, 223 55 Lund, Sweden  Jamvägsgatan 36, S-434 24 Kungsbacka, Sweden  Muehlentalstrasse 136, CH-8201 Schaffhausen, Switzerland  77/12 Bamrungmuang Road, Klong Mahanak Pomprab Bangkok Thailand  101, True Digital Park Office, 5th Floor, Sukhumvit Road, Bangchak, Phara Khanong, Bangkok, 10260  Thailand  3, Résidence Imen, Avenue des Martyrs Mourouj III, 2074 - El Mourouj III Ben Arous, Tunisia  Şerifali Mahalleisi Kale Sokak No: 41, 34775 Ümraniye, Istanbul, Turkey                                                                   | +961-1-240430<br>+92-42-575232,<br>5753373<br>+51-1-464-4459<br>+63-(0)2-256-8042<br>+63-(0)2-634-8691<br>+48 12 347 65 00<br>+373 (0)2-66-4242<br>+40-(0)21-430-40-66<br>+7 495 721-2070<br>+966-1-4770149<br>+65-6473-2308<br>+421 (0)51 - 7580 611<br>+27 (0)11-9282000<br>+34 (0)30-565-3131<br>+46 (0)8-625-10-00<br>+46 (0)300-690040<br>+41-(0)52-258425<br>+66-223-4220-3<br>+662-092-8600<br>+216-71 474 599<br>+90-216-969-2666                                                                       |
| Cyprus Pakistan Peru Philippines Poland Republic of Moldova Romania Russia Saudi Arabia Singapore Slovakia Slovenia South Africa Spain Sweden Switzerland Thailand Tunisia Turkey United Kingdom | S.A.L.  Prince Electric Co.  Rhona S.A. (Branch office)  MELCO Factory Automation Philippines Inc.  Edison Electric Integrated, Inc.  Mitsubishi Electric Europe B.V. Polish Branch  Intehsis SRL  Sirius Trading & Services SRL  Mitsubishi Electric (Russia) LLC  Center of Electrical Goods  Mitsubishi Electric Asia Pte. Ltd.  PROCONT, Presov  SIMAP  Inea RBT d.o.o.  CBI-electric: low voltage  Mitsubishi Electric Europe B.V. Spanish Branch  Mitsubishi Electric Europe B.V. (Scandinavia)  Euro Energy Components AB  TriElec AG  United Trading & Import Co., Ltd.  MITSUBISHI ELECTRIC FACTORY  AUTOMATION  (THAILAND) CO.,LTD  MOTRA Electric  Mitsubishi Electric Turkey A.Ş.  Mitsubishi Electric Turkey A.Ş.  Mitsubishi Electric Turkey A.Ş.                                                                                                    | 2-P GULBERG II, LAHORE, 54600, PAKISTAN  Avenida Argentina 2201, Cercado de Lima  128, Lopez Rizal St., Brgy. Highway Hills, Mandaluyong City, Metro Manila, Phillippines  24th Fl. Galleria Corporate Center, Edsa Cr. Ortigas Ave., Quezon City Metro Manila, Phillippines  Krakowska 48, 32-083 Balice, Poland  bld. Traian 23/1, MD-2060 Kishinev, Moldova  RO-060841 Bucuresti, Sector 6 Aleea Lacul Morii Nr. 3  2 bld. 1, Letnikovskaya street, Moscow, 115114, Russia  30 Al-Shuwayer St. Side way of Salahuddin Al-Ayoubi St. P.O. Box 15955 Riyadh 11454 - Saudi Arabia  307 Alexandra Road, Mitsubishi Electric Building, Singapore 159943  Kupelna 17, SK - 08001 Presov, Slovakia  Jana Derku 1671, SK - 91101 Trencin, Slovakia  Stegne 11, SI-1000 Ljubljana, Slovenia  Private Bag 2016, ZA-1600 Isando Gauteng, South Africa  Carretera de Rubi 76-80, E-08190 Sant Cugat del Vallés (Barcelona), Spain  Hedvig Möllers gata 6, 223 55 Lund, Sweden  Jämvägsgatan 36, S-434 24 Kungsbacka, Sweden  Muehlentalstrasse 136, CH-8201 Schaffhausen, Switzerland  77/12 Bamrungmuang Road, Klong Mahanak Pomprab Bangkok Thailand  101, True Digital Park Office, 5th Floor, Sukhumvit Road, Bangchak, Phara Khanong, Bangkok, 10260  Thailand  3, Résidence Imen, Avenue des Martyrs Mourouj III, 2074 - El Mourouj III Ben Arous, Tunisia  Şerifali Mahallesi Kale Sokak No: 41, 34775 Umraniye, Istanbul, Turkey  Travellers Lane, UK-Hatfield, Herts. AL 10 8XB, United Kingdom | +961-1-240430<br>+92-42-575232,<br>5753373<br>+51-1-464-4459<br>+63-(0)2-256-8042<br>+63-(0)2-634-8691<br>+48 12 347 65 00<br>+373 (0)22-66-4242<br>+40-(0)21-430-40-06<br>+7 495 721-2070<br>+966-1-4770149<br>+65-6473-2308<br>+421 (0)51 - 7580 611<br>+421 (0)32 743 04 72<br>+386 (0)1-513-8116<br>+27-(0)11-9282000<br>+34 (0)93-565-3131<br>+46 (0)8-625-10-00<br>+46 (0)300-690040<br>+41-(0)52-6258425<br>+66-223-4220-3<br>+662-092-8600<br>+216-71 474 599<br>+90-216-969-2666<br>+44 (0)1707-276100 |
| Cyprus Pakistan Peru Philippines Poland Republic of Moldova Romania Russia Saudi Arabia Singapore Slovakia Slovenia South Africa Spain Sweden Switzerland Thailand Tunisia Turkey                | S.A.L.  Prince Electric Co.  Rhona S.A. (Branch office)  MELCO Factory Automation Philippines Inc.  Edison Electric Integrated, Inc.  Mitsubishi Electric Europe B.V. Polish Branch  Intehsis SRL  Sirius Trading & Services SRL  Mitsubishi Electric (Russia) LLC  Center of Electrical Goods  Mitsubishi Electric Asia Pte. Ltd.  PROCONT, Presov  SIMAP  Inea RBT d.o.o.  CBI-electric: low voltage  Mitsubishi Electric Europe B.V. Spanish Branch  Mitsubishi Electric Europe B.V. (Scandinavia)  Euro Energy Components AB  TriElec AG  United Trading & Import Co., Ltd.  MITSUBISHI ELECTRIC FACTORY  AUTOMATION  (THAILAND) CO.,LTD  MOTRA Electric  Mitsubishi Electric Turkey A.Ş.  Mitsubishi Electric Turkey A.Ş.  Mitsubishi Electric Turkey A.Ş.  Mitsubishi Electric Turkey A.Ş.  Mitsubishi Electric Turkey A.Ş.  Mitsubishi Electric Turkey B.V.  Fierro Vignoli S.A. | 2-P GULBERG II, LAHORE, 54600, PAKISTAN  Avenida Argentina 2201, Cercado de Lima  128, Lopez Rizal St., Brgy. Highway Hills, Mandaluyong City, Metro Manila, Phillippines  24th Fl. Galleria Corporate Center, Edsa Cr. Ortigas Ave., Quezon City Metro Manila, Phillippines  Krakowska 48, 32-083 Balice, Poland  bld. Traian 23/1, MD-2060 Kishinev, Moldova  RO-060841 Bucuresti, Sector 6 Aleea Lacul Morii Nr. 3  2 bld.1, Letnikovskaya street, Moscow, 115114, Russia  Al-Shuwayer St. Side way of Salahuddin Al-Ayoubi St. P.O. Box 15955 Riyadh 11454 - Saudi Arabia  307 Alexandra Road, Mitsubishi Electric Building, Singapore 159943  Kupelna 11, SK - 08001 Presov, Slovakia  Jana Derku 1671, SK - 91101 Trencin, Slovakia  Stegne 11, SI-1000 Ljubijana, Slovenia  Private Bag 2016, ZA-1600 Isando Gautenq, South Africa  Carretera de Rubí 76-80, E-08190 Sant Cugat del Vallés (Barcelona), Spain  Hedvig Möllers gata 6, 223 55 Lund, Sweden  Jamvägsgatan 36, S-434 24 Kungsbacka, Sweden  Muehlentalstrasse 136, CH-8201 Schaffhausen, Switzerland  77/12 Bamrungmuang Road, Klong Mahanak Pomprab Bangkok Thailand  101, True Digital Park Office, 5th Floor, Sukhurnvit Road, Bangchak, Phara Khanong, Bangkok, 10260  Travellers Lane, UK-Hatfield, Herts. AL10 8XB, United Kingdom  Avda. Uruguay 1274 Montevideo Uruguay                                                                                                    | +961-1-240430  +92-42-575232, 5753373 +51-1.464-4459 +63-(0)2-256-8042 +63-(0)2-634-8691 +48 12 347 65 00 +373 (0)22-66-4242 +40-(0)21-430-40-06 +7 495 721-2070 +966-1-4770149 +65-6473-2308 +421 (0)51 - 7580 611 +421 (0)32 743 04 72 +386 (0)1-513-8116 +27-(0)11-9282000 +34 (0)93-565-3131 +46 (0)8-62510-00 +46 (0)300-690040 +41-(0)52-6258425 +662-092-8600 +216-71 474 599 +90-216-969-2666 +44 (0)1707-276100 +598-2-902-0808                                                                        |
| Cyprus Pakistan Peru Philippines Poland Republic of Moldova Romania Russia Saudi Arabia Singapore Slovakia Slovenia South Africa Spain Sweden Switzerland Thailand Tunisia Turkey United Kingdom | S.A.L.  Prince Electric Co.  Rhona S.A. (Branch office)  MELCO Factory Automation Philippines Inc.  Edison Electric Integrated, Inc.  Mitsubishi Electric Europe B.V. Polish Branch  Intehsis SRL  Sirius Trading & Services SRL  Mitsubishi Electric (Russia) LLC  Center of Electrical Goods  Mitsubishi Electric Asia Pte. Ltd.  PROCONT, Presov  SIMAP  Inea RBT d.o.o.  CBI-electric: low voltage  Mitsubishi Electric Europe B.V. Spanish Branch  Mitsubishi Electric Europe B.V. (Scandinavia)  Euro Energy Components AB  TriElec AG  United Trading & Import Co., Ltd.  MITSUBISHI ELECTRIC FACTORY  AUTOMATION  (THAILAND) CO.,LTD  MOTRA Electric  Mitsubishi Electric Turkey A.Ş.  Mitsubishi Electric Turkey A.Ş.  Mitsubishi Electric Turkey A.Ş.                                                                                                    | 2-P GULBERG II, LAHORE, 54600, PAKISTAN  Avenida Argentina 2201, Cercado de Lima  128, Lopez Rizal St., Brgy. Highway Hills, Mandaluyong City, Metro Manila, Phillippines  24th Fl. Galleria Corporate Center, Edsa Cr. Ortigas Ave., Quezon City Metro Manila, Phillippines  Krakowska 48, 32-083 Balice, Poland  bld. Traian 23/1, MD-2060 Kishinev, Moldova  RO-060841 Bucuresti, Sector 6 Aleea Lacul Morii Nr. 3  2 bld. 1, Letnikovskaya street, Moscow, 115114, Russia  30 Al-Shuwayer St. Side way of Salahuddin Al-Ayoubi St. P.O. Box 15955 Riyadh 11454 - Saudi Arabia  307 Alexandra Road, Mitsubishi Electric Building, Singapore 159943  Kupelna 17, SK - 08001 Presov, Slovakia  Jana Derku 1671, SK - 91101 Trencin, Slovakia  Stegne 11, SI-1000 Ljubljana, Slovenia  Private Bag 2016, ZA-1600 Isando Gauteng, South Africa  Carretera de Rubi 76-80, E-08190 Sant Cugat del Vallés (Barcelona), Spain  Hedvig Möllers gata 6, 223 55 Lund, Sweden  Jämvägsgatan 36, S-434 24 Kungsbacka, Sweden  Muehlentalstrasse 136, CH-8201 Schaffhausen, Switzerland  77/12 Bamrungmuang Road, Klong Mahanak Pomprab Bangkok Thailand  101, True Digital Park Office, 5th Floor, Sukhumvit Road, Bangchak, Phara Khanong, Bangkok, 10260  Thailand  3, Résidence Imen, Avenue des Martyrs Mourouj III, 2074 - El Mourouj III Ben Arous, Tunisia  Şerifali Mahallesi Kale Sokak No: 41, 34775 Umraniye, Istanbul, Turkey  Travellers Lane, UK-Hatfield, Herts. AL 10 8XB, United Kingdom | +961-1-240430<br>+92-42-575232,<br>5753373<br>+51-1-464-4459<br>+63-(0)2-256-8042<br>+63-(0)2-634-8691<br>+48 12 347 65 00<br>+373 (0)22-66-4242<br>+40-(0)21-430-40-06<br>+7 495 721-2070<br>+966-1-4770149<br>+65-6473-2308<br>+421 (0)51-7580 611<br>+421 (0)32 743 04 72<br>+386 (0)1-513-8116<br>+27-(0)11-9282000<br>+34 (0)93-565-3131<br>+46 (0)8-62510-00<br>+46 (0)300-690040<br>+41-(0)52-6256425<br>+66-223-4220-3<br>+662-092-8600<br>+216-71 474 599<br>+90-216-969-2666<br>+44 (0)1707-276100    |

# MITSUBISHI ELECTRIC CORPORATION HEAD OFFICE: TOKYO BUILDING, 2-7-3, MARUNOUCHI, CHIYODA-KU, TOKYO 100-8310, JAPAN